**UNIVERSIDAD NACIONAL DE SAN ANTONIO ABAD DEL CUSCO FACULTAD DE INGENIERÍA GEOLÓGICA, MINAS Y METALÚRGICA ESCUELA PROFESIONAL DE INGENIERÍA DE MINAS** 

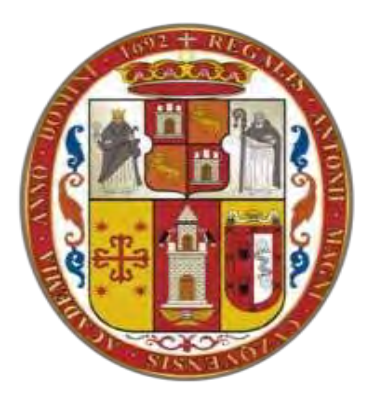

 **TESIS** 

# **"CARACTERIZACIÓN GEOMECANICA PARA EL MEJORAMIENTO DE FRAGMENTACIÓN Y REDUCCIÓN DE COSTOS EN LOS TAJEOS N° TJ 203 Y TJ 612 DE LOS NIVELES 12 Y 13 EN LA MINERA BATEAS - CAYLLOMA - AREQUIPA"**

## **PARA OPTAR AL TÍTULO PROFESIONAL DE INGENIERO DE MINAS**

**PRESENTADO POR:**

Bach. Olivier Kevin Flores Senga

**ASESOR:** Mgt. Edmundo Alarcon Caceres

**CUSCO - PERÚ 2023**

## **INFORME DE ORIGINALIDAD**

(Aprobado por Resolución Nro.CU-303-2020-UNSAAC)

El que suscribe, Asesor del trabajo de investigación/tesis titulada: Caractericadon Geomecanica para el méjoramiento de fragmentación y reducãon de costos 12y 13 en la primera Bateas-Aregea pa  $ta<sub>1</sub>$ ees  $N<sup>o</sup>T$ 1203 y  $T_3$  612 de los nueles  $\varrho_n$   $\sigma s$ Olivier Keis, Flores Serga  $73475594$ con DNI Nro.: presentado por: Kings Informo que el trabajo de investigación ha sido sometido a revisión por ......... veces, mediante el Software Antiplagio, conforme al Art. 6° del Reglamento para Uso de Sistema Antiplagio de la UNSAAC y de la evaluación de originalidad se tiene un porcentaje de ...............%.

Evaluación y acciones del reporte de coincidencia para trabajos de investigación conducentes a grado académico o título profesional, tesis

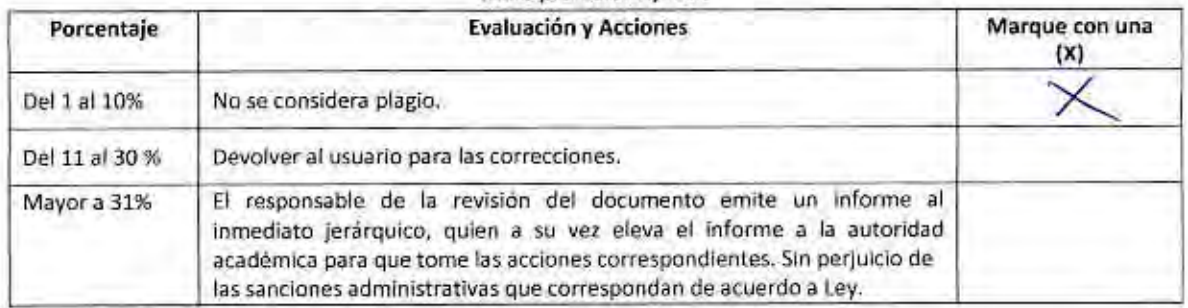

Por tanto, en mi condición de asesor, firmo el presente informe en señal de conformidad y adjunto la primera página del reporte del Sistema Antiplagio.

... de 20.23

Firma Post firma.... larg Saulen Nro. de DN

4001 ORCID del Asesor...

Se adjunta:

- 1. Reporte generado por el Sistema Antiplagio.
- 2. Enlace del Reporte Generado por el Sistema Antiplagio; Oid: 27259 º 247/88005

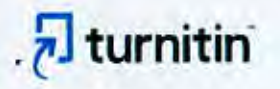

NOMBRE DEL TRABAJO

AUTOR

## TESIS ING MINAS .OLIVIER KEVIN FLORE Oliver Flores

S SENGA.docx

RECUENTO DE PALABRAS

23598 Words

RECUENTO DE PÁGINAS

164 Pages

FECHA DE ENTREGA

Jul 17, 2023 12:17 PM GMT-5

RECUENTO DE CARACTERES

122454 Characters

TAMAÑO DEL ARCHIVO

10.3MB

FECHA DEL INFORME Jul 17, 2023 12:19 PM GMT-5

· 0% Base de datos de publicaciones

## • 7% de similitud general

El total combinado de todas las coincidencias, incluídas las fuentes superpuestas, para cada base o

- · 6% Base de datos de Internet
- · Base de datos de Crossref
- · 4% Base de datos de trabajos entregados

## **C** Excluir del Reporte de Similitud

- · Material bibliográfico
- · Material citado
- · Material citado
- · Coincidencia baja (menos de 12 palabras)

· Base de datos de contenido publicado de Crossr

## **DEDICATORIA**

<span id="page-3-0"></span>A mis queridos padres Lin Flores y Eusebia Senga, a mis hermanos Jose y Silvia, por su incondicional y permanente apoyo quienes fueron pilares fundamentales para lograr lo que soy, en toda mi educación académica y en mi vida personal.

Al Ing. Noe Cornejo con quien dimos inicio de este proyecto, por su apoyo incondicional.

### **AGRADECIMIENTO**

<span id="page-4-0"></span>Agradezco, ante todo a Dios por sus bendiciones y cuidado a mi persona y familia; a mis padres y a mis hermanos quienes me enseñaron a luchar por lo que nos proponemos. A la gloriosa Universidad Nacional de San Antonio Abad del Cusco por el lugar de conocimientos y formación, a los docentes de la Escuela Profesional de Ingeniería de Minas por las sabias enseñanzas, al Mgt. Edmundo Alarcón Cáceres por su orientación en la realización de este presente trabajo que con su ayuda pude culminar el trabajo de esta Tesis.

## **PRESENTACÓN**

<span id="page-5-0"></span>Señor decano de la Facultad de Ingeniería, Geología, Minas y Metalúrgica de la Universidad Nacional de San Antonio Abad del Cusco, con la finalidad de optar el Título Profesional de Ingeniero de Minas, presento ante usted la tesis titulada **"CARACTERIZACIÓN GEOMECANICA PARA EL MEJORAMIENTO DE FRAGMENTACIÓN Y REDUCCIÓN DE COSTOS EN LOS TAJEOS N° TJ 203 Y TJ 612 DE LOS NIVELES 12 Y 13 EN LA MINERA BATEAS-AREQUIPA".** 

#### **INTRODUCCIÓN**

<span id="page-6-0"></span>La investigación surge para definir las características geomecánicas, perforación, voladura y sostenimiento además de los factores operativos y el análisis de costos en el tajo 203 y el tajo 612 en los niveles 12 y 13 en la minera Bateas-Arequipa lo cual Permitirá generar alternativas adecuadas para una mejor perforación, selección del explosivo, voladura y una mejor fragmentación de las rocas, que se adapten a las condiciones geológicas, técnicas y económicas de la minería así mismo esperando ser factibles al ser aplicadas en la actualidad.

En el capítulo I se encuentra Planteamiento del problema, Formulación del problema, Objetivos de la Investigación, Justificación de la investigación, Alcances, Hipótesis de la Investigación, Variables e Indicadores, Tipo y Nivel de Investigación

En el capítulo II se desarrolla los Antecedentes de la investigación, Conceptos y Bases Teóricas, en el capítulo III se establecen los aspectos generales de la MINA BATEAS que va desde su limitación ubicación y acceso hasta el clima y vegetación

En el capítulo IV se desarrolla la caracterización geomecánica de la zona de estudio, así como los ensayos de discontinuidades de campo y laboratorios se define la fragmentación y el tipo de roca.

 Para Capítulo V se diseña la fragmentación de los tajos tj 203 y tj 612 en los niveles 12 y 13, se establece dimensiones, modificaciones cálculos y aplicación de software y herramientas para determinar la fragmentación de la roca

 Dentro del Capítulo VI se definen los resultados comparativos: técnicos y económicos y para el Capitulo VII se establece la discusión de resultados.

### **RESÚMEN**

<span id="page-7-0"></span>El objetivo de realizar una caracterización geo-mecánica para el mejoramiento de fragmentación y reducción de costos en el minado de los tajos TJ 203 y TJ 612 de los niveles 12 y 13 en la minera Bateas. Esta investigación en cuanto al tipo es aplicada con nivel descriptiva, la población está constituida por las vetas de andesitas de la concesión de minera Bateas, teniéndose como muestras los tajos TJ-203 y TJ-612, en donde se realizó en base a la frecuencia de aparición de los tipos de roca de caracterización geomecánica, obteniéndose: las estructuras y grado de meteorización del macizo rocoso; el espaciamiento, rugosidad y relleno de las fracturas, la densidad; resistencia no confinada de compresión así como el módulo de elasticidad de la matriz rocosa. Las herramientas técnicas utilizadas para analizar la información, y modificar el patrón de distribución de perforaciones y carga, fueron: metodologías Kuz-Ram de fragmentación, clasificación de RMR, factor de dureza de Cunnnighan, metodología de área de influencia. Los resultados obtenidos son: en el tajo TJ-203 valor RMR de 53 y factor de dureza de 6,56, y en el tajo TJ-612 valor RMR de 43 y factor de dureza de 3,40. Para mejorar el diseño de la cantidad como ubicación de las perforaciones y voladura, se procedió a agregar 6 taladros de producción para reducir el tamaño pasante del ensayo granulométrico al 80% a menos de 20 cms, basado en el método combinado de Rosin-Rammler y área de influencia. Se logró una disminución de costo general.

Palabras Claves: Fragmentación, geomecánica, voladura, subterránea, optimización

#### **ABSTRACT**

<span id="page-8-0"></span>The objective of conducting a geo-mechanical characterization is to improve fragmentation and reduce costs in the mining operations of pits TJ 203 and TJ 612, located on levels 12 and 13 in Bateas mine. This research, in terms of its nature, is applied with a descriptive level. The population consists of the andesite veins within the Bateas mining concession, with the samples being taken from pits TJ-203 and TJ-612. The characterization is based on the frequency of occurrence of rock types and includes the following aspects: the structures and degree of weathering of the rock mass; spacing, roughness, and filling of fractures; density; unconfined compressive strength; and the elasticity modulus of the rock matrix. The technical tools used to analyze the information and modify the pattern of drilling and charging distribution include the Kuz-Ram fragmentation methodologies, the Rock Mass Rating (RMR) classification, the Cunnnighan hardness factor, and the area of influence methodology. The obtained results for pit TJ-203 include an RMR value of 53 and a hardness factor of 6.56, while pit TJ-612 has an RMR value of 43 and a hardness factor of 3.40. To improve the design of the drilling and blasting locations and quantities, 6 additional production drill holes were added. This was done to reduce the size distribution from the granulometric test to below 20 cm at the 80% passing size. The design was based on a combined method of Rosin-Rammler and the area of influence. As a result, a general cost reduction was achieved. The geomechanical characterization aimed to optimize fragmentation and reduce costs in the mining operations of pits TJ 203 and TJ 612. The study involved analyzing various aspects of the rock mass and employing specific methodologies and tools to improve the drilling and blasting design. The obtained results provided valuable information on the rock conditions and allowed for the implementation of measures to enhance fragmentation efficiency and reduce overall costs.

Keywords: Fragmentation, geomechanics, blasting, underground, optimization

## ÍNDICE GENERAL

<span id="page-9-0"></span>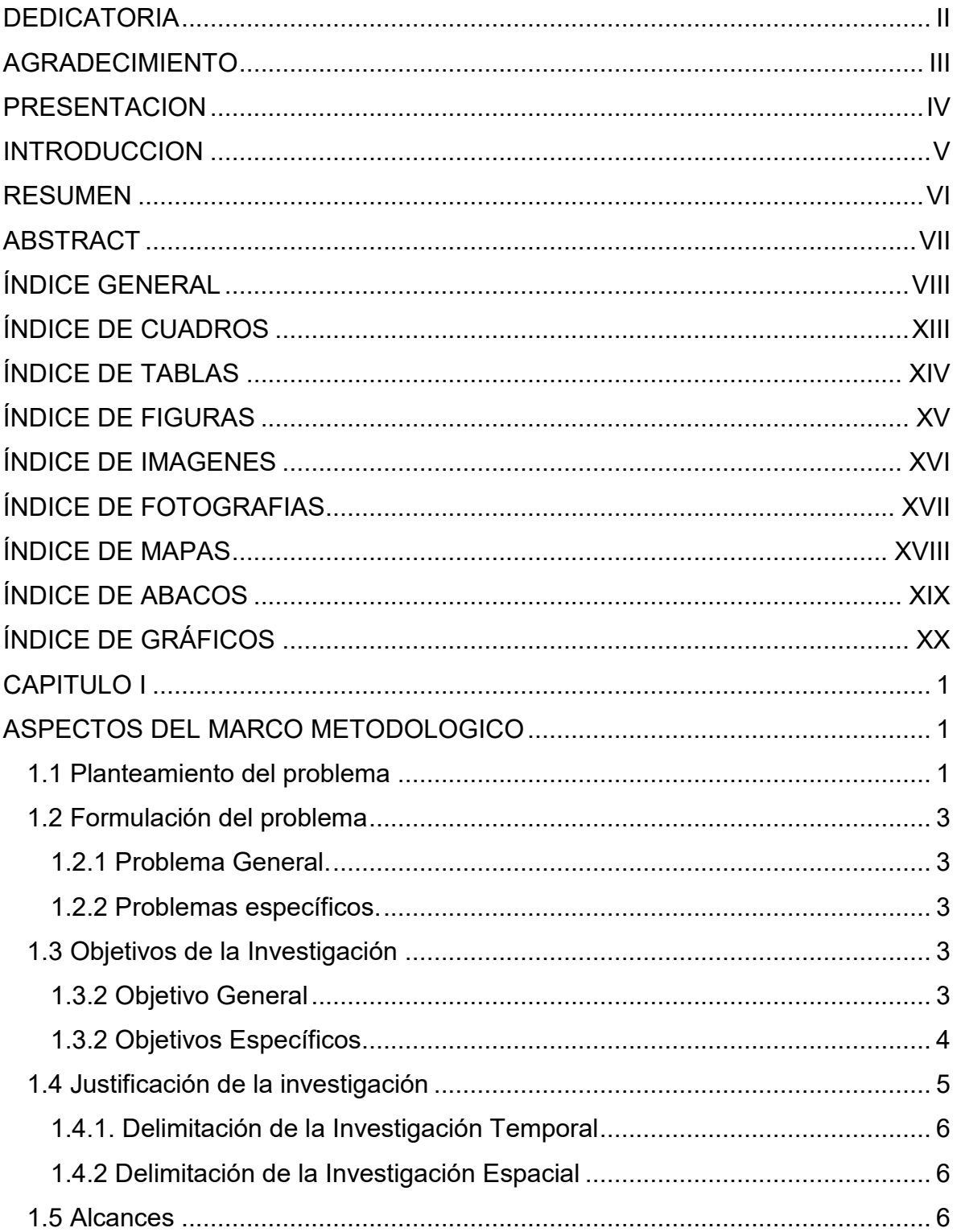

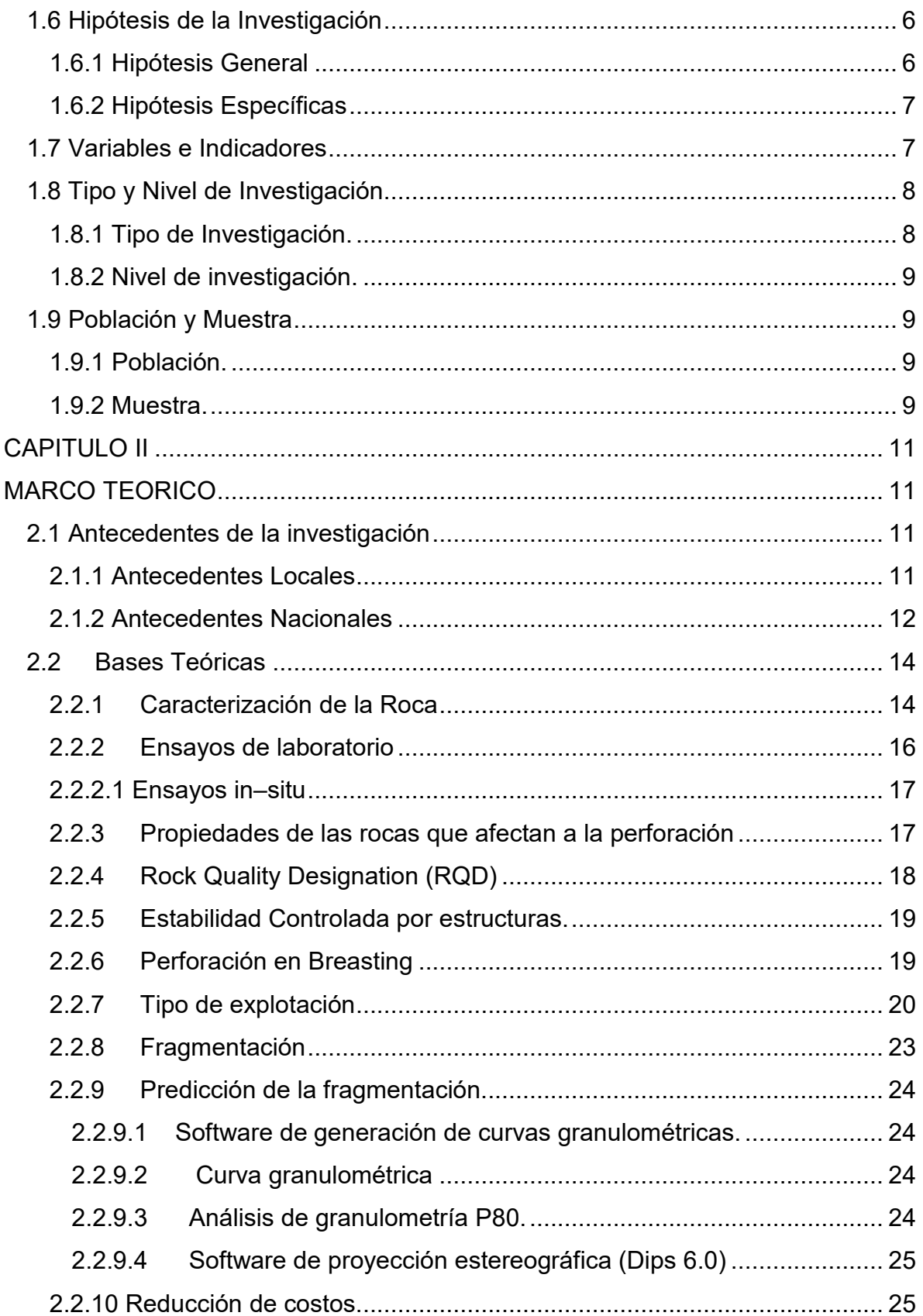

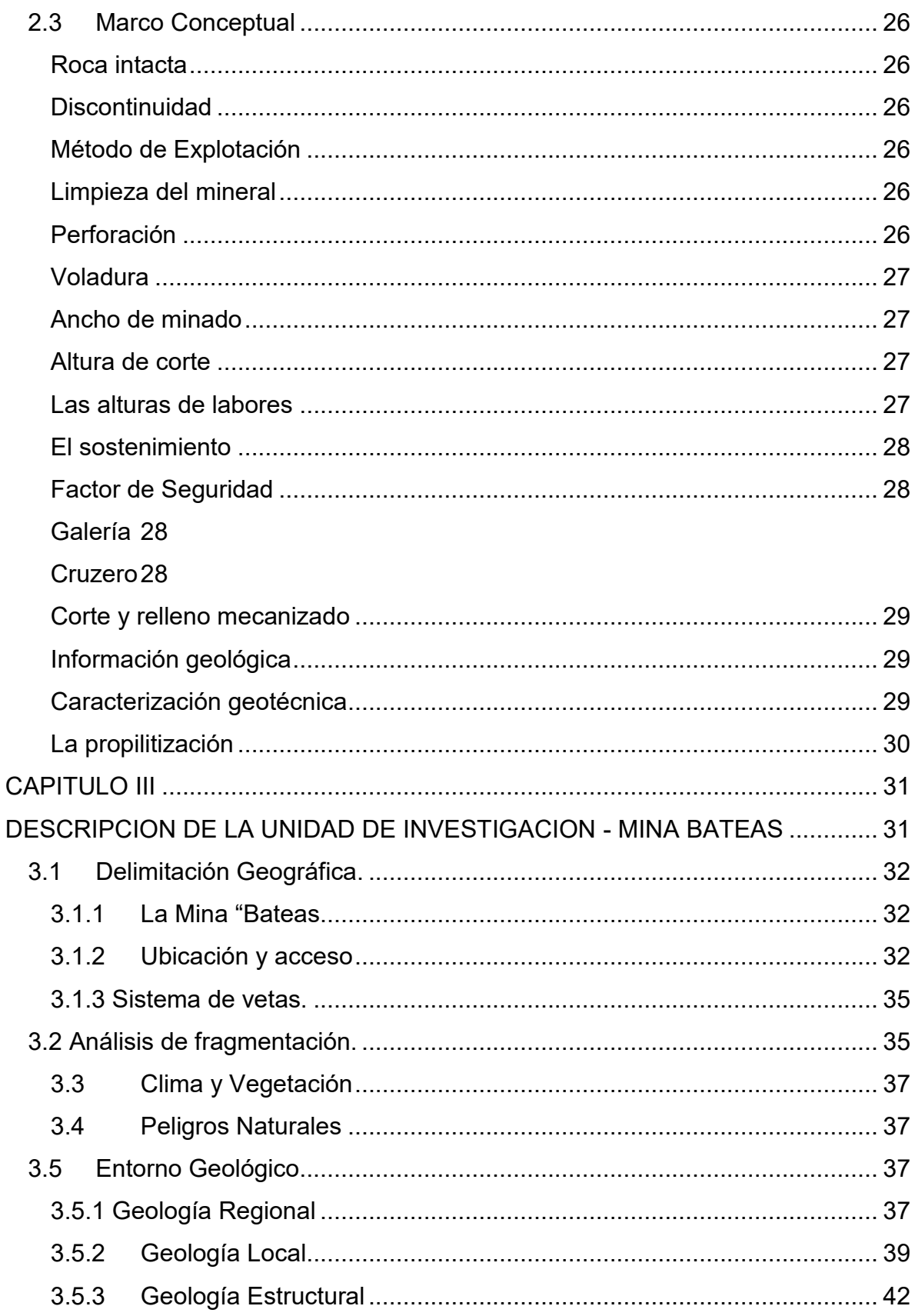

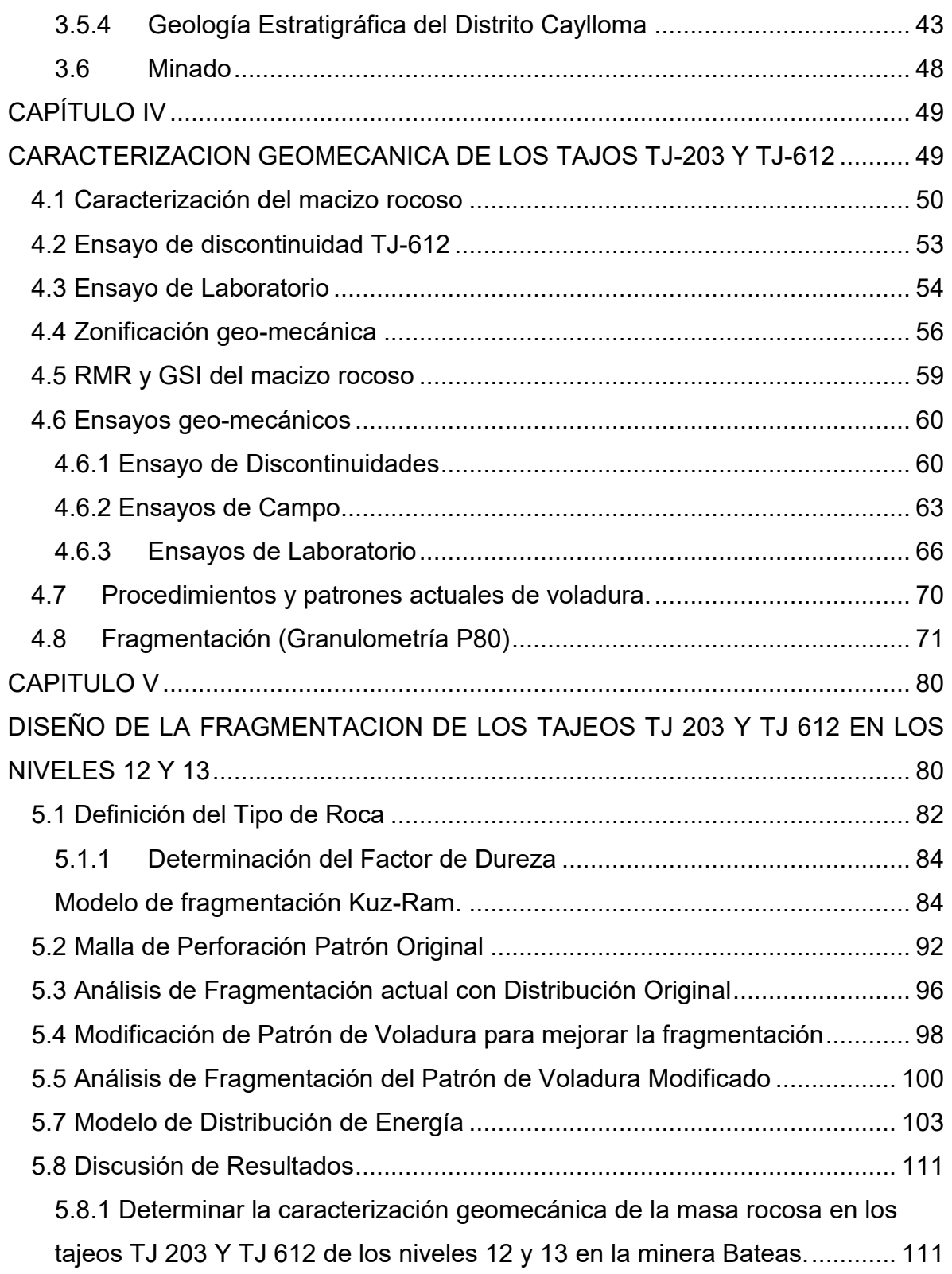

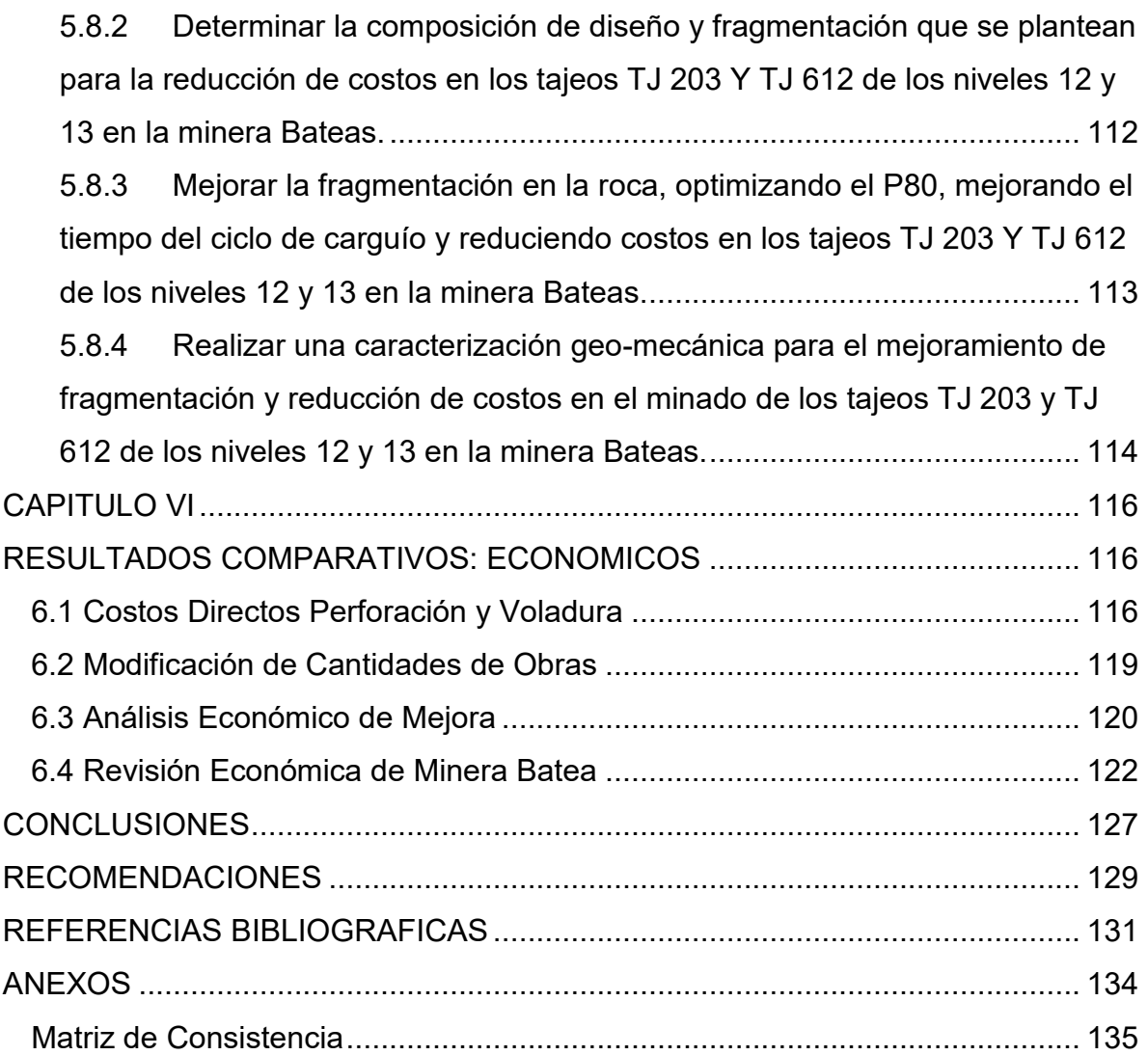

## **ÍNDICE DE CUADROS**

<span id="page-14-0"></span>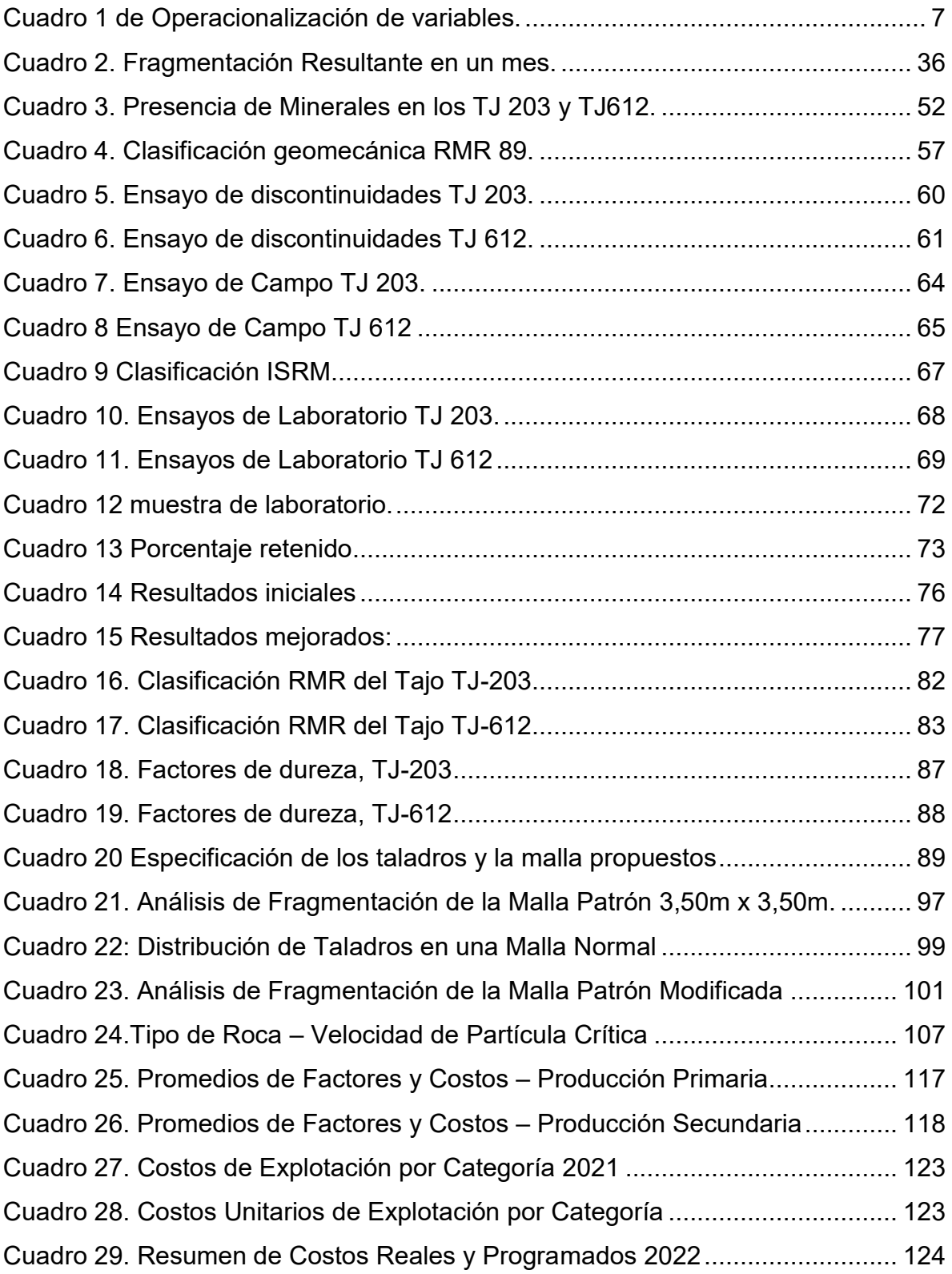

## **ÍNDICE DE TABLAS**

<span id="page-15-0"></span>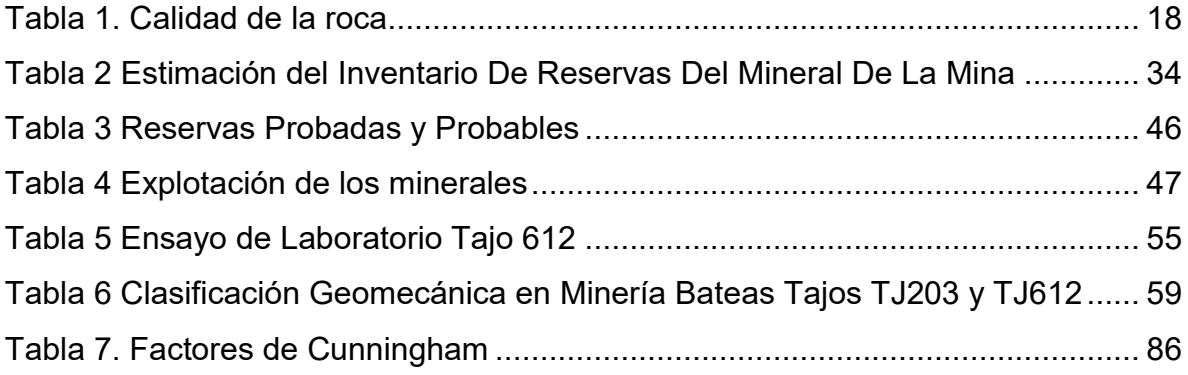

## **ÍNDICE DE FIGURAS**

<span id="page-16-0"></span>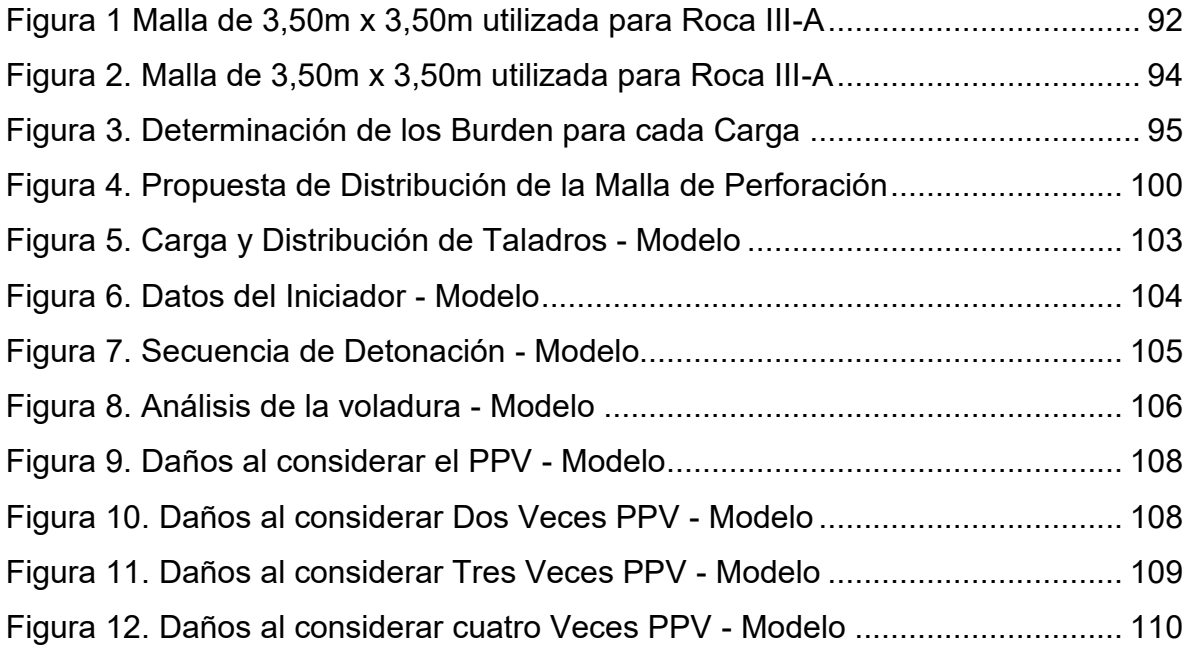

## **ÍNDICE DE IMAGENES**

<span id="page-17-0"></span>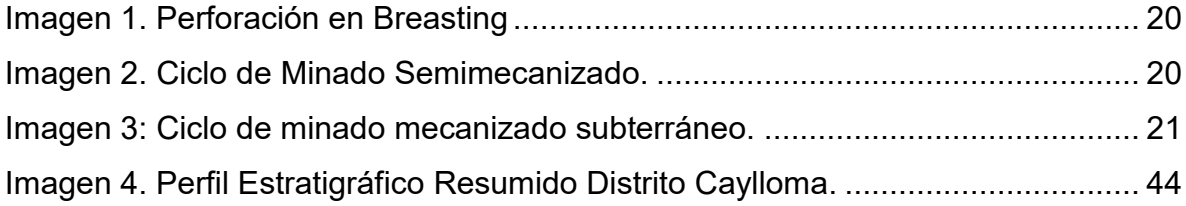

## **ÍNDICE DE FOTOGRAFIAS**

<span id="page-18-0"></span>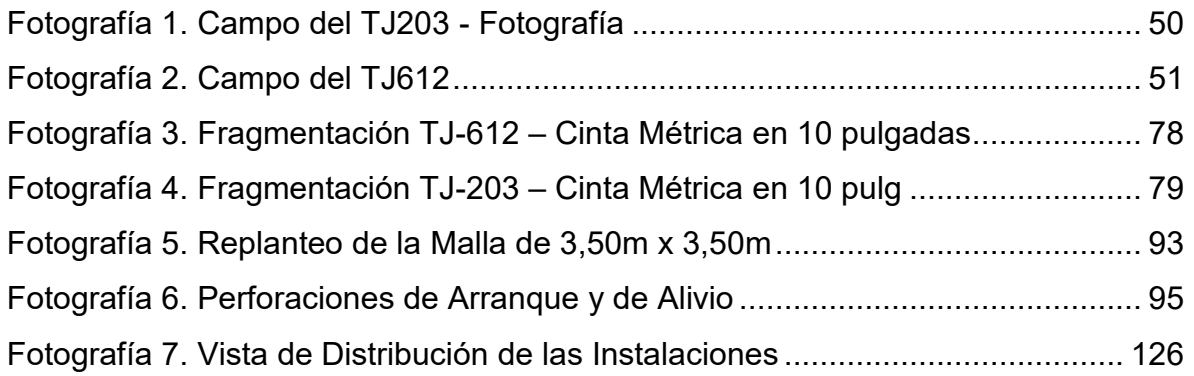

## **ÍNDICE DE MAPAS**

<span id="page-19-0"></span>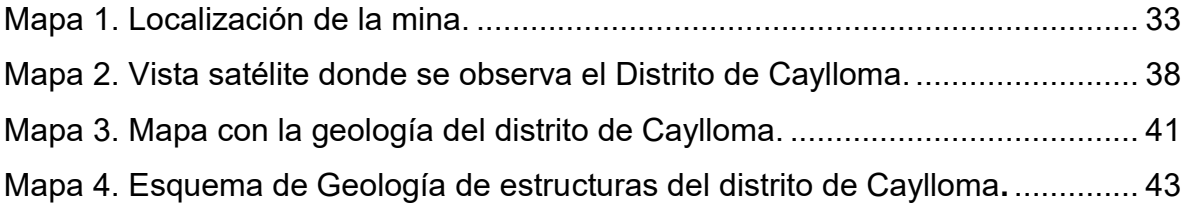

## ÍNDICE DE ABACOS

<span id="page-20-0"></span>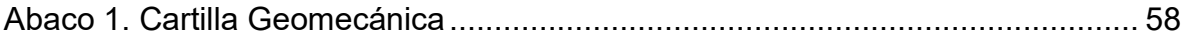

## **ÍNDICE DE GRÁFICOS**

<span id="page-21-0"></span>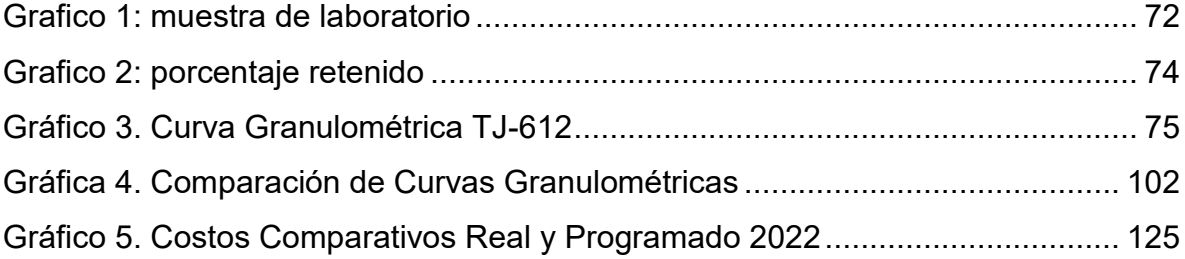

### **CAPITULO I**

### **ASPECTOS DEL MARCO METODOLOGICO**

<span id="page-22-1"></span><span id="page-22-0"></span>El presente capítulo se centra en el aspecto del marco metodológico, el cual desempeña un papel fundamental en la investigación que busca realizar una caracterización geo-mecánica para el mejoramiento de la fragmentación y la reducción de costos en los tajos N° TJ 203 y TJ 612 de los niveles 12 y 13 en la Minera Bateas-Arequipa. En esta sección, se describe detalladamente el enfoque metodológico adoptado, que abarca desde la selección de las técnicas de muestreo y recolección de datos hasta el análisis y la interpretación de los mismos. Asimismo, se explicarán los procedimientos utilizados para asegurar la validez y la confiabilidad de los resultados obtenidos.

#### <span id="page-22-2"></span>**1.1 Planteamiento del problema**

Hoy en día la geo-mecánica es una disciplina de la geología, de fundamental importancia aplicada en las actividades mineras como: perforación, voladura y sostenimiento. La geo-mecánica, resulta fundamental para realizar un correcto planeamiento y seguimiento de los indicadores de diseño de malla de distribución de perforación, selección de explosivos y gestión de voladura para obtener la mejor fragmentación que repercute en el carguío, acarreo y procesamiento del mineral en planta.

Con el fin de comprender mejor las condiciones del macizo rocoso, se considera un estudio geo-mecánico detallado para determinar varios parámetros del macizo rocoso y la estructura mineralizada donde se explota la Unidad Minera Bateas. La geo-mecánica es importante en el diseño de la red de perforación, la selección de explosivos y la adecuada planificación y control de los parámetros de control de voladura para lograr la mejor fragmentación, lo que afecta la carga, el transporte y el manejo del mineral en la planta.

 En la minera Bateas se presentan una mala fragmentación producto de un inadecuado diseño de la distribución de los taladros, selección de explosivos y una voladura deficiente, donde actualmente no se está tomando en cuenta la parte geomecánica que juega un rol fundamental en el proceso continuo de diseño de cualquier unidad minera subterránea.

Producto de la voladura se presentó un problema de fragmentación, se observa la presencia de bloques de roca de mayor tamaño, lo que afecta gravemente el carguío y transporte de minerales a la planta de recuperación, se observa la presencia de bloques de 16 pulgadas, 20 pulgadas hasta 24 pulgadas. Se identificaron bolones de rocas en un 15-20% después de la voladura.

2

## <span id="page-24-0"></span>**1.2 Formulación del problema**

## <span id="page-24-1"></span>**1.2.1 Problema General.**

¿Cuál es la influencia de una caracterización geo-mecánica para el mejoramiento de fragmentación y reducción de costos en el minado de los tajos N° TJ 203 y 612 de los niveles 12 y 13 en la minera Bateas - Arequipa?

### <span id="page-24-2"></span>**1.2.2 Problemas específicos.**

- ¿Cuál es la caracterización geo-mecánica de la masa rocosa en los tajos TJ 203 Y TJ 612 de los niveles 12 y 13 en la minera Bateas?
- ¿Cuál es la composición de diseño y fragmentación que se plantean para la reducción de costos en los tajos TJ 203 Y TJ 612 de los niveles 12 y 13 en la minera Bateas?
- ¿Cómo se puede mejorar la fragmentación en la roca, optimizando el P80, mejorando los tiempos de ciclos de carguío y reduciendo los costos en los tajos TJ 203 Y TJ 612 de los niveles 12 y 13 en la minera Bateas?

## <span id="page-24-3"></span>**1.3 Objetivos de la Investigación**

### <span id="page-24-4"></span>**1.3.2 Objetivo General**

 Realizar una caracterización geo-mecánica para el mejoramiento de fragmentación y reducción de costos en el minado de los tajos TJ 203 y TJ 612 de los niveles 12 y 13 en la minera Bateas.

## <span id="page-25-0"></span>**1.3.2 Objetivos Específicos**

- Determinar la caracterización geo-mecánica de la masa rocosa en los tajos TJ 203 Y TJ 612 de los niveles 12 y 13 en la minera Bateas.
- Determinar la composición de diseño y fragmentación que se plantean para la reducción de costos en los tajos TJ 203 Y TJ 612 de los niveles 12 y 13 en la minera Bateas.
- Mejorar la fragmentación en la roca, optimizando el P80, mejorando el tiempo del ciclo de carguío y reduciendo costos en los tajos TJ 203 Y TJ 612 de los niveles 12 y 13 en la minera Bateas.

#### <span id="page-26-0"></span>**1.4 Justificación de la investigación**

 A través de la caracterización geo-mecánica y su incorporación al proceso de perforación y voladura se busca mejorar el diseño del minado, y mejorando en el tiempo de producción de mineral en la planta y reducir los costos presentes en la actividades y procesos actuales.

En lo Metodológico: Permitirá generar alternativas adecuadas para una mejor perforación, selección del explosivo y voladura primaria en la unidad minera Bateas. Permitirá generar alternativas adecuadas para una mejor fragmentación de las rocas, que se adapten a las condiciones geológicas, técnicas y económicas de la minería en la región de Arequipa factibles a ser aplicadas a la actualidad.

En lo Académico: El conocimiento recibido en la universidad más los trabajos de suficiencia profesional se sintetizan en la investigación de un problema critico que presenta la mina Bateas para una tesis para optar el título profesional de Ingeniero de Minas y que enriquece e incrementa la bibliografía sobre evaluación geo-mecánica para la mejora de la fragmentación de roca en minas subterráneas.

En lo económico: La justificación del proyecto es optimizar el proceso de voladura y fragmentación para obtener mayor producción de minerales. Mediante el diseño ideal de la voladura óptima tomando los modelos geo-mecánicos de la zona en estudio y que ayude a reducir el costo.

En lo tecnológico: permitirá mejorar**:** La aplicación de nuevos métodos y diseños que contemplen las dificultades operativas presentes en las etapas y procesos de producción del mineral, permitirá mejorar los indicadores presentes de fragmentación de las rocas, adaptando nuevos criterios Geo-mecánicos a todos los parámetros que se han venido trabajando en la minería de subterránea Bateas.

#### <span id="page-27-0"></span>**1.4.1. Delimitación de la Investigación Temporal**

El periodo de tiempo se realizó entre los meses Junio del 2021 y octubre 2022.

#### <span id="page-27-1"></span>**1.4.2 Delimitación de la Investigación Espacial**

El presente trabajo de investigación se realizó en los tajos n° tj 203 y tj 612 de los niveles 12 y 13 en la minera Bateas-Arequipa.

### <span id="page-27-2"></span>**1.5 Alcances**

Esta investigación podría disminuir directamente los costos de los procesos como voladura primaria y secundaria, carguío, chancado y molienda al obtener un mejor diseño de minado incluyendo un estudio y avaluación geo-mecánica en este caso de estudio teniendo como población Minera Bateas. Y específicamente abarcando el sector de los tajos TJ 203 Y TJ 612 de los niveles 12 y 13. Para obtener los datos que necesitamos para nuestra investigación.

### <span id="page-27-3"></span>**1.6 Hipótesis de la Investigación**

#### <span id="page-27-4"></span>**1.6.1 Hipótesis General**

La caracterización geo-mecánica permitirá significativamente mejorar la

fragmentación y reducir los costos en los tajos TJ 203 y TJ 612 de los niveles 12 y 13 en la minera Bateas.

## <span id="page-28-0"></span>**1.6.2 Hipótesis Específicas**

- Las características geo-mecánicas de la masa rocosa influyen significativamente en la fragmentación de los tajos TJ 203 Y TJ 612 de los niveles 12 y 13 en la minera Bateas.
- La composición de diseño y fragmentación son muy pertinentes para la reducción de costos en los tajos TJ 203 Y TJ 612 de los niveles 12 y 13 en la minera Bateas.
- La mejora de la fragmentación en la roca, permitirá la reducción de los costos en los tajos TJ 203 Y TJ 612 de los niveles 12 y 13 en la minera Bateas.

## <span id="page-28-1"></span>**1.7 Variables e Indicadores**

- Variables Independiente: Caracterización geo-mecánica.
- Variables Dependiente: Fragmentación de roca.
- Variable interviniente: Reducción de costos.

## <span id="page-28-2"></span>Cuadro 1 de Operacionalización de variables.

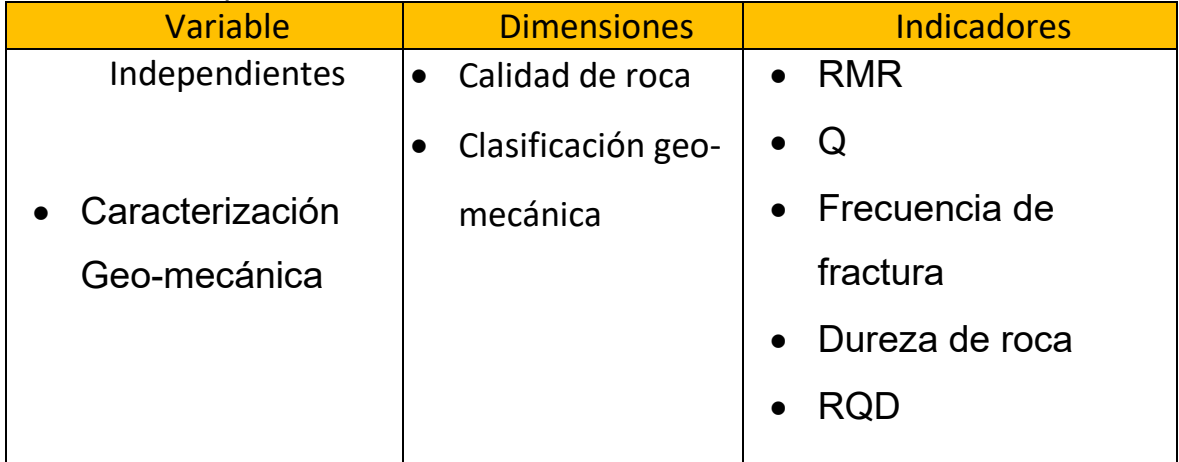

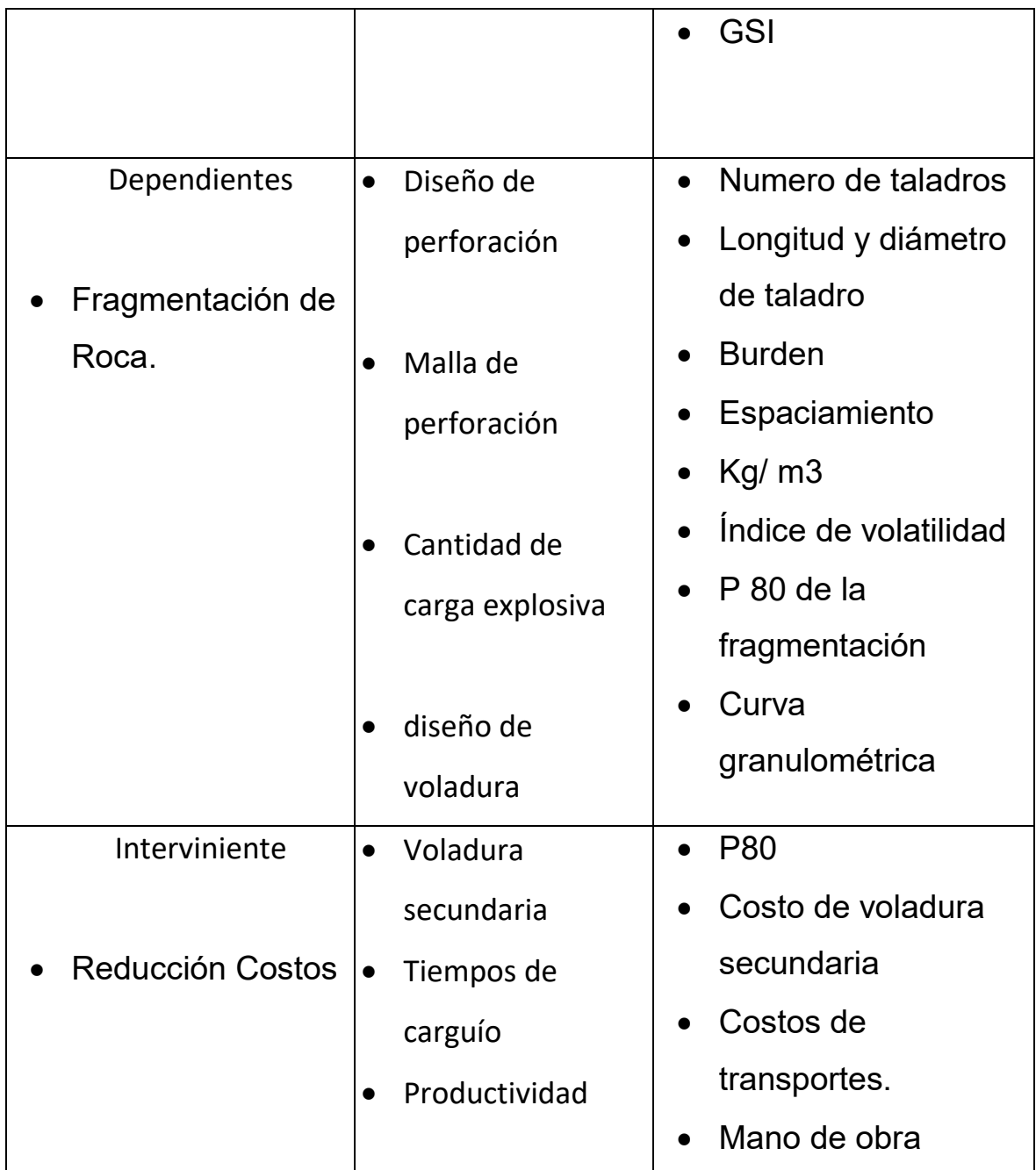

## <span id="page-29-0"></span>**1.8 Tipo y Nivel de Investigación**

## <span id="page-29-1"></span>**1.8.1 Tipo de Investigación.**

El tipo de investigación es explicativa, ya que se utiliza la relación causa efecto, donde las causas son las propiedades geo-mecánicas de la roca contenidas en el factor de dureza de Cunnigham, el patrón de voladura expresado en la carga por unidad de peso, y el potencial rompedor del explosivo. El efecto es el resultado obtenido después de la voladura representada por el grado de fragmentación.

#### <span id="page-30-0"></span>**1.8.2 Nivel de investigación.**

El nivel de esta investigación es descriptivo correlacionado, es descriptiva por cuanto se debe caracterizar las propiedades geo-mecánicas contenidas en el factor de dureza, así como identificar la estructura del patrón de voladura, posteriormente se determina la correlación y grado de asociación con la fragmentación.

Para realizar la correlación, se aplican las relaciones empíricas y metodología utilizadas actualmente en el diseño y control del proceso de voladura.

#### <span id="page-30-1"></span>**1.9 Población y Muestra**

#### <span id="page-30-2"></span>**1.9.1 Población.**

Actualmente la población está constituida por los tajos que se encuentra en producción en Minas Bateas, que son los TJ-110, TJ-203, Tj-470, TJ-553, TJ-612 y el TJ-626, la cantidad de gramos de mineral por tonelada se puede observar en la tabla 3.

#### <span id="page-30-3"></span>**1.9.2 Muestra.**

La cantidad requerida para la muestra se obtiene de la formula generalmente

utilizada en poblaciones finitas, que se muestra a continuación:

$$
n = \frac{N \cdot Z^2 \cdot p \cdot q}{d^2 \cdot (N-1) + Z^2 \cdot p \cdot q}
$$

Donde, los valores de cada variable son:

- N.- Tamaño de la población (6 tajos).
- Z.- Nivel de confianza (para 75% de 1,15).
- p.- Proporción esperada para la muestra (0,85).
- q.- Determinado por q=1-p (0,15=1-0,85).
- d.- Precisión máxima esperada (0,25).
- n.- Tamaño de la muestra.

$$
n = \frac{6x1,15^{2}x0,85x0,15}{0,25^{2}x(6-1)+1,15^{2}x0,85x0,15}
$$

$$
n = 2,10 \text{ se toma } n = 2
$$

Por lo que el tamaño de la muestra es dos, seleccionándose el tajo TJ-203 y el TJ-612 en producción, que de acuerdo a los últimos ensayos obtenidos en los frentes y el índice RMR obtenido la roca tipo III-A para el TJ-203 y tipo III-B para el TJ-612 con el patrón de voladura utilizado de 3,50 x 3,50 mts, con taladros de 3,30 mts.

## **CAPITULO II MARCO TEORICO**

<span id="page-32-1"></span><span id="page-32-0"></span>El presente capítulo tiene como objetivo establecer el marco teórico que respalda la investigación sobre la caracterización geo-mecánica para el mejoramiento de la fragmentación y reducción de costos en los tajos N° TJ 203 y TJ 612 de los niveles 12 y 13 en la Minera Bateas-Arequipa. Se explorarán conceptos clave relacionados con la geomecánica, la fragmentación de rocas y la optimización de la producción minera, con el fin de fundamentar las decisiones y acciones propuestas en el desarrollo de esta investigación.

#### <span id="page-32-2"></span>**2.1 Antecedentes de la investigación**

#### <span id="page-32-3"></span>**2.1.1 Antecedentes Locales**

**Luís Gustavo Vera Segura (2021). Influencia de la Fragmentación y Simulación en la Optimización Técnica Y Económica de la Voladura de Roca en la Unidad Minera Tacaza-Puno**. **Universidad Nacional de San Antonio ABAD del** 

**Cusco -Perú.** El objetivo principal fue determinar el nivel de influencia que ejerce la fragmentación y simulación en la optimización técnica económica de la voladura en la unidad minera Tacaza-Puno. En este trabajo con la utilización de los parámetros geomecánico de la roca concluyó que se obtiene una buena fragmentación para la Brecha con una malla triangular de 2,20x2,50 mts y diámetro de 3,5 pulgadas utilizando Anfo, para el Tufo una malla triangular de 2,60x3,00 mts y diámetro de 3,5 pulgadas, y para la Andesita una malla triangular de 3,50x4,00 mts y un diámetro de 4,5 pulgadas utilizando Emulgran 300 de 4,5 de diámetro. Otras de las conclusiones fue que en las simulaciones realizadas solo toman en cuenta la geometría del banco para la distribución de las perforaciones y del tipo de voladura (producción, amortiguamiento y precorte). Los diámetros de barrenos y las cargas seleccionadas se definen por la experiencia del supervisor de voladura. Al revisar este trabajo se corrobora que en obra utilizan los mismos parámetros para diferentes macizos rocosos.

### <span id="page-33-0"></span>**2.1.2 Antecedentes Nacionales**

**Carlos Quispe D (2016). Análisis De La Fragmentación Resultante De Voladura Para La Evaluación De La Expansión De Las Mallas De Perforación Aplicando Sistema De Iniciación Electrónico En Minera Coimolache- Universidad Nacional Santiago Antúnez de Mayolo, Áncash - Perú.** El objetivo principal de evaluar la factibilidad de ampliar la distribución de taladros en uso actual en la mina, manteniendo los logros en cuanto a fragmentación del mineral. Concluye que, dado los resultados obtenidos utilizando diferentes detonadores (pirotécnico o electrónico), se puede optimizar los recursos con el sistema electrónico de iniciación, sin embargo, la expansión en la malla de perforación no resulto significativa.

**Alex Concepción Curo Mostajo (2019). Evaluación Geomecánica en el Método de Minado por Gradines Invertido en la Unidad San Antonio – Corporación Minera Ananea S.A. Universidad Nacional del Altiplano, Puno - Perú.** El objetivo principal fue mediante el método de minado por gradiente inverso y con la clasificación geo-mecánica evaluar la estabilidad en la excavación por voladura en la Unidad San Antonio donde se explota mantos auríferos. Entre sus conclusiones, utilizando diversos análisis por métodos empíricos, numéricos y analíticos de termina los refuerzos a utilizar dependiendo de los arreglos estructurales de la masa rocosa. La importancia de este trabajo es que realiza un estudio de cómo influye las estructuras del macizo roco en los patrones de voladura.

**Luis Gustavo Espinoza Quilca (2018). Evaluación Técnico Económica para la Selección del Tipo De Explotación del Tajo Tj-626e de Minera Bateas. Universidad Nacional de Altiplano, Puno - Perú.** Su objetivo principal estuvo en el análisis técnico económico en el frente TJ-626E mediante la revisión de los tipos de explosivos. La conclusión obtenida fue una combinación de explosivo (minado mixto) lográndose mejorar los requerimientos tanto técnico como económicos establecidos por la empresa. La importancia de este trabajo estriba en que se presentó un estudio geofísico completo donde se determinó la ubicación de las vetas, y se utilizaron los parámetros de la roca (Velocidad de la onda, módulo de elasticidad y resistencia a compresión de la roca) para determinar el sistema de explotación más adecuado.

**David Rene Quispe Pilco (2019). Diseño de Malla de Perforación Mediante la Clasificación del Macizo Rocoso para Uniformizar la Fragmentación en la Explotación de Mina Subterránea. Universidad Nacional de Altiplano, Puno - Perú.**  Su objetivo fue la elaboración de un diseño de voladura utilizando los parámetros geomecánicos del material mineral, se realizaron pruebas en los frentes que permitió mejorar la distribución de los taladros y estandarizar la uniformidad de los fragmentos del material mineral. Se concluyó al mejorar el diseño: reducir la cantidad de taladros en un 10%, disminuir de 24% a 6% la sobre excavación, disminuir el desprendimiento de bloque de rocas de en bóveda y hastiales, disminuir el tiempo del ciclo de explotación, con la correspondiente disminución de los costos directos. La importancia de este trabajo es que trata de establecer una relación múltiple entre tres variables: características geomecánica de la roca, distribución de taladros y uniformizar la fragmentación.

#### <span id="page-35-0"></span>**2.2 Bases Teóricas**

#### <span id="page-35-1"></span>**2.2.1 Caracterización de la Roca**

Para determinar el comportamiento del macizo rocoso, es necesario conocer sus parámetros geo-mecánicos, como la resistencia a la compresión y a la tracción, la cohesión y el ángulo de fricción interna de toda la roca. La clasificación de los cálculos también es importante, ya sea según GSI, RQD, RMR u otros índices. (Ramírez y Monge, 2007)

 La caracterización del comportamiento mecánico del macizo rocoso y sus componentes es fundamental en el proceso de recuperación de rocas, ya que puede utilizarse para analizar y medir las propiedades estructurales y geomecánicas de las

14
rocas que rodean las estructuras mineralizadas. Dicha caracterización se justifica técnica y económicamente para garantizar un uso racional, seguro y rentable. Su aplicación apunta a la planificación de minas a cielo abierto y subterráneo, selección de equipos, perforación, voladura y mantenimiento. (López, 1994)

 Se realizan estudios de laboratorio para obtener los parámetros físicos y mecánicos del macizo rocoso y matriz mineral. De igual forma se realizan ensayos de campo, por ejemplo, el índice RQD, que puede ser utilizado para caracterizar el comportamiento mecánico del macizo rocoso y sus componentes. Es importante mencionar que además de la fricción interna, la cual se refiere a la resistencia al movimiento entre diferentes partes o capas del macizo rocoso. Esta resistencia resulta de la fricción entre las superficies de contacto de diferentes partes de la roca. La fricción interna puede verse afectada por varios factores, como la estructura de la roca, la porosidad, la estructura, la mineralogía y el grado de compactación.

La fricción interna es un parámetro geo-mecánico importante que se utiliza para caracterizar el comportamiento mecánico de un macizo rocoso. Otros parámetros como la resistencia a la compresión y a la tracción de toda la roca, la cohesión y el ángulo de fricción, la clasificación de las rocas según los índices GSI, RQD y RMR, la fricción interna es importantes en el análisis y la determinación, medición de propiedades estructurales y geomecánicas de rocas que rodean estructuras mineralizadas. Conocer la fricción interna de las diferentes capas de roca es esencial al planificar e implementar la perforación, voladura y mantenimiento en minas a cielo abierto y subterráneo, ya que puede afectar la estabilidad y seguridad de la estructura de la mina. Por ello, la

caracterización del rozamiento interno del macizo rocoso se realiza mediante ensayos de laboratorio y de campo para obtener información precisa y útil para un uso racional, seguro y rentable de los recursos minerales.

#### **2.2.2 Ensayos de laboratorio**

Para cumplir con el objetivo específico de realizar una caracterización geomecánica para el mejoramiento de fragmentación y reducción de costos en el minado de los tajos TJ 203 y TJ 612 de los niveles 12 y 13 en la minera Bateas, es necesario llevar a cabo ensayos de laboratorio para determinar las propiedades físicas y mecánicas de las rocas y minerales presentes en la zona de estudio. Según Inga (2016), estas pruebas incluyen la determinación de la densidad, porosidad aparente, gravedad específica aparente y absorción de peso, como propiedades físicas, y el ensayo de compresión uniaxial, ensayo de carga puntual, ensayo de corte directo, ensayo de constante elástica, ensayo de compresión triaxial y ensayo de tensión indirecta, como propiedades mecánicas.

Además, es importante realizar estas pruebas en áreas mineras típicas en base a un muestreo selectivo y representativo para obtener resultados precisos y confiables. Con esta información, se podrá determinar la caracterización geo-mecánica de la masa rocosa en los tajos TJ 203 y TJ 612 de los niveles 12 y 13 en la minera Bateas, cumpliendo así con el primer objetivo específico.

Asimismo, los resultados obtenidos en estos ensayos permitirán determinar la composición de diseño y fragmentación adecuados para reducir costos en los tajos

mencionados, que es el segundo objetivo específico de la tesis. Y, finalmente, con la optimización del P80, el mejoramiento del tiempo del ciclo de carguío y la reducción de costos que se lograrán al mejorar la fragmentación en la roca, se cumplirá con el tercer objetivo específico establecido.

#### **2.2.2.1 Ensayos in–situ**

En la industria minera es esencial la implementación de un sistema de monitoreo y control de instrumentos para garantizar la estabilidad de las operaciones tanto en minería subterránea como de superficie. Entre los instrumentos utilizados se encuentran los extensómetros de varilla y cinta, los inclinómetros, los equipos topográficos, los martillos de dureza Schmidt y los piezómetros para medición del nivel de agua en las excavaciones. (Inga, 2016). Este sistema de monitoreo de instrumentos permite una evaluación precisa y en tiempo real de la estabilidad del macizo rocoso, permitiendo tomar decisiones oportunas en caso de que se presenten desplazamientos o deformaciones que puedan poner en riesgo la seguridad de las operaciones mineras. De esta manera, se logra reducir los costos asociados a posibles daños en equipos y estructuras, así como también se maximiza la productividad y la eficiencia en la extracción de minerales.

# **2.2.3 Propiedades de las rocas que afectan a la perforación**

Según (Bravo-Quispe, 2018), las propiedades físicas más importantes de las rocas que afectan el mecanismo de penetración y por ende la elección del método de perforación son:

- $\triangleright$  Resistencia a la compresión, tensión y corte.
- $\triangleright$  Dureza.
- > Módulo de Elasticidad.
- Curva de rotura Plástica.
- $\triangleright$  Grado de Abrasividad.
- > Tamaño de los granos o Textura.
- Estructuras en el macizo rocoso.
- Característica de la rotura, definida por las micro fractura de la roca.

## **2.2.4 Rock Quality Designation (RQD)**

Uno de los criterios mayormente aceptado es el índice cuantitativo RQD (Rock Quality Designation), que se define como el porcentaje de núcleos recuperados con una longitud mayor o igual a 10 cm. Dependiendo del rango de valores RQD, los macizos rocosos se pueden caracterizar de acuerdo con los siguientes valores.(Ramirez & Monge, 2007)

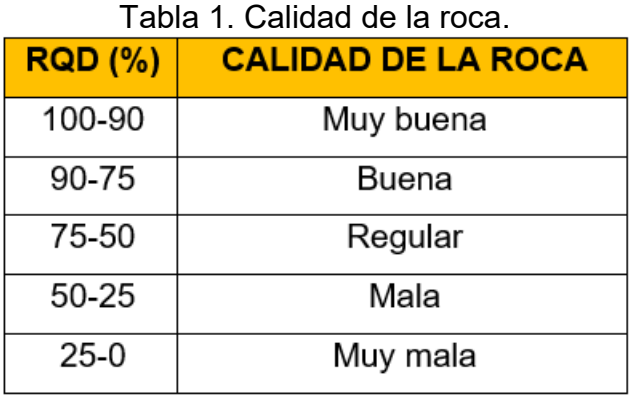

Fuente: (Ramírez & Monge, 2007)

Como explicación del cuadro, si se tiene los testigos de 2 metros de sondeo y se

tiene 3 fragmentos mayores de 10 cms de longitudes: 22 cms, 30 cms, 40 cms, el RQD es 46% ((22+30+40)100/200), roca de calidad mala.

### **2.2.5 Estabilidad Controlada por estructuras.**

La geometría tridimensional de las excavaciones está relacionada con la distribución espacial de las discontinuidades (fallas, diaclasas, foliaciones, etc.), que forman superficies débiles y afectan las condiciones de estabilidad. Esta estabilidad se denomina "estabilidad controlada por la estructura". Los planos débiles pueden formar bloques de roca de varias geometrías en techos y paredes excavadas que muestran caída libre, rotación o deslizamiento.

### **2.2.6 Perforación en Breasting**

La perforación se realizó de forma mecanizada (97%) y manual (3%). La perforación mecanizada es la que se realiza con equipos electrohidráulicos (como el jumbo o brazo robot) de uno y dos brazos con longitudes de perforación de 12 y 14 pies y brocas de 45 a 51 mm, en esta mina. La perforación manual se realizará con taladros pequeños versátiles (jackleg) con brocas hexagonales cónicas de 4, 6 y 8 pies en brocas de 36 y 38 mm de diámetro. Es importante destacar que las medidas de las brocas son significativamente inferiores a las mencionadas anteriormente.

Para cortes anchos y cajas inestables, las perforaciones son horizontales (Breasting) para controlar la estabilidad de la excavación, y las perforaciones inclinadas positivamente (Realce) se utilizan solo cuando es adecuado al terreno. En este caso, la perforación se realiza horizontalmente, observando los contornos de las vetas en el

## frente.

Imagen 1. Perforación en Breasting

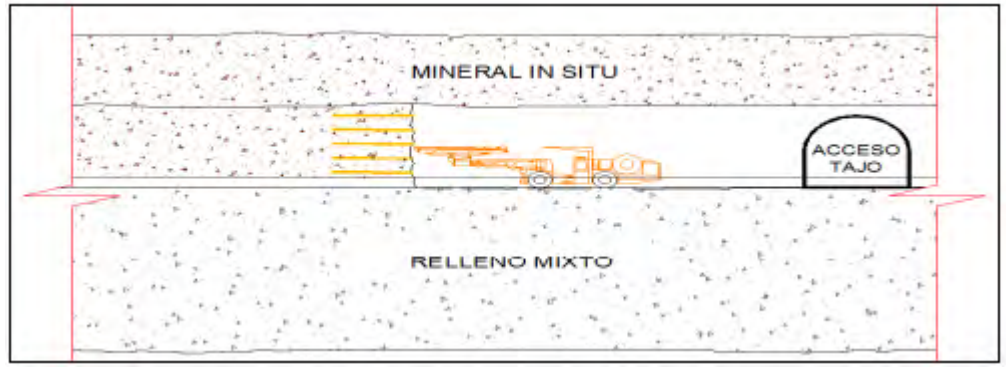

Fuente: Planeamiento-MIBSAC

Esta perforación se realiza de forma horizontal, para extraer minerales en la excavación, tendrá una superficie libre debajo del mineral y habrá un espacio libre entre el relleno y el mineral. Usar perforaciones horizontales es porque se tiene rocas de menor calidad en lo que a refuerzo se refiere.

# **2.2.7 Tipo de explotación**

La elección entre minería mecanizada o semimecanizada está relacionada con la dilución y el costo. Se analizan los costos usando mejoras semimecanizadas y se explica hasta qué punto nos sentimos cómodos usando esta minería para una mejor calidad del mineral. Por esta razón, es importante identificar las zonas mineras mecanizadas y semimecanizadas en los modelos de bloques con base en la información geo-mecánica y la fuerza de la veta. En el área de interés se identificaron rocas tipo III aptas para la minería mecanizada y semimecanizada.

Imagen 2. Ciclo de Minado Semimecanizado.

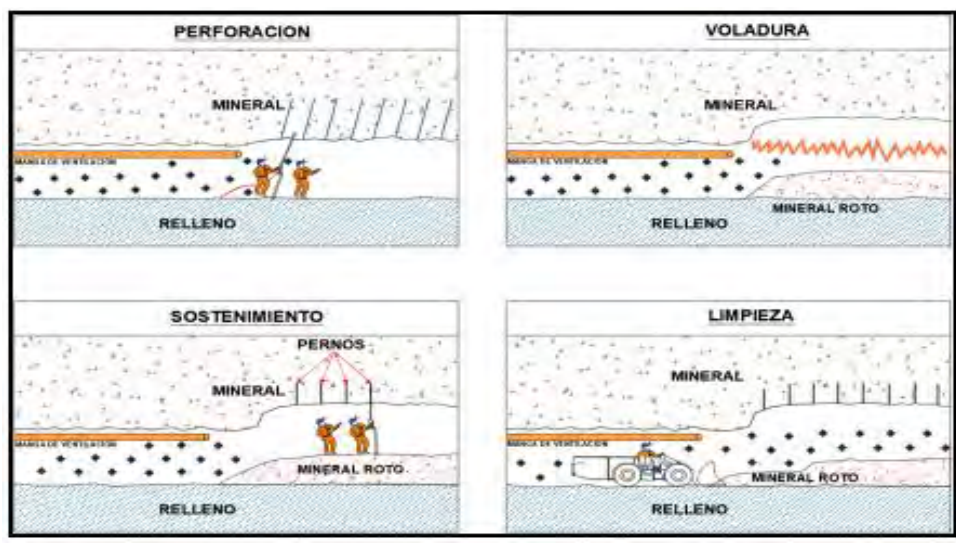

Fuente: Planeamiento-MIBSAC

Se muestra en la imagen anterior perforación en macizo estable en la Bóveda, donde las perforaciones se realizan con taladros neumáticos manuales, el resto de los equipos son mecanizados.

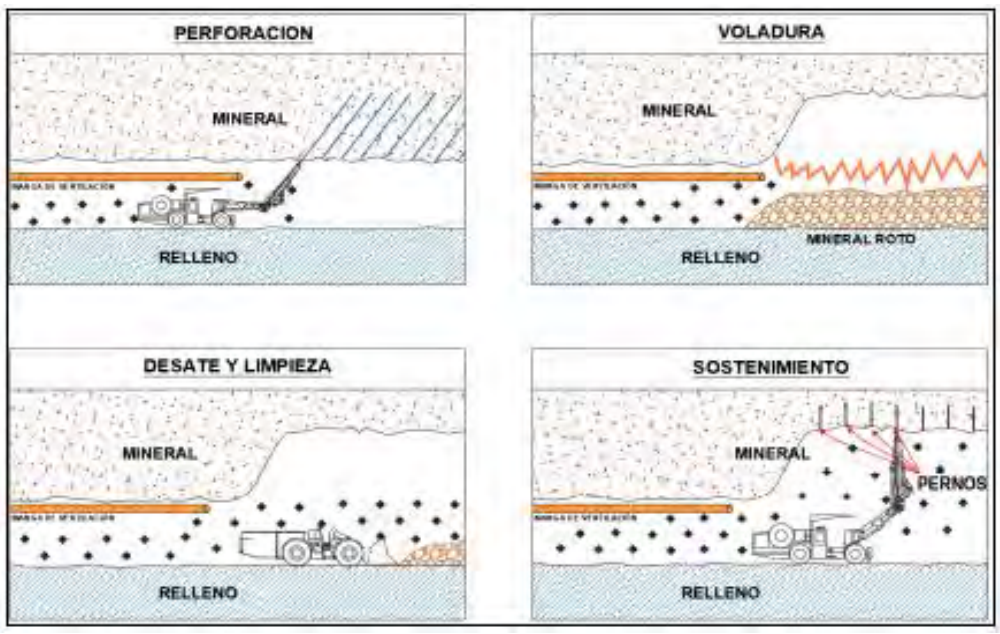

Imagen 3: Ciclo de minado mecanizado subterráneo.

En cambio, en la imagen 3, todos los equipos son mecanizados las perforaciones

Fuente: Planeamiento-MIBSAC

se realizan con Jumbos, y el material se extrae del frente mediante cargadores frontales.

Además de los dos ciclos anteriores se puede aumentar el ciclo de minado; extender la duración del proceso de extracción y procesamiento del mineral en la mina. Esto puede lograrse de diferentes maneras, como aumentando la cantidad de material extraído por ciclo, mejorando la eficiencia de las operaciones o utilizando tecnologías más avanzadas. Algunas estrategias para aumentar el ciclo de minado podrían incluir:

Optimización de la planificación: Esto implica realizar un análisis detallado de la geología y la distribución del mineral en la mina, lo que permite planificar de manera más eficiente las actividades de extracción.

Mejora de los métodos de perforación y voladura: Utilizar técnicas más efectivas de perforación y voladura puede aumentar la productividad al fragmentar el mineral de manera más eficiente, lo que facilita su posterior extracción y procesamiento.

Implementación de equipos y maquinaria más eficientes: Utilizar maquinaria moderna y eficiente en las operaciones mineras, como camiones de mayor capacidad de carga o equipos de trituración más avanzados, puede agilizar el ciclo de minado al incrementar la cantidad de material procesado en un tiempo determinado.

Mejora de la gestión de los recursos: Optimizar la gestión de los recursos disponibles, como el agua y la energía, puede reducir los tiempos de espera y los costos operativos, lo que se traduce en un ciclo de minado más rápido y rentable.

#### **2.2.8 Fragmentación**

El tamaño de las rocas después de una explosión depende de la forma en que la energía se distribuye entre los huecos y las filas de perforaciones. Si no se calculan correctamente las separaciones y los intervalos de tiempo durante el proceso de voladura, la fragmentación se verá afectada. La fragmentación insuficiente es el resultado de un diseño empírico de la voladura o de una simulación que no se corresponde con las condiciones existentes en el tajo. Además, una mala distribución de las perforaciones, una deficiente distribución de las cargas explosivas y una mala distribución de los intervalos de detonación pueden contribuir a la falta de fragmentación adecuada (Strelec et al., 2011).

Estas decisiones adversas pueden resultar en una fragmentación inadecuada del material mineral o roca. Sin embargo, la fragmentación puede mejorarse al maximizar la interacción de las ondas producidas por la misma fila de cargas detonadas en forma consecutiva. Además, un tiempo de salida suficiente entre filas puede crear un espacio adecuado para el esponjamiento y acumulación suficientes del material excavado (Strelec et al., 2011). Por lo tanto, es importante diseñar adecuadamente la distribución de las perforaciones, la cantidad y distancia de carga, la iniciación correcta del taladro, el control de la carga de explosivo y la definición precisa del corte o bordes de excavación. Esto permitirá lograr una fragmentación adecuada del material y evitar la necesidad de una voladura secundaria para corregir el exceso de tamaño de las rocas después de la voladura inicial.

#### **2.2.9 Predicción de la fragmentación.**

#### **2.2.9.1 Software de generación de curvas granulométricas.**

El uso de programas de imágenes se ha incrementado en la minería, desde que se inició su uso a partir de la década de 1980, cuando se introdujo el software de análisis de imágenes digitales y se desarrolló un método fiable de medición. El objetivo principal de estos programas es obtener curvas de distribución de tamaño de partículas mediante el análisis de fotografías digitales de los acopios de voladura. Aunque estos programas tienen varias limitaciones, se resalta el hecho de generar volúmenes mediante imágenes de dos dimensiones.(Aguirre, 2016).

A menudo, al utilizar un sistema en línea, los datos de fragmentación se proporcionan en tiempo real sin detener el proceso de producción, lo que convierte a este tipo de software en las mejores herramientas para la revisión de la fragmentación.

### **2.2.9.2 Curva granulométrica**

Al trazar estos gráficos, es posible determinar el porcentaje de roca volada directamente que excede el tamaño ideal. Se asocia un costo adicional por voladura secundaría como consecuencia a con este porcentaje de sobredimensionamiento para voladuras secundarias, lo que se suma al costo de producción primaria.

#### **2.2.9.3 Análisis de granulometría P80.**

En este análisis, generalmente se usa el Wipfrag es un software para medir fragmentos en acopios de voladura. Se utiliza como modelo un objeto colocado sobre el

material mineral cuyas medidas reales se conocen, que es el dato (patrón) de entrada al software. Wipfrag, comienza con un mapa de la distribución del mineral extraído y los objetos estándar, lo convierte en una "cuadrícula" de fragmentos, luego mide la cuadrícula ordenada manualmente y muestra y traza estadísticas y gráficos de los fragmentos seleccionados para obtener P80.

WipFrag: este programa es una de las herramientas de software para medir fragmentos mediante edición de imágenes. El software toma imágenes de los fragmentos y los convierte en imágenes digitales y delimita los bordes a partir de los cuales el programa puede derivar una curva de tamaño de grano. Luego mide la malla y muestra la curva de tamaño de partícula correspondiente. WipFrag le permite comparar la malla resultante con las imágenes recortadas y corregir imprecisiones mediante la edición manual.(Soto, 2020).

## **2.2.9.4 Software de proyección estereográfica (Dips 6.0)**

Este software nos permite analizar y visualizar información estructural (datos de orientación geológica) y mapas de fracturas en un plano bidimensional mediante proyección estereográfica. Usaremos esta herramienta para crear estereogramas, diagramas de dispersión polar y diagramas de máximos de círculos y rosetas. (Condoli & Porras, 2015).

## **2.2.10 Reducción de costos.**

La importancia del costo es mejorar la precisión de cada disparo realizado en la mina, optimizando así todos los procesos productivos en la operación de la unidad

minera.

#### **2.3 Marco Conceptual**

## **Roca intacta**

Jorda (2013). Son masas continuas que consta de uno o más minerales. Por sus propiedades pueden ser: homogéneos o heterogéneos e isotrópicos o anisotrópicos.

### **Discontinuidad**

Jorda (2013). Es un plano de roca que está abierta o se abre fácilmente por esfuerzos de excavación. Las discontinuidades ocurren durante la formación de rocas, superficie de estratificación, foliación, laminación, desprendimiento.

#### **Método de Explotación**

Esta es una estrategia global que permite la excavación y extracción de cuerpos mineralizados utilizando los métodos técnicos y económicos más eficientes.

## **Limpieza del mineral**

La limpieza de mineral desde los tajos se realiza usando equipos LHD. Las distancias de acarreo (desde los tajos a las cámaras de carguío y/o desde los tajos a los volquetes directamente) es variable entre los 100 a 400 metros, la capacidad de los equipos varía desde  $3.0$  –  $4.2$  -  $6.0$   $yd^3$ .

## **Perforación**

La perforación en los tajos pequeños (<2.5 metros de ancho) se realiza mediante el uso de máquinas perforadoras neumáticas tipo Jack Legs y en tajos de mayor amplitud se emplean equipos de perforación electro‐hidráulica (Jumbos). La longitud de perforación es variable con máquinas neumáticas "5‐8 pies" y con equipos electro‐ hidráulicos "8‐14 pies" dependiendo de la variante de perforación en Realce‐Breasting.

## **Voladura**

 El "carguío y voladura" en la mayoría de los tajos del método "Corte & Relleno Ascendente", se realiza usando sistemas de iniciación mixtos (electrónicos) con emulsiones de arranque y nitrato de amonio mezclado con combustibles (ANFO).

## **Ancho de minado**

 Es variable dado el carácter sinuoso de las estructuras mineralizadas, están asociados mucho a la potencia de las estructuras mineralizadas, a la variante de explotación y el equipo de limpieza, el tipo de relleno aplicado (detrítico e Hidráulico).

#### **Altura de corte**

 Es variable dependiendo de la variante de perforación "Breasting‐ Realce", la máquina y/o el equipo de perforación; sin embargo existen otros condicionantes (calidad de la masa rocosa, dimensiones de los elementos de sostenimiento, las herramientas ‐ accesorios empleados para el desatado de rocas sueltas, instalación de pantallas eléctricas para iluminación de espacios de trabajo entre otros aspectos).

### **Las alturas de labores**

 En tajos de perforación en Breasting, culminada la limpieza del mineral se tiene una altura máxima de 4.0 metros, en tajos con perforación en Realce < 75° la altura máxima hasta 4.0 metros.

#### **El sostenimiento**

El sostenimiento en los tajos actualmente se realiza mediante la aplicación del concreto lanzado (shotcrete) combinados con malla electrosoldada, pernos expansivos, pernos de fricción y pernos cementados‐resina según el estándar de sostenimiento actual. En inspecciones visuales a la masa rocosa en los frentes evaluados se observa un deterioro importante en las propiedades resistentes de la masa rocosa como resultado del proceso de voladura, esto probablemente asociado al tipo de explosivos, accesorios de voladura empleados y carencia del control de calidad (monitoreo de vibraciones, restricciones mediante VPPC). Esta situación de daño al macizo rocoso actualmente conlleva a sobredimensionar el sostenimiento, elevando los costos,

#### **Factor de Seguridad**

El enfoque clásico utilizado en el diseño de ingeniería es considerar la relación entre la resistencia del sistema o el soporte de carga y la demanda o carga calculada que actúa sobre el sistema. El factor de seguridad (FS) es una medida determinista de la relación entre la resistencia (capacidad) y el esfuerzo (demanda).

# **Galería**

 Una rampa galería se caracteriza por su trayectoria horizontal o inclinada, dependiendo de las necesidades y condiciones de la mina. Estas galerías se construyen utilizando técnicas de excavación, como la voladura, el uso de maquinaria de excavación o la excavación manual, según las características geológicas y geotécnicas del terreno.

## **Cruzero**

Un cruzero se refiere a una etapa del proceso de exploración minera en la cual se realizan estudios detallados para evaluar la viabilidad económica y geológica de un yacimiento mineral. Durante la etapa de cruzero, se llevan a cabo diversas actividades con el objetivo de recopilar información geológica, geofísica y geoquímica detallada sobre el yacimiento.

#### **Corte y relleno mecanizado**

El corte y relleno mecanizado es un método de explotación subterránea utilizado para extraer mineral en yacimientos de roca dura. El corte y relleno mecanizado implica la excavación secuencial de bloques de mineral en un patrón determinado. A medida que se extrae el mineral, se lleva a cabo el relleno de los espacios vacíos con materiales de relleno adecuados para proporcionar soporte a las áreas excavadas y mantener la estabilidad del frente de trabajo.

## **Información geológica**

 La información geológica se refiere a los datos y conocimientos relacionados con la composición, estructura y distribución de las rocas y minerales en un área determinada. La información geológica es fundamental en la industria minera, ya que proporciona una base sólida para la exploración, desarrollo y operación de proyectos mineros. Esta información se recopila a través de estudios geológicos realizados en el terreno y en laboratorios, utilizando técnicas y herramientas especializadas.

#### **Caracterización geotécnica**

Se refiere al proceso de recopilación, análisis y evaluación de datos e información relacionados con las propiedades geotécnicas de un sitio o área en particular. Estas propiedades geotécnicas incluyen aspectos como la resistencia del suelo, la

permeabilidad, la compresibilidad, la estabilidad de taludes y otros parámetros relevantes. La caracterización geotécnica es esencial en diversos campos, como la ingeniería civil y la ingeniería de minas. Permite comprender las características y el comportamiento del suelo y las rocas en un área determinada, lo que a su vez ayuda a tomar decisiones informadas en el diseño y la construcción de infraestructuras, la planificación de proyectos de excavación y la evaluación de la estabilidad del terreno.

### **La propilitización**

Es un proceso geológico mediante el cual las rocas ígneas o volcánicas experimentan una alteración mineralógica y química, produciendo un conjunto de minerales conocido como propilita. La propilitización ocurre típicamente en rocas volcánicas básicas y ultrabásicas, como basaltos y gabros, bajo condiciones de temperatura y presión moderadas. Durante la propilitización, los minerales primarios de la roca original, como los feldespatos y los minerales ferromagnesianos, se transforman en nuevos minerales característicos de la propilita. Estos minerales incluyen clorita, epidota, carbonatos, sericita y ocasionalmente cuarzo. La propilita es una roca de grano fino, de aspecto verdoso o grisáceo, que exhibe una textura alterada y una apariencia distintiva.

#### **CAPITULO III**

## **DESCRIPCION DE LA UNIDAD DE INVESTIGACION - MINA BATEAS**

En este capítulo se llevará a cabo una detallada descripción de la unidad de investigación, enfocada en la mina Bateas-Arequipa, la cual constituye el escenario principal de estudio en esta investigación. Se proporcionará información relevante sobre la ubicación geográfica, las características geológicas, los aspectos operativos y los antecedentes de la mina, con el objetivo de contextualizar adecuadamente el desarrollo de la caracterización geo-mecánica para el mejoramiento de la fragmentación y reducción de costos en los tajos N° TJ 203 y TJ 612 de los niveles 12 y 13.

#### **3.1 Delimitación Geográfica.**

#### **3.1.1 La Mina "Bateas**

Minera Bateas se encuentra localizada en el departamento de Arequipa, Distrito de Caylloma, Perú. Tiene a su cargo 20 concesiones mineras que conforman la Unidad Económico Administrativa (UEA) San Cristóbal. La mineralización sedimentaria es epitermal y consiste principalmente en sulfonatos y sulfuro de plata. La mineralización de sedimentos ocurre en vetas de cuarzo, rodonita y calcita. Los minerales de plata, oro, plomo, zinc y cobre se encuentran como mineralización base en los tres sistemas de vetas actualmente explotados.

En la unidad BATEAS - CAYLLOMA se desarrolló un método de corte y relleno mecanizado mediante perforación Breasting (perforación horizontal) con relleno totalmente hidráulico complementado con relleno de agregados. Los minerales producidos son plata, plomo, zinc y oro, por lo que se considera un yacimiento polimetálico. Las minas se extraen en cortes horizontales y/o verticales. El ciclo de la mina incluye: perforación y voladura, venteo y remoción de roca, apoyo al tajo, limpieza y relleno.

## **3.1.2 Ubicación y acceso**

La UEA San Cristóbal se encuentra ubicado en el paraje de Huayllacho, distrito de Caylloma provincia de Caylloma y departamento de Arequipa con coordenadas UTM:

- $\blacksquare$  NORTE : 8' 317 650
- $\blacksquare$  ESTE : 192 584
- $\blacksquare$  COTA : 4 500 5 000 m, s, n, m.

Las vías de acceso al Proyecto desde la ciudad de Lima, vía terrestre, son a través de la carretera Panamericana Sur:

- Lima Arequipa :1005 Km. Carretera Asfaltada
- Arequipa Caylloma : Un tramo Asfaltado y Afirmado de 225 Km.
- Caylloma Mina  $: 14.5$  Km.

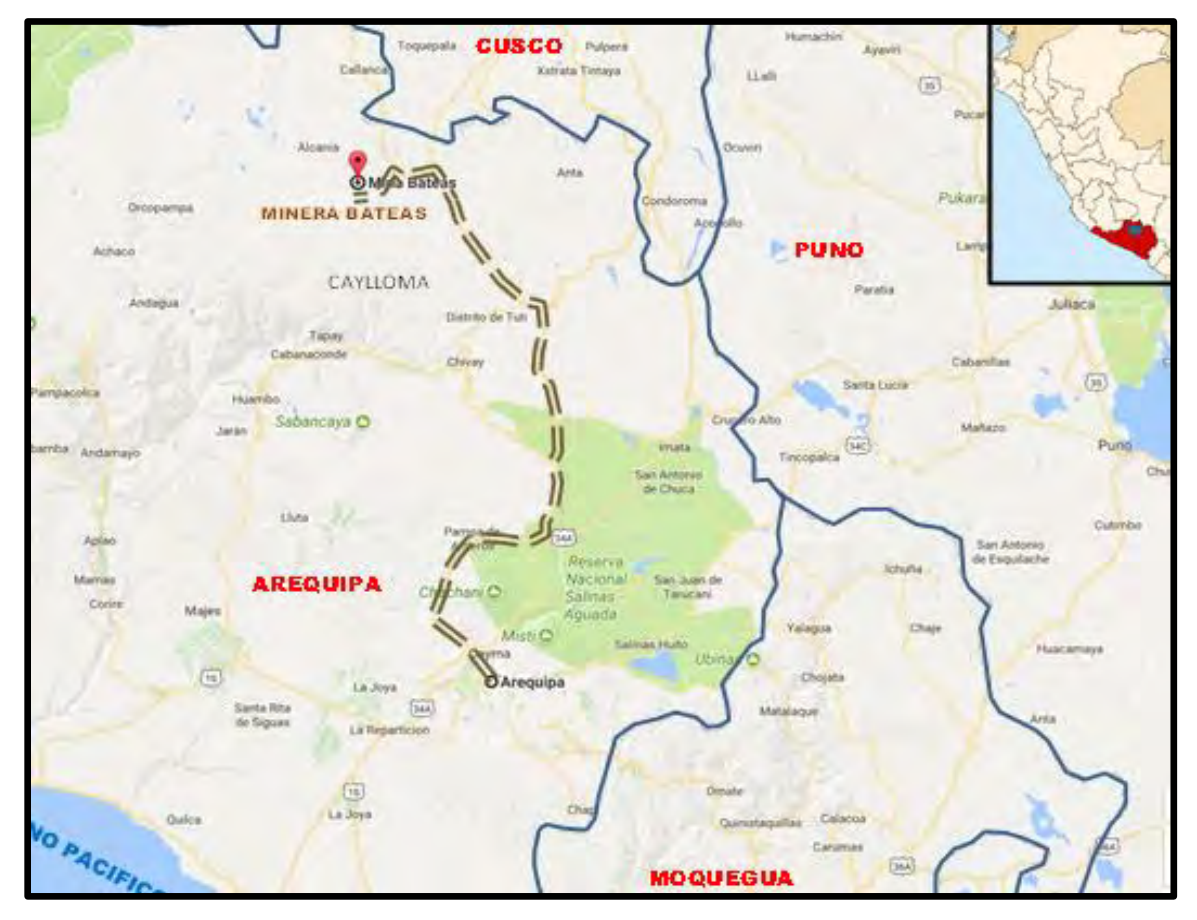

Mapa 1. Localización de la mina.

Fuente: Google maps.

Se ve en el mapa 1 la carretera de acceso a Minera Bateas desde la ciudad de Arequipa hacia el distrito Caylloma.

Minera Bateas SAC. Es una empresa minera perteneciente a la mediana industria

minera dedicada a la exploración, producción y procesamiento de minerales que contienen plata, oro, plomo y zinc. También se dedica a comercializar el concentrado obtenido en el proceso.

Según los estudios preliminares y la información geológica disponible, se estima que los tajos TJ 203 y TJ 612 contienen reservas de mineral significativas. Se estima que el tajo TJ 203 tiene una reserva hipotética de aproximadamente 500,000 toneladas métricas de mineral de alta ley, mientras que el tajo TJ 612 tiene una reserva estimada de alrededor de 750,000 toneladas métricas de mineral de baja ley.

Estas estimaciones se basan en datos hipotéticos y deben ser verificadas mediante estudios geológicos y geotécnicos más detallados en el área de investigación.

Además, es importante destacar que las estimaciones de reservas están sujetas a variaciones y pueden estar influenciadas por diversos factores, como la calidad del material, la variabilidad geológica y los métodos de extracción utilizados.

Es fundamental llevar a cabo un programa de muestreo exhaustivo en los tajos para obtener datos geológicos y geotécnicos precisos. Estos datos permitirán realizar cálculos más exactos de las reservas de mineral y proporcionar una base sólida para la caracterización geo-mecánica requerida en el objetivo específico de la investigación.

| Tajol  | LAVIA Z LSIIITIACIÓLI UCHITYCHIATIV DE INESCIVAS DELIVIITICIAL DE LA IVIIHA<br>Reserva estimada (toneladas<br>métricas) |
|--------|----------------------------------------------------------------------------------------------------|
| TJ 203 | 500,000                                                                                                    |
| TJ 612 | 750,000                                                                                                    |

Tabla 2 Estimación del Inventario De Reservas Del Mineral De La Mina

Fuente: (Mibsac-bateas, 2023)

## **3.1.3 Sistema de vetas.**

El sistema de Vetas del Yacimiento de Caylloma es predominantemente NE –SW, con un sistema secundario de E-W, con buzamiento a SE.

- Veta Ánimas Animas NE: tiene un rumbo N 57° E con buzamiento de 46° al SE, encajonado en rocas ande siticas del grupo Tacaza, hacia el extremo NE se encuentra rocas del Grupo Yura (Sedimentario).
- Veta Cimoide ASNE: tiene un rumbo N 53° E con Buzamiento de 45°al SE, encajonado en Andesitas del Grupo Tacaza con intercalaciones de tufos e ignimbritas.
- Veta Ramal Techo ASNE: se desprende de La Veta Cimoide ASNE, con un rumbo de N 78° E con un Buzamiento de 65° al SE, ecajonada en andesitas del Grupo Tacaza.
- Veta Nancy: posee una dirección perpendicular a las Vetas Animas NE, Cimoide ASNE y Ramal Techo ASNE. Presenta Rumbo de N 21°E, el Buzamiento es de 45° hacia el Sur, dentro de un macizo rocoso de Andesitas del grupo Tacaza y en profundidad (Nv 13) en rocas sedimentarias del Grupo Yura.

# **3.2 Análisis de fragmentación.**

Para determinar el tamaño de granulometría en los diferentes tajos, se ha realizado el análisis granulométrico.

| <b>MES</b> | <b>LABOR</b> | <b>MÉTODO</b>    | <b>TIPO DE</b><br><b>ROCA</b> | <b>FRAGMENTACIÓN</b><br>$(P80-pulg)$ |
|------------|--------------|------------------|-------------------------------|--------------------------------------|
| Junio      | Tajo 203     | <b>BREASTING</b> | IV B                          | 23,01                                |
|            | Tajo 612     | <b>BREASTING</b> | III B                         | 17.14                                |

Cuadro 2. Fragmentación Resultante en un mes.

Fuente: Geologia - MIBSAC.

Nota: Es importante mencionar que los datos fueron obtenidos en campo a través de pruebas de muestreo y análisis granulométrico. La evaluación y monitoreo constante de la fragmentación es esencial para optimizar la operación de la mina y maximizar la producción de metal.

El cuadro número 2, muestra los datos de fragmentación (medidos en P80, es decir, el tamaño de partícula en el que el 80% del mineral se encuentra por debajo de ese tamaño) de los tajos 203 y 612 para el mes de junio, en los cuales se realizaron labores de breast mining.

La fragmentación es un aspecto importante en la planificación y evaluación de la producción de una mina, ya que afecta directamente la eficiencia de la operación de chancado y molienda, así como el rendimiento metalúrgico. Según Trujillo et al. (2021), "la fragmentación es un factor clave que influye en la recuperación de mineral y su eficiencia en la concentradora".

En el caso de la tabla, se puede observar que el tajo 203 presenta una fragmentación de 23,01 pulgadas (aproximadamente 584 mm), mientras que el tajo 612 tiene una fragmentación de 17,14 pulgadas (aproximadamente 436 mm). Esto puede indicar que el proceso de fragmentación en el tajo 612 fue más eficiente que en el tajo 203.

## **3.3 Clima y Vegetación**

La región se caracteriza por un clima húmedo y frío, es decir, precipitaciones relativamente estacionales. También esta región, como parte de los Andes, tiene un clima frío y seco todo el año con fuertes vientos de agosto a septiembre y lluvias de diciembre a marzo, así como tormentas de granizo que cubren la región. Toda la zona de nieve.

#### **3.4 Peligros Naturales**

Los peligros naturales que enfrenta la región, como avalanchas, deslizamientos de tierra y actividad sísmica regional, confirman que los límites actuales de nevadas multianuales y la elevación del sitio no representan un riesgo importante para las instalaciones mineras.

Los derrumbes menores y los flujos de rocas que pueden o no afectar las instalaciones de la mina propuesta serán reevaluados de vez en cuando. Las nevadas y las temperaturas bajo cero no alcanzarán niveles que provoquen avalanchas.

#### **3.5 Entorno Geológico**

#### **3.5.1 Geología Regional**

El distrito de Caylloma está ubicado en el anillo volcánico del Mioceno, donde se formaron calderas y edificios de colapso volcánico durante millones de años. Geológicamente se observa sobre rocas del Jurásico-Cretácico de origen marino (Formación Yura) separadas de una fuerte secuencia volcánica de lavas calco-alcalinas, ignimbritas, tobas, rocas piroclásticas en las que se presenta mineralización de plata en

el área de Caylloma.

Dos calderas superpuestas formadas a partir de actividad volcánica anterior. El más antiguo es el cráter Chonta, que es redondo y tiene 18 kilómetros de diámetro. Su interior contiene sílice fundida mezclada con lava y megas brechas en los bordes asociadas con su colapso marginal. El cráter Caylloma se desarrolla hacia el sur, su diámetro es de 25 kilómetros, superponiéndose al cráter Chonta, y el área de la mina Caylloma en la parte oriental. El cráter está centrado en un flujo de lava de andesita (Cerro Cosona).

En el mapa 2 muestra imágenes satelitales que representan los principales lineamientos regionales.

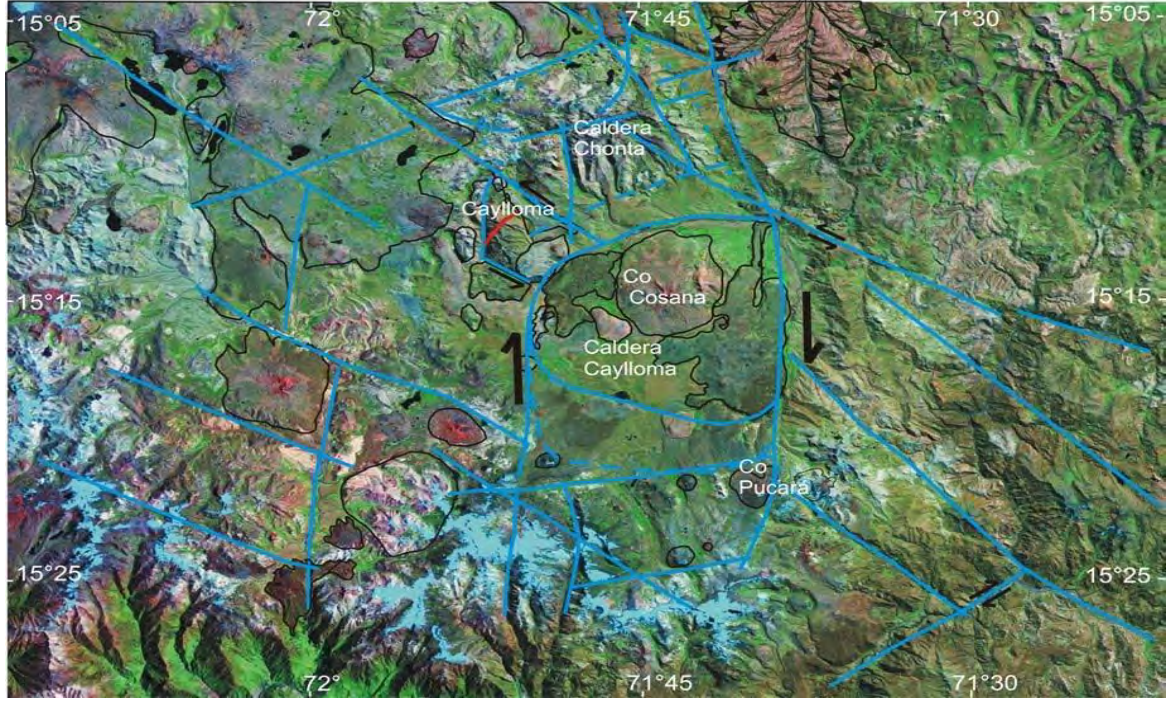

Mapa 2. Vista satélite donde se observa el Distrito de Caylloma.

Fuente: (Google maps, 2023).

Nota: En el mapa 2, se puede apreciar la proximidad de la mina de Las Calderas de Caylloma y Chonta, las cuales son las principales fuentes de los flujos andesíticos.

## **3.5.2 Geología Local**

Las rocas más antiguas expuestas en el área son sedimentos jurásicos formados por intercalaciones de lutitas negras y areniscas calcáreas, formaciones laminares de unos 40 a 60 centímetros de espesor. Las rocas de la superficie están fuertemente plegadas, se forman pliegues tipo kink, los laterales son rectos y charnelas agudas, la forma general está invertida y el plano axial es casi horizontal. En el subsuelo se deforman más uniformemente y forman pliegues amplios y abiertos.

La discordancia sedimentaria tiene una secuencia distinta de lava volcánica terciaria, principalmente rocas piroclásticas de composición andesita y dacita. La secuencia volcánica consiste en lava de 20 a 100 m de largo entremezclada con rocas piroclásticas. Andesita pórfida y andesita fina, con fracturas paralelas. Las rocas piroclásticas se forman a partir de brechas compuestas de litoclástos angulosos, principalmente rocas volcánicas de pórfido. La roca pómez es pequeña, de color verde por la alteración propilitica y débilmente estirada.

Las brechas volcánicas se pueden clasificar como depósitos piroclásticos primarios (ignimbritas) formados por flujos. Feldespato sinterizado, intercalado con vetas delgadas de roca piroclástica más finos y de menor espesor, estratificados de pocos centímetros de espesor, formados a partir de areniscas y lutitas volcánicas, probablemente de origen secundario, como producto sedimentario en ambientes fluviales

y/o lacustres.

 Al norte de la veta San Cristóbal, el lecho rocoso mineralizado (afloramiento) es de andesita con textura de pórfido y muestra erosión hidrotermal de tipo propilitización y piritización debido a la presencia de pequeños cubos de pirita diseminados. Cambiar. Las rocas volcánicas comúnmente muestran alteración hidrotermal suave en la extensión del distrito, caracterizadas por propilitización y piritización leves de pequeños cubos de pirita dispersos. La secuencia volcánica está intruida por dómicos y flujos de lava ácida (riolita). Estos cuerpos dómicos, el de San Antonio como el de Trinidad, no han sido alterados hidrotermalmente y están ubicados sobre fallas regionales. La secuencia se completa con flujos de lava post-mineralización más recientes, probablemente del Plioceno-Pleistoceno, formando flujos diluidos de composición intermedia a básica. En el mapa 3, se visualiza un mapa geológico simplificado del Distrito de Caylloma, donde se presenta las direcciones de las fallas locales y un levantamiento superficial de los diferentes tipos de rocas.

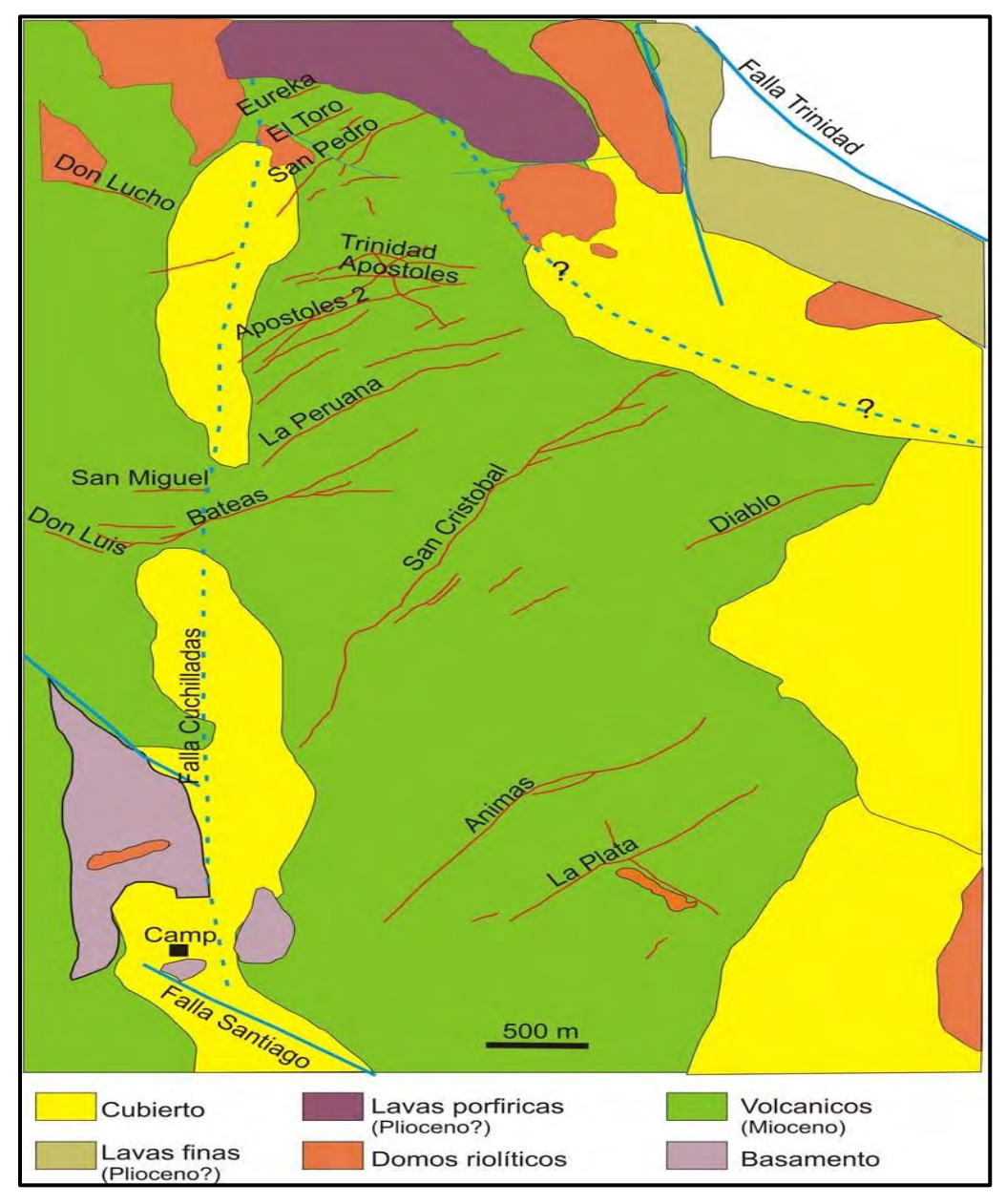

Mapa 3. Mapa con la geología del distrito de Caylloma.

Fuente: (Castillo Gutiérrez, 2020)

#### **3.5.3 Geología Estructural**

Se han identificado dos sistemas lineales principales en el marco regional, a saber, aquellos con una orientación noreste y noroeste. El sistema de fallas del noroeste está más desarrollado, incluido el corredor estructural donde se produce la mineralización de Caylloma. Al superponerse al sistema de fallas conjugadas, se puede observar un conjunto de estructuras lineales de gran longitud y tendencia continua norte-sur. Estas fisuras aparentemente están limitadas al este y al oeste por el cráter Caylloma. Cabe señalar que fallas en el noroeste y noreste controlaron las intrusiones recientes de cuerpos volcánicos de riolita y andesita hasta el Plioceno-Pleistoceno. Actualmente no existen fallas activas en las inmediaciones del yacimiento Caylloma, por lo que no se ha realizado ni se está realizando ningún monitoreo estructural. En el mapa 4, se visualiza una Imagen satélite e interpretación estructural del Distrito de Caylloma. Se observan las direcciones de las fallas de Cuchilladas, Santiago y Trinidad, y hacia el Noroeste Domos riolíticos.

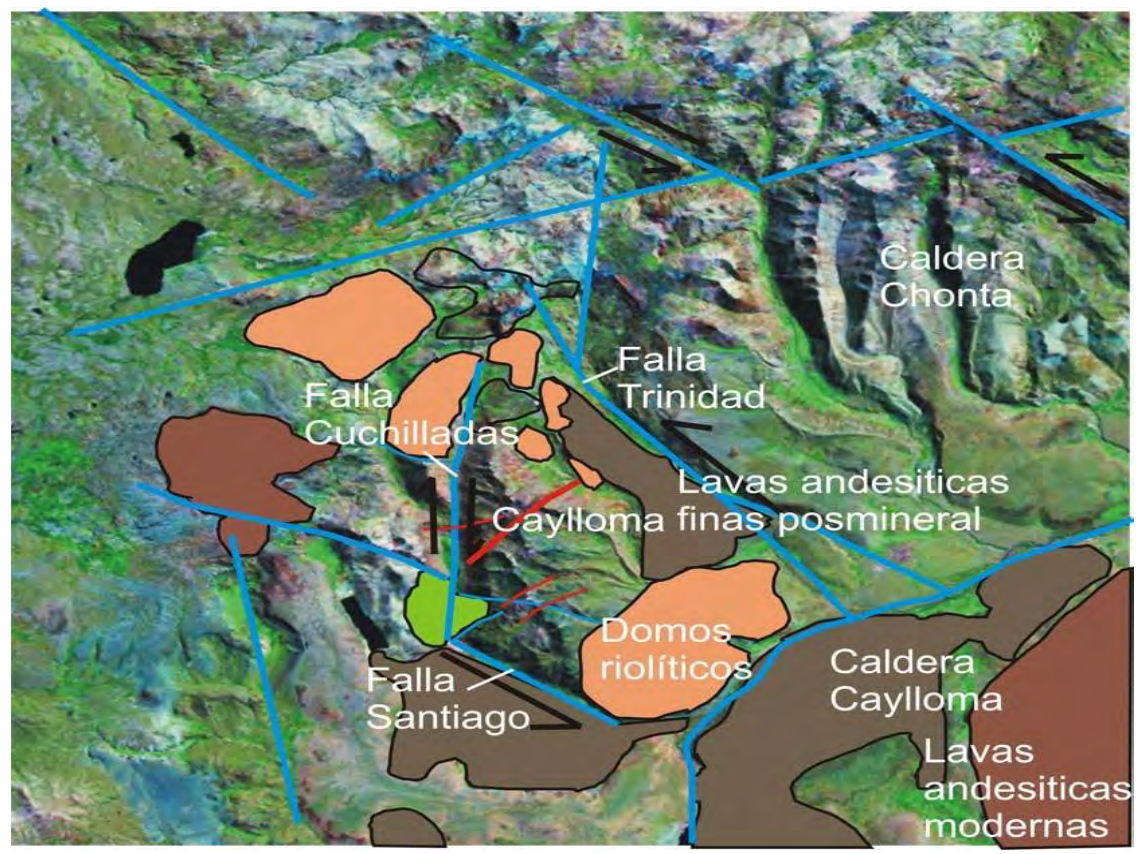

Mapa 4. Esquema de Geología de estructuras del distrito de Caylloma**.**

Fuente: (Castillo Gutiérrez, 2020)

# **3.5.4 Geología Estratigráfica del Distrito Caylloma**

Se presenta a continuación un resumen de la estratigrafía del Distrito Caylloma donde se encuentra la mina Batea, donde se observa la predominancia del flujo andesítico correspondiente al Mioceno Inferior.

| Edad                               | <b>Símbolos</b>                           | Secuencia            | Litología                                               | Edad                |
|------------------------------------|-------------------------------------------|----------------------|---------------------------------------------------------|---------------------|
|                                    | AAAAAAA<br>A A A A<br>$\Lambda$ $\Lambda$ | Grupo<br>Barroso     | Flujos de andesitas                                     | Pleistoceno         |
|                                    |                                           | Caldera              | Flujo de andesita<br>resurgente                         | Plioceno            |
| $2.4 \pm 0.07 -$<br>$4.4 \pm 0.1$  |                                           | Caylloma             | Ignimbrita                                              |                     |
| $11.6 \pm 0.4 -$<br>$11.3 \pm 0.3$ |                                           | Caldera              | Domos dacíticos<br>post-colapso                         | Mioceno<br>medio    |
| $11.7 - 10.5$<br>$11.4 \pm 0.4$    | $C$ $\pi$ $\pi$ $\pi$ $\pi$               | Chonta               | Ignimbrita soldada<br>riolítica                         |                     |
| $18.86 \pm 0.1$<br>$20.3 \pm 0.11$ |                                           | Distrito<br>Caylloma | Flujos de andesitas y<br>rocas volcaniclásticas         | Mioceno<br>inferior |
|                                    |                                           | Grupo<br>Yura        | Areniscas, calizas y<br>pelitas de plataforma<br>marina | Jurásico            |

Imagen 4. Perfil Estratigráfico Resumido Distrito Caylloma.

Fuente: (Geología – MIBSAC)

Ampliando la información de la imagen se tiene que:

- El grupo Yura pertenece al Jurásico forma parte del basamento, representando el macizo rocoso más antiguo.
- En el Mioceno Inferior se encuentran flujos andesítico y rocas volcaniclásicas.
- En el Mioceno Medio se presentan riolitas y Ignimbritas, con domos dacíticos postcolapso en la parte superior.
- En el plioceno se tiene dos estratigrafías, la primera de ignimbritas con flujo de andesita superpuestos, y la segunda de flujo andesítico.
- En el cuaternario, depósitos aluvionales y coluvionales, morrénicos y fluvioglaciales.

## **3.5.5 Geología económica**

La explotación económica de los minerales que se encuentran en los yacimientos de Caylloma son tipo epitermal de baja sulfuración, constituida principalmente por sulfuros y sulfosales de Ag y Au en la zona Norte (Vetas como Eureka, El Toro, San Pedro, Paralela, Apóstoles 1-2, Elisa, San Carlos 1-2, La Peruana, Bateas (Techo y Piso), San Cristobal, La Plata) y en la Veta Animas tiene un comportamiento polimetálico de Ag - Au- Pb – Zn – Cu, gradando en vertical. Veta Animas-Animas NE, Nancy, Ramal Techo y Cimoide presentan un zoneamiento vertical, que incrementa el Pb - Zn - Cu en profundidad.

La explotación económica está asociada a un sistema de vetas, con rodocrosita, rodocrosita, carbonato, cuarzo y pirita, que varían como resultado de la textura de la veta y el comportamiento litológico. La mineralización de zinc ocurre en esfalerita, Pb en galena, Cu en calcopirita, Ag y Au asociados con galena, y sulfuros y cobre gris asociados con finas vetas de cuarzo.

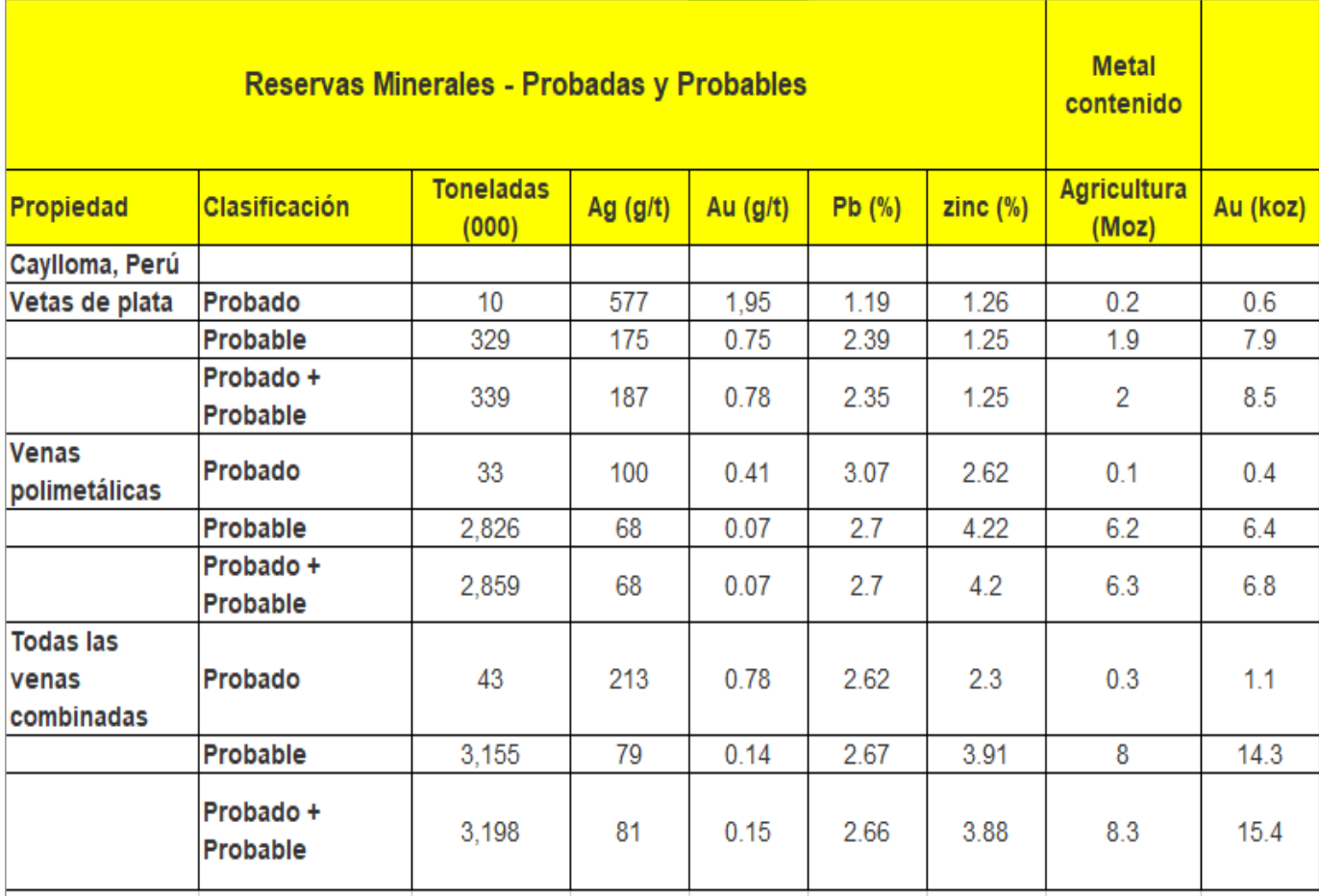

# Tabla 3 Reservas Probadas y Probables

Fuente: Minerías Bateas -Planeamiento.

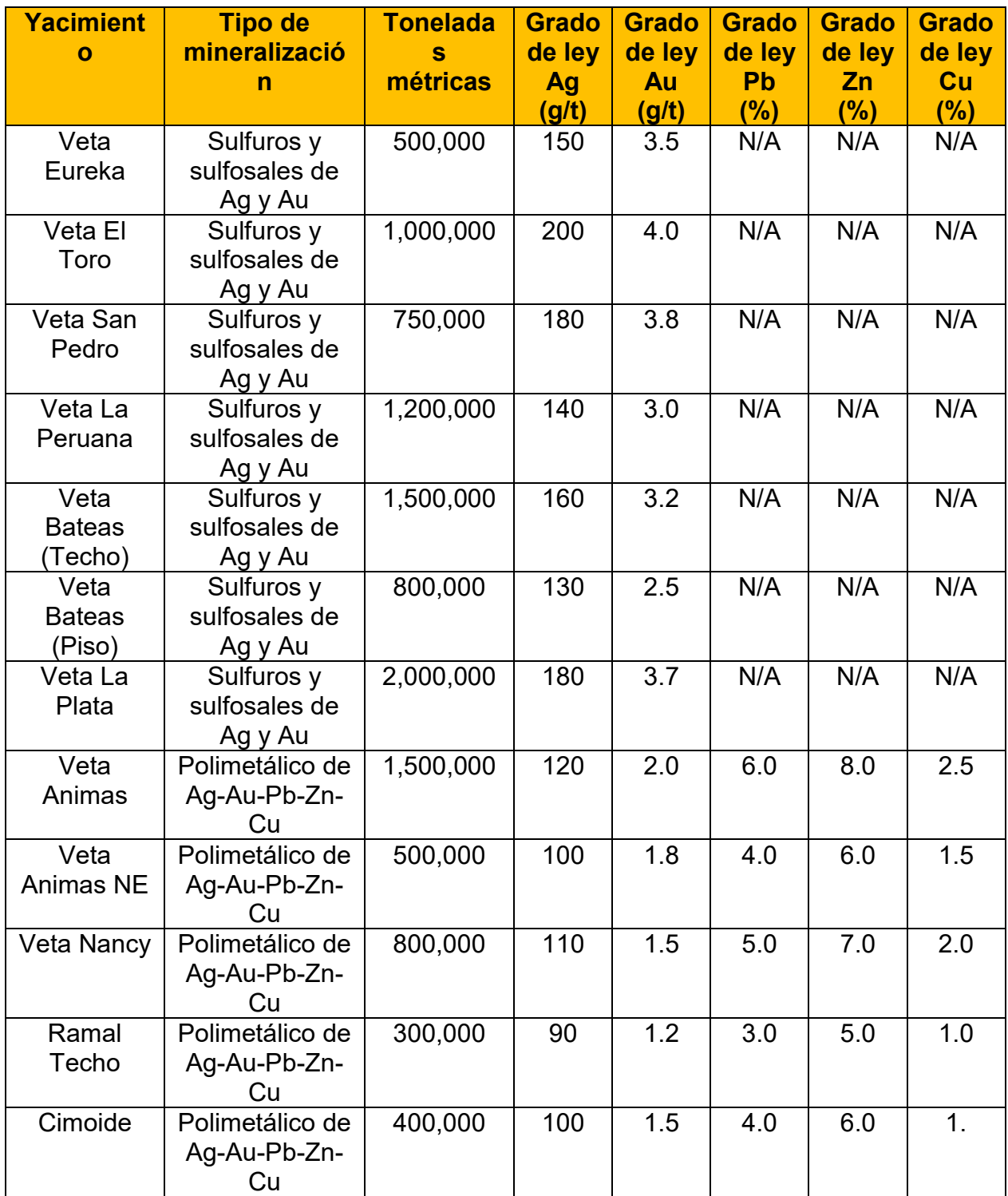

# Tabla 4 Explotación de los minerales

Fuente: Minerías Bateas -Planeamiento.

## **3.6 Minado**

El mineral se extrae en cortes horizontales y/o verticales. El ciclo de la mina incluye: perforación y voladura, ventilación y remoción de roca, apuntalamiento del tajo, limpieza y relleno.

Unidad BATEAS - CAYLLOMA desarrolló un método de corte y relleno mecanizado mediante Breasting (perforación horizontal) con relleno totalmente hidráulico complementado con relleno de residuos granulares. Los minerales producidos son plata, plomo, zinc y oro, por lo que se considera un yacimiento polimetálico. La geometría del yacimiento es apta para corte y relleno ascendente; los ángulos de inclinación varían de 45° a 70° y la potencia varía de 0,80 a 14,00 Mt de ancho.

# **CAPÍTULO IV**

## **CARACTERIZACION GEOMECANICA DE LOS TAJOS TJ-203 Y TJ-612**

En este capítulo se llevará a cabo una detallada descripción de la unidad de investigación, enfocada en la mina Bateas-Arequipa, la cual constituye el escenario principal de estudio en esta investigación. Se proporcionará información relevante sobre la Caracterización del macizo rocoso, Descripción Tajo 203, Descripción del Tajo 612, Ensayo de discontinuidad TJ612, Zonificación geo-mecánica, entre otros, con el objetivo de contextualizar adecuadamente el desarrollo de la caracterización geo-mecánica para el mejoramiento de la fragmentación y reducción de costos en los tajeos N° TJ 203 y TJ 612 de los niveles 12 y 13.

# **4.1 Caracterización del macizo rocoso**

Las estructuras principales en la mina Batea presentan un rumbo S40°E con buzamiento medio de 45°, y la estructura mineralizada consiste en una matriz de cuarzorodonita de grano fino y bandas de brechas con una matriz de carbonato y parches de sulfuro.

La capa superior contiene minerales de óxido de plata y manganeso y los minerales de carbonato de la capa inferior.

# **Descripción Tajo 203**

- $\bullet$  Presencia de Tacos (0,35-0,45) mts.
- Ancho del frente (minado) =4,2 mts.
- Ancho de Veta = 1,5 mts.
- Profundidad de perforación = 2,98 mts.

Fotografía 1. Campo del TJ203 - Fotografía

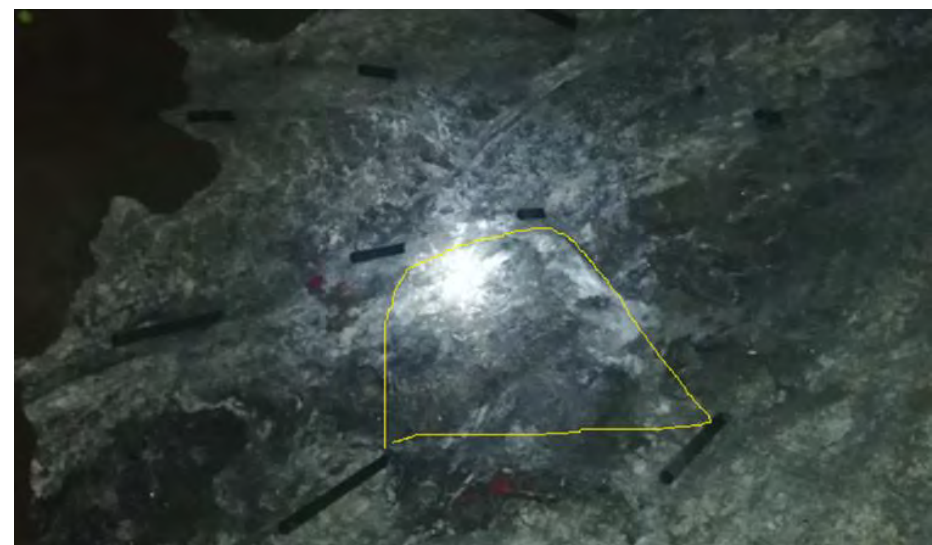

Fuente: Elaboración propia.

Observación: Se observa la estructura del macizo rocoso en el frente del tajo TJ203, se identifica las direcciones de las diaclasas.
## **Descripción del Tajo 612**

- $\bullet$  Presencia de Tacos (0,85) mts.
- Ancho de frente (minado) =3,9 mts.
- Ancho de Veta = 1,5 mts.
- Profundidad de perforación = 3,98 mts.

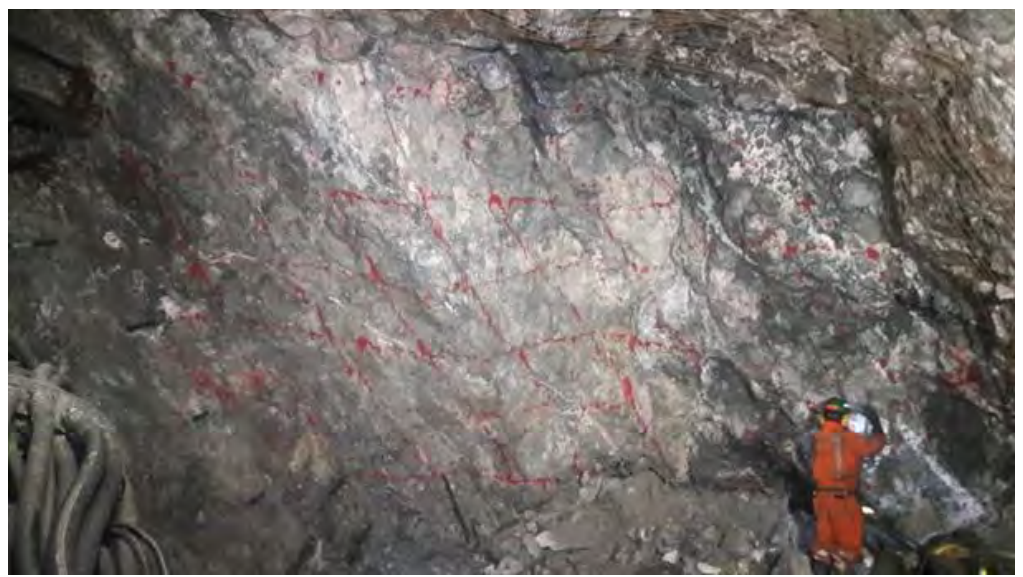

## Fotografía 2. Campo del TJ612

En este tajo se nota la presencia de foliaciones prácticamente verticales en con buzamiento hacia el frente y con una dirección formando ángulo de unos 70° con el alineamiento del avance.

Fuente: Elaboración propia

| <b>Tajos</b> | <b>Mineral</b><br>(Ton) | <b>Plata</b><br>(g/t) | Oro<br>(g/t) | <b>Plomo</b><br>$(\%)$ | <b>NSR</b><br>(US\$/.t) |
|--------------|-------------------------|-----------------------|--------------|------------------------|-------------------------|
| TJ110        | 7,57                    | 70                    | 0,17         | 2,94                   | 123                     |
| <b>TJ203</b> | 15,739                  | 99                    | 0,1          | 4,96                   | 183                     |
| TJ553        | 37,814                  | 71                    | 0,14         | 3,83                   | 137                     |
| <b>TJ612</b> | 152,623                 | 99                    | 0,1          | 6,02                   | 203                     |
| TJ626        | 158,22                  | 69                    | 0, 15        | 7,55                   | 209                     |
| TJ470        | 160,758                 | 95                    | 0.1          | 7,86                   | 211                     |

Cuadro 3. Presencia de Minerales en los TJ 203 y TJ612.

Fuente: Elaboración propia.

Según el cuadro número 3, muestra los datos de producción y ley de mineral de seis tajos mineros, junto con el porcentaje de plomo y la NSR (Net Smelter Return) en dólares por tonelada. La ley de plata varía desde 69 g/t en el tajo TJ626 hasta 99 g/t en los tajos TJ203 y TJ612. Por otro lado, la ley de oro es relativamente baja, con valores que oscilan entre 0,1 y 0,17 g/t. El contenido de plomo varía desde 2,94% en el tajo TJ110 hasta 7,86% en el tajo TJ470.

Es importante destacar que la NSR es un indicador clave para la toma de decisiones en la industria minera, ya que permite determinar la rentabilidad de un yacimiento en función de los costos de producción y los precios de los metales. Según señalan Maldonado et al. (2016), "la NSR es un concepto básico de la evaluación económica de los yacimientos minerales, que permite determinar el valor económico del mineral y, por ende, su viabilidad económica".

En este sentido, se puede observar que el tajo con la mayor NSR es el TJ612, con un valor de 203 US\$/t, seguido por el TJ626 y el TJ470 con valores de 209 y 211 US\$/t, respectivamente. Estos resultados sugieren que estos tajos tienen una mayor rentabilidad

en comparación con los demás. Sin embargo, es importante señalar que la determinación de la NSR es un proceso complejo que requiere de la consideración de diversos factores, como los costos de extracción, transporte y procesamiento del mineral, así como los precios de los metales y la calidad del mineral extraído.

#### **4.2 Ensayo de discontinuidad TJ-612**

El ensayo de discontinuidad del tajo TJ612 en la minera Bateas en Perú es fundamental para comprender las características geomecánicas de la masa rocosa y evaluar su estabilidad. Aunque no disponemos de datos específicos para el tajo TJ612 en esta minera, podemos utilizar información recopilada de otros estudios en yacimientos mineros similares en el país.

Según el estudio realizado por Flores et al. (2018) en una mina de cobre en Perú, se llevaron a cabo ensayos de discontinuidad utilizando la metodología de Barton-Bandis para evaluar las propiedades de las fracturas en la masa rocosa. Este enfoque proporciona información valiosa sobre la orientación, apertura, rugosidad y resistencia de las fracturas presentes en el tajo.

En el caso del tajo TJ612, se llevará a cabo un mapeo detallado de las fracturas en el frente de excavación utilizando técnicas de mapeo geológico y geotécnico. Se registrarán las características de las discontinuidades, incluyendo su orientación, persistencia, longitud y separación. Además, se medirá la apertura y rugosidad de las fracturas para obtener una comprensión completa de su geometría y comportamiento.

Utilizaremos herramientas como brújulas de mano y clinómetros para medir la orientación de las fracturas en relación con la estructura geológica regional. Estos datos nos permitirán identificar patrones de fractura miento y determinar las direcciones preferentes de las discontinuidades en el tajo TJ612. Para determinar la apertura de las fracturas, utilizaremos cuñas de espesor conocido que se introducirán en las discontinuidades. Al medir la apertura máxima de las cuñas, podremos obtener valores aproximados de la apertura de las fracturas en el tajo.

La rugosidad de las fracturas se evaluará mediante el uso de una regla o un medidor de rugosidad. Estos instrumentos nos permitirán medir la aspereza de las superficies de las fracturas, lo que es importante para comprender cómo interactúan las fracturas y cómo afectan la estabilidad del tajo.

#### **4.3 Ensayo de Laboratorio**

En este ensayo de laboratorio, se realizará una evaluación de las propiedades mecánicas de las rocas presentes en el tajo 612 de la minera Bateas. El objetivo es obtener datos que nos permitan comprender el comportamiento de estas rocas y su resistencia bajo diferentes condiciones de carga. A continuación, se detallan los ensayos realizados y los resultados obtenidos:

| <b>Ensay</b> | <b>Norm</b>        | <b>Com</b>                   | Carga                | <b>Corte</b>                | Angul                   | <b>Com</b>                         | <b>Constan</b>           | <b>Consta</b>        |
|--------------|--------------------|------------------------------|----------------------|-----------------------------|-------------------------|------------------------------------|--------------------------|----------------------|
| $\mathbf{o}$ | a                  | p.<br>uni-<br>axial<br>(MPa) | puntu<br>al<br>(MPa) | direct<br>$\Omega$<br>(kPa) | o de<br>fricció<br>n(°) | D.<br>triaxi<br><b>al</b><br>(MPa) | te<br>elástica<br>E(GPa) | nte<br>elástica<br>۷ |
| Tajo<br>612  | <b>ASTM</b><br>123 | 45                           | 12 <sup>°</sup>      | 800                         | 30                      | 62                                 | 15                       | 0.3                  |

Tabla 5 Ensayo de Laboratorio Tajo 612

Fuente: Elaboración propia

Ensayo de Compresión Uni-axial (Norma: ASTM 123): Se aplicó una carga unidireccional a muestras de roca extraídas del tajo 612, el resultado obtenido fue una resistencia a la compresión uniaxial de 45 MPa.

Ensayo de Carga Puntual (Norma: ASTM 456): Se aplicó una carga puntual concentrada sobre una muestra de roca específica. El ensayo arrojó un valor de resistencia a la carga puntual de 12 MPa.

Ensayo de Corte Directo (Norma: ASTM 789): Se evaluó la resistencia al corte de la roca mediante la aplicación de fuerzas tangenciales, se obtuvo un valor de resistencia al corte de 800 kPa.

Ensayo de Ángulo de Fricción (Norma: ASTM 987): Se determinó el ángulo de fricción interna de las muestras de roca, El resultado reveló un ángulo de fricción de 30 grados.

Ensayo de Compresión Triaxial (Norma: ASTM 654): Se aplicaron fuerzas de compresión en tres direcciones a las muestras de roca, Se obtuvo una resistencia a la

compresión triaxial de 62 MPa.

Ensayo de Constante Elástica (Norma: ASTM 321): Se determinaron las constantes elásticas E y V de las rocas mediante pruebas de deformación. El valor obtenido para la constante elástica E fue de 15 GPa, mientras que la constante elástica V fue de 0.3.

#### **4.4 Zonificación geo-mecánica**

En la definición de la roca se ha realizado bajo dominios lito- estructurales conceptuados en los tajos TJ 203 Y TJ 612 de los niveles 12 y 13 en la minera Bateas, de acuerdo a los datos obtenidos de la investigación documental de la información geológica‐geomecánica en la zona en estudio (Veta, Cajas y paredes de tajos), la masa del macizo rocoso se determina utilizando el sistema de clasificación geomecánica Bieniawski RMR 89, modificado por Romana 2000, que define el dominio geomecánico en el rango de masas de acuerdo con los criterios que se muestran en la siguiente tabla. Se presenta a continuación la relación entre los rangos utilizados en minería del índice RMR (89) y la clasificación del tipo de roca, para definir la carga de explosivo por taladro en el proceso de voladura.

| <b>Tipo de roca</b> | <b>Rango RMR</b> | <b>Clasificación RMR</b> |
|---------------------|------------------|--------------------------|
|                     | 81-100           | Muy Buena                |
| II-A                | 71-80            | Buena                    |
| II-B                | 61-70            | <b>Buena</b>             |
| III-A               | 51-60            | Regular                  |
| III-B               | 41-50            | Regular                  |
| IV-A                | $31 - 40$        | Mala                     |
| IV-B                | 21-30            | Mala                     |
| V                   | $0 - 20$         | Muy Mala                 |

Cuadro 4. Clasificación geomecánica RMR 89.

Fuente: (Bieniawski, Z. T, 1989)

Nota: Es importante tener en cuenta que la Clasificación geomecánica RMR 89 no es una herramienta perfecta para la evaluación de la calidad de la roca y la estabilidad de la excavación, y se recomienda su uso en combinación con otras herramientas de evaluación geomecánica.

Todas las clasificaciones utilizan parámetros como condición geológica, dureza, fractura, alteración y presencia de agua en el macizo rocoso. Se Estimaron los valores de resistencia a la compresión uniaxial de las rocas utilizando un "martillo de rebote y la picota de geólogo".

El siguiente diagrama muestra la cartilla geomecánica utilizada en las operaciones mineras de Batea y muestra las características litológicas y estructurales que definen cada área de interés.

Es importante tener en cuenta que la métrica GSI se desarrolló originalmente para derivar parámetros para el criterio de falla de Hooke y Brown, por lo que la equivalencia de GSI y RMR se usa para dar recomendaciones y dimensionamiento de los elementos estructurales de sostenimiento.

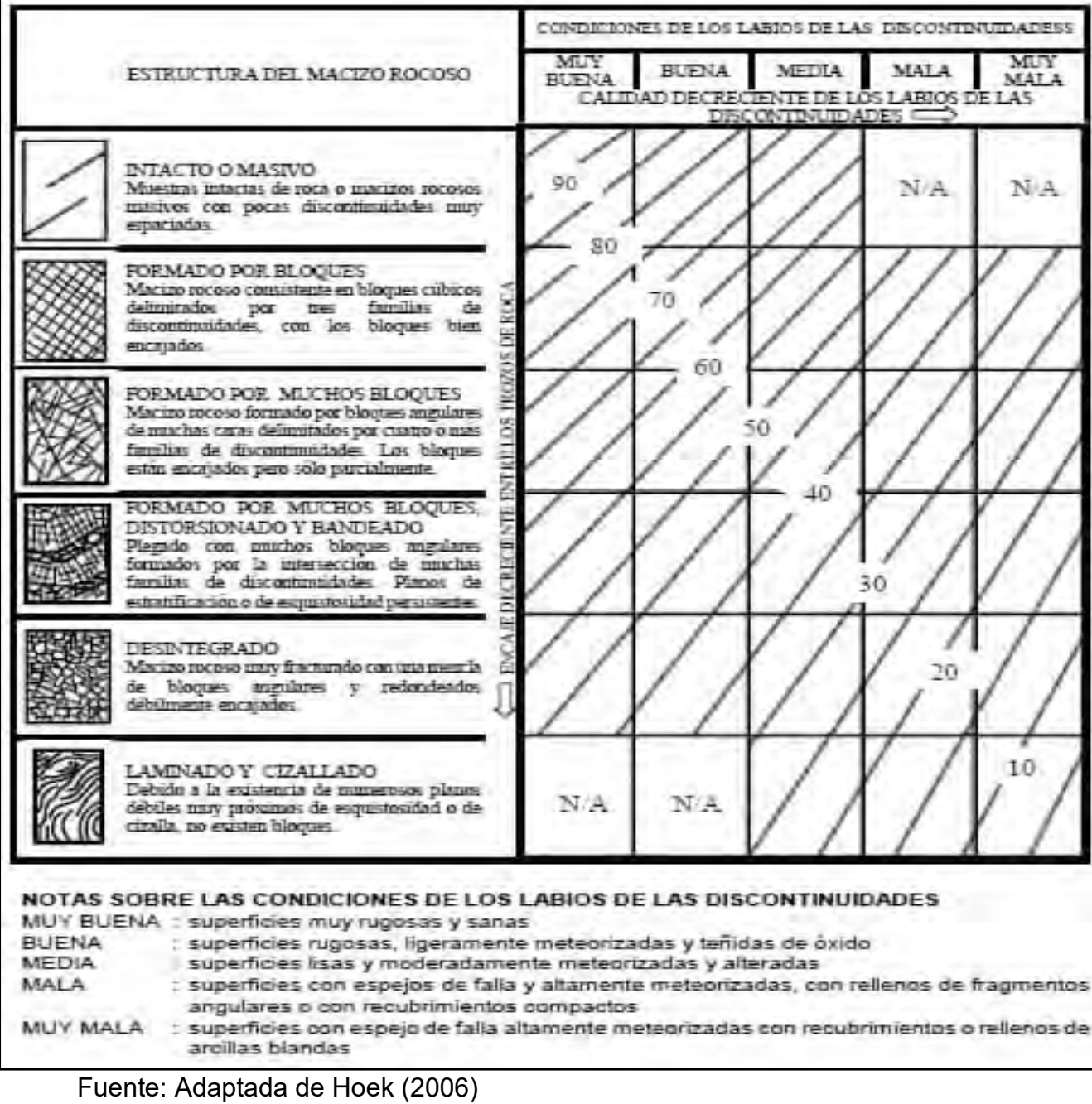

## Abaco 1. Cartilla Geomecánica

Con esta cartilla en campo a través de observación visual se obtiene el GSI, se determina el valor de RMR y con este el tipo de roca para la definición de la carga de voladura. Estos resultados son comparados con los ensayos de campo posteriormente, este procedimiento es utilizado con el fin de no parar el avance.

#### **4.5 RMR y GSI del macizo rocoso**

Se presente un resumen expresado en porcentajes y sectores representativos de la clasificación Geomecánica en minería Bateas en los tajos TJ203 y TJ612.

| i dilla 0 Gidsilicación Geomecanica en iniliena bateas Tajos TJZOJ y TJOTZ |                |        |             |  |  |  |  |  |
|----------------------------------------------------------------------------|----------------|--------|-------------|--|--|--|--|--|
| <b>Código Bieniawski</b>                                                   | <b>Tipo de</b> | $%$ de | % acumulado |  |  |  |  |  |
|                                                                            | roca           | roca   |             |  |  |  |  |  |
|                                                                            | Granito        | 10     |             |  |  |  |  |  |
|                                                                            | Gneis          | 5      | 15          |  |  |  |  |  |
|                                                                            | Andesita       | 50     | 65          |  |  |  |  |  |
|                                                                            | Toba           | 20     | 85          |  |  |  |  |  |
|                                                                            | <b>Brechas</b> | 5      | 90          |  |  |  |  |  |
|                                                                            | <b>Basalto</b> | 10     | 100         |  |  |  |  |  |

Tabla 6 Clasificación Geomecánica en Minería Bateas Tajos TJ203 y TJ612

Fuente: Elaboración propia.

Estos levantamientos del tipo de roca son mediante el método de campo explicado anteriormente. Se levanta los hastiales, frente y bóveda por cuanto en la solera por el movimiento de los equipos no es representativo. En el tajo TJ-203 se tiene el tipo de roca más frecuente es el III-A en un 42%, y en el tajo TJ-612 roca tipo III-B. En este punto es importante señalar la corrección que se le debe hacer a estos levantamientos con los ensayos de campo, ya que esta clasificación se ve afectada por la alteración en el proceso de voladura. Posteriormente, con los ensayos se tendrá que la roca en el TJ-203 es de mayor dureza.

## **4.6 Ensayos geo-mecánicos**

#### **4.6.1 Ensayo de Discontinuidades**

El macizo rocoso contiene diferentes series de discontinuidades correspondientes a diferentes eventos geológicos que determinan el comportamiento estructural del macizo rocoso.

| <b>Ubicación</b> | <b>Discontinuidad</b><br><b>Estructural</b> | <b>JRC</b> | <b>SC</b><br>(Picota<br>Mpa) | <b>Ondulación Cohesión</b> | (Mpa) | <b>Angulo</b><br>de<br><b>Fricción</b> |
|------------------|---------------------------------------------|------------|------------------------------|----------------------------|-------|----------------------------------------|
| Caja             | S <sub>1</sub>                              | 15         | 50                           | $\overline{2}$             | 1,7   | 31                                     |
|                  | <b>S2</b>                                   | 16         | 60                           | 3                          | 3,06  | 31                                     |
|                  | S <sub>3</sub>                              | 13         | 30                           | 1                          | 0,45  | 26                                     |
| Vetas            | S <sub>1</sub>                              | 19         | 70                           | 5                          | 3,57  | 31                                     |
|                  | S <sub>2</sub>                              | 15         | 50                           | 3                          | 0,45  | 26                                     |
|                  | S <sub>3</sub>                              | 17         | 30                           | 5                          | 1,7   | 29                                     |
| Paredes          | S <sub>1</sub>                              | 11         | 25                           | $\overline{4}$             | 0,02  | 24                                     |
|                  | S <sub>2</sub>                              | 13         | 40                           | 1                          | 0,39  | 26                                     |
|                  | S <sub>3</sub>                              | 15         | 40                           | $\overline{2}$             | 0,9   | 28                                     |

Cuadro 5. Ensayo de discontinuidades TJ 203.

Fuente: Elaboración propia.

En la tabla anterior se presentan los datos obtenidos mediante la realización de ensayos de discontinuidades en diferentes ubicaciones de una mina. Los datos obtenidos se refieren a la orientación y la geometría de las discontinuidades, así como a las propiedades mecánicas de la roca en esas ubicaciones.

Para obtener los datos, se realizaron ensayos de discontinuidades utilizando técnicas como el método de la brújula y la medición de la apertura y el relleno de las

discontinuidades. Además, se realizaron ensayos de laboratorio para medir la resistencia a la compresión uniaxial y la cohesión de la roca.

Estos datos son de gran importancia para la planificación y diseño de las operaciones mineras, ya que permiten conocer la calidad y la resistencia de la roca en diferentes áreas de la mina. Por ejemplo, los valores de cohesión y ángulo de fricción se utilizan en los cálculos de estabilidad de taludes y la selección de técnicas de excavación.

La resistencia a la compresión uniaxial de la roca se mide a través de ensayos con el martillo Schmidt, que es un dispositivo portátil de impacto que mide la dureza superficial de la roca mediante la medición del rebote del martillo. La dureza superficial se utiliza como un indicador de la resistencia a la compresión uniaxial de la roca. Este valor se utiliza en los cálculos de capacidad de carga y diseño de elementos de soporte.

| <b>Ubicación</b> | <b>Discontinuidad</b><br><b>Estructural</b> | <b>JRC</b> | <b>SC</b><br>(Picota<br>Mpa) | <b>Ondulación Cohesión</b><br>(°) | (Mpa) | <b>Angulo</b><br>de<br><b>Fricción</b> |
|------------------|---------------------------------------------|------------|------------------------------|-----------------------------------|-------|----------------------------------------|
| Caja             | S <sub>1</sub>                              | 13         | 60                           | $\overline{2}$                    | 1,7   | 31                                     |
|                  | S <sub>2</sub>                              | 15         | 50                           | 3                                 | 3,06  | 31                                     |
|                  | S <sub>3</sub>                              | 14         | 45                           | 4                                 | 0,45  | 26                                     |
| Vetas            | S <sub>1</sub>                              | 18         | 50                           | $\overline{2}$                    | 3,57  | 31                                     |
|                  | S <sub>2</sub>                              | 17         | 60                           | 3                                 | 0,45  | 26                                     |
|                  | S <sub>3</sub>                              | 15         | 30                           | 5                                 | 1,7   | 29                                     |
| Paredes          | S <sub>1</sub>                              | 13         | 35                           | $\overline{4}$                    | 0,02  | 24                                     |
|                  | S <sub>2</sub>                              | 15         | 25                           | $\overline{2}$                    | 0,39  | 26                                     |
|                  | S <sub>3</sub>                              | 14         | 30                           | 1                                 | 0,9   | 28                                     |

Cuadro 6. Ensayo de discontinuidades TJ 612.

Fuente: Elaboración propia.

Para obtener los datos de ensayo de discontinuidades se debe realizar un mapeo geológico de la zona de estudio. En este mapeo se identifican y se caracterizan las discontinuidades estructurales presentes en la roca.

Una vez identificadas las discontinuidades, se procede a realizar ensayos para medir sus propiedades mecánicas. El JRC (Joint Roughness Coefficient) se mide mediante la comparación visual de la superficie de la discontinuidad con una serie de fotografías estandarizadas. La ondulación se mide con un inclinómetro que mide el ángulo de la superficie de la discontinuidad con respecto a la horizontal. La cohesión se mide con un penetrómetro o mediante ensayos de corte directo, y el ángulo de fricción se mide mediante ensayos de corte directo.

El valor de sc (resistencia a la compresión simple) se puede medir mediante ensayos de compresión en probetas de roca intacta. Sin embargo, también se puede estimar a partir de los valores de JRC y del ángulo de fricción utilizando la siguiente fórmula empírica:

sc = 0.5 x [(tan (45 + (φ / 2)))<sup> $\gamma$ </sup>2 + (tan (45 + (JRC x 0.5))) $\gamma$ 2] x (σn) $\gamma$ 2

Donde φ es el ángulo de fricción y σn es la tensión normal efectiva.

Es importante mencionar que los datos de ensayo de discontinuidades deben ser obtenidos por personal capacitado y siguiendo los procedimientos y normas establecidos para garantizar la calidad y precisión de los resultados.

## **4.6.2 Ensayos de Campo**

La obtención de la resistencia uniaxial a compresión del macizo rocoso, se realizaron pruebas de campo en los tajos TJ203 y TJ612 utilizando un martillo de rebote y una varilla de geólogo para resistencia a compresión simple. Para determinar la capacidad a la rotura que presenta la junta, se determinó en campo el índice de rugosidad de la junta (JRC) comparando las formas de medirlo, las cuales son: mediante los perfiles normalizados propuesto por Barton y Choulbey (1977), mediante el abaco propuesto por Barton (1982), y mediante el peine calibrado de Barton.

Los valores de la resistencia a la compresión de los labios de la discontinuidad (JCS) se obtuvieron utilizando un martillo de Schmidt. En resumen, los resultados se presentan en los siguientes cuadros.

|                  | <b>Dominio</b>     |                              | Resistencia a la<br><b>Compresión</b> | Coeficiente de<br><b>Rigurosidad de</b><br><b>Juntas</b> |            |
|------------------|--------------------|------------------------------|---------------------------------------|----------------------------------------------------------|------------|
| <b>Ubicación</b> | <b>Geomecánico</b> | <b>SC</b><br>(Picota<br>MPa) | jsc (Martillo<br><b>Schmidt MPa)</b>  | Perfil                                                   | <b>JRC</b> |
| Caja             | 11                 | 141-180                      | 155                                   | Rigurosidad                                              | 16         |
|                  | π                  | 101-140                      | 125                                   | escalonada                                               | 17         |
|                  | Ш                  | 71-100                       | 80                                    |                                                          | 17         |
|                  | Ш                  | $51 - 70$                    | 55                                    |                                                          | 15         |
|                  | IV                 | 36-50                        | 50                                    |                                                          | 14         |
|                  | I٧                 | 25-35                        | 25                                    |                                                          | 13         |
|                  | v                  | $25$                         | 20                                    |                                                          | 12         |
| Vetas            | Ш                  | 101-130                      | 100                                   | Muy Rugosa                                               | 20         |
|                  | Ш                  | 71-100                       | 80                                    | Escalonada                                               | 19         |
|                  | Ш                  | 51-70                        | 55                                    |                                                          | 19         |
|                  | IV                 | 36-50                        | 40                                    |                                                          | 18         |
|                  | I۷                 | $25 - 35 -$                  | 35                                    |                                                          | 17         |
|                  | $\vee$             | < 25                         | 20                                    |                                                          | 14         |
| Paredes          | Ħ                  | 141-180                      | 155                                   | Rigurosidad                                              | 18         |
|                  | II                 | 101-140                      | 110                                   | escalonada                                               | 16         |
|                  | Щ                  | 71-100                       | 80                                    |                                                          | 14         |
|                  | Ш                  | $51 - 70$                    | 55                                    |                                                          | 15         |
|                  | IV                 | 36-50                        | 45                                    |                                                          | 14         |
|                  | IV                 | 25-35                        | 35                                    |                                                          | 13         |
|                  | ٧                  | $25$                         | 15                                    |                                                          | 11         |
| Fallas           | F1                 | $1,0-5,5$                    |                                       | Pulida Plana                                             | 0,8        |
|                  | F <sub>2</sub>     | $1,0-5,0$                    |                                       |                                                          | 1          |
|                  | F <sub>3</sub>     | < 1, 0                       |                                       |                                                          | 0,4        |

Cuadro 7. Ensayo de Campo TJ 203.

Fuente: (Balcázar, C., & Vargas, D, 2018).

En estos cuadros 5 y 6 se analiza la influencia de las discontinuidades, y se establecen relaciones entre el tipo de roca y el criterio de rotura de juntas de Barton donde puede determinar el corte máximo de las discontinuidades. Y con los rangos establecidos, para la resistencia a la compresión mediante el martillo Schmidt se obtiene el tipo de roca.

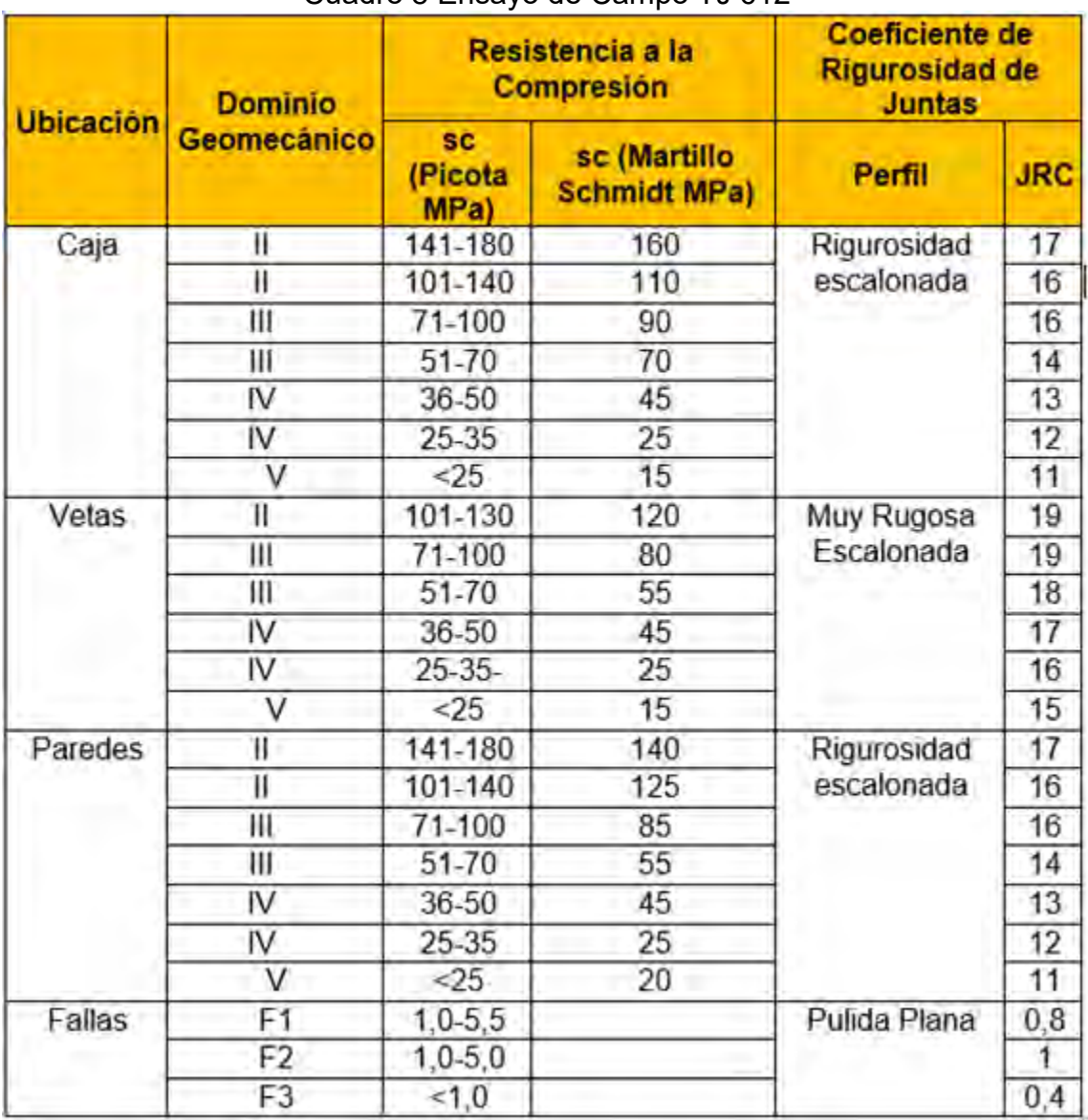

# Cuadro 8 Ensayo de Campo TJ 612

Fuente: (Balcázar, C., & Vargas, D, 2018).

## **4.6.3 Ensayos de Laboratorio**

Para realizar un análisis inicial se utiliza el índice manual de resistencia de la roca, que se presenta a continuación (ISRM).

De acuerdo a este cuadro, para el frente de trabajo TJ203 y una resistencia promedio de compresión de 127,4 MPa según ISRM sería muy dura. Sin embargo, se tiene una variación estándar de la muestra de 64,29 MPa y una resistencia mínima de 25,75 MPa (moderadamente blanda). Al observar el ángulo de fricción de los ensayos a compresión, se tiene un promedio de 29,65° con una desviación de 0,10°, indicando que se trata de un solo material, cuya capacidad mecánica se ve afectada por la meteorización y grado de alteración por la voladura.

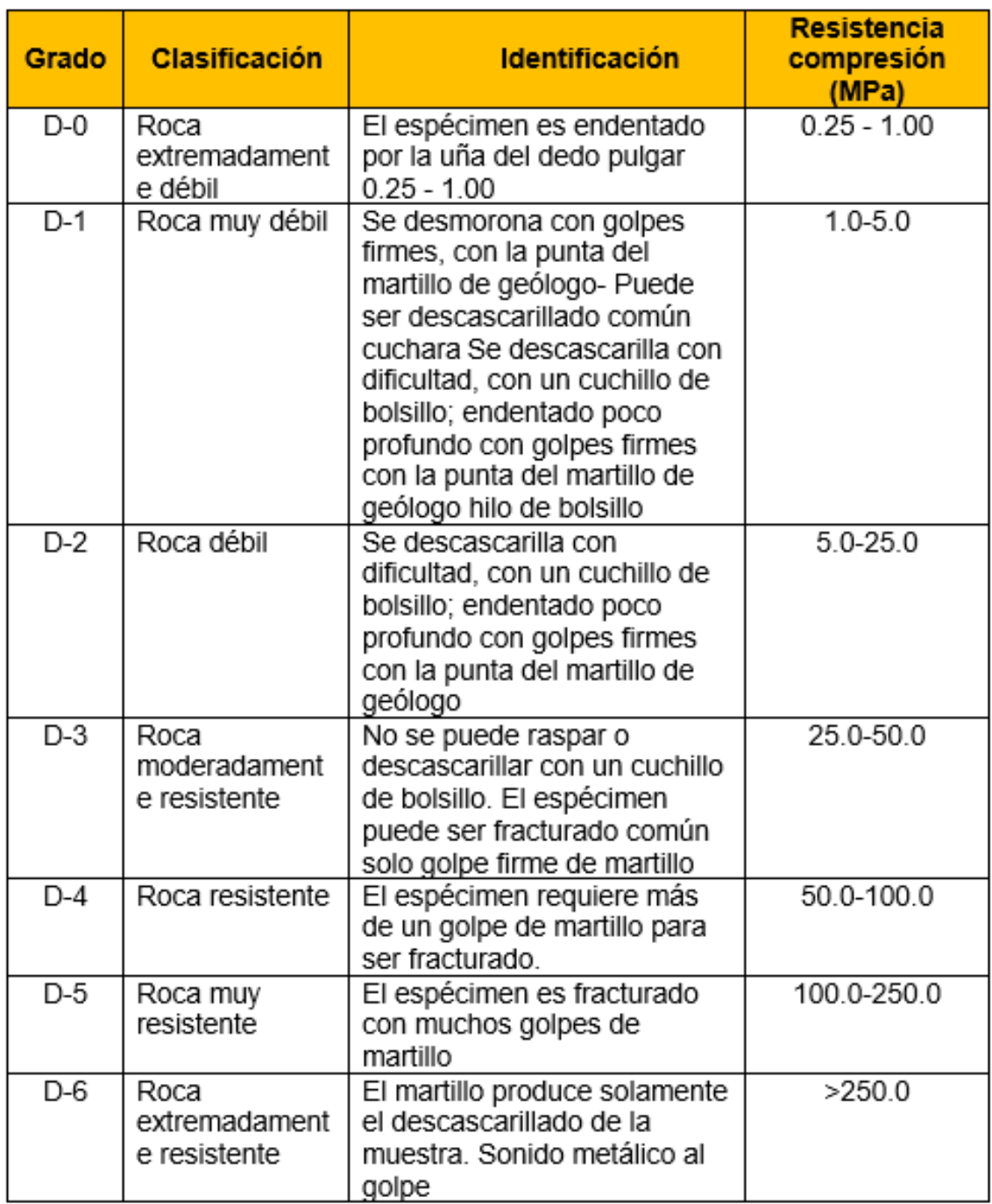

# Cuadro 9 Clasificación ISRM

Fuente: (Balcázar, C., & Vargas, D, 2018).

| <b>Ensayo</b>               | <b>Comp uni-Axial</b> | <b>Carga Puntual</b> | <b>Corte Directo</b> |       | <b>Compresión triaxial</b> |       |            | <b>Constantes Elásticas</b>          |
|-----------------------------|-----------------------|----------------------|----------------------|-------|----------------------------|-------|------------|--------------------------------------|
| <b>Norma</b>                | <b>ASTM D2938</b>     | <b>ASTM D5731</b>    | <b>ASTM D5607-95</b> |       | <b>ASTM 2664-95</b>        |       |            | <b>ASTM D3148</b>                    |
| Prop.                       | s.<br>(Mpa)           | s.<br>(Mpa)          | c(Kpa)               | f(')  | f(°)                       | mi    | E<br>(Gpa) | $\overline{\mathbf{v}}$<br>(poisson) |
| $A-1$                       | 71,12                 |                      |                      |       |                            |       |            |                                      |
| $A-2$                       | 190,55                |                      |                      |       |                            |       | 12,34      | 0,30                                 |
| $A-3$                       | 211,50                |                      |                      |       |                            |       | 12,33      | 0,30                                 |
| $B-1$                       | 29,33                 |                      |                      |       |                            |       |            |                                      |
| $B-2$                       | 190,64                |                      |                      |       |                            |       |            |                                      |
| $B-3$                       | 93,55                 |                      |                      |       |                            |       | 11,36      | 0,29                                 |
| $C-1$                       |                       |                      |                      |       |                            |       |            |                                      |
| $C-2$                       |                       |                      |                      |       |                            |       |            |                                      |
| $C-3$                       |                       | 111,33               |                      |       |                            |       |            |                                      |
| $M1-MN$                     |                       | 160,55               |                      |       |                            |       |            |                                      |
| $M2-MN$                     |                       | 170,25               |                      |       |                            |       |            |                                      |
| $M3-MN$                     |                       | 165,15               |                      |       |                            |       |            |                                      |
| $M4-MN$                     |                       | 180, 15              |                      |       |                            |       |            |                                      |
| $M5$ -CP                    |                       | 150,66               |                      |       |                            |       |            |                                      |
| $MG-CP$                     |                       |                      |                      |       |                            |       |            |                                      |
| $N^{\circ}$ 1-R             | 25,75                 |                      | 92                   | 29,58 | 54,23                      | 25,66 | 10,15      | 0.27                                 |
| $N^{\circ}$ 2-N1            | 140,50                |                      | 107                  | 29,72 | 57,00                      | 26,76 | 30,69      | 0,19                                 |
| $N°3-J$                     |                       |                      |                      |       | 52,50                      | 23,07 | 16,98      | 0,24                                 |
| $N°4-S$                     | 133,70                |                      |                      |       |                            |       | 17,00      | 0,22                                 |
| $N°5$ -CT                   | 157,10                |                      |                      |       | 58,83                      | 31,83 | 52,00      | 0,17                                 |
| $N^{\circ}$ 6-CP            |                       |                      |                      |       |                            |       | 33,28      | 0,25                                 |
| N°7N                        | 157,70                |                      |                      |       | 55,63                      | 25,15 |            |                                      |
| $N°8$ -CP                   |                       | 210,55               |                      |       | 48,81                      | 19,53 |            |                                      |
| $N°9-J$                     |                       | 155,37               |                      |       |                            |       |            |                                      |
| $N°10-T$                    |                       | 45,67                |                      |       |                            |       | 6,73       | 0,31                                 |
| $N°11-L$                    |                       | 175,25               |                      |       |                            |       | 24,41      | 0,22                                 |
| $N°12-NP$                   |                       | 145,36               |                      |       |                            |       | 18,00      | 0,24                                 |
| $N°13-CT$                   |                       | 120,33               |                      |       |                            |       | 24,38      | 0,21                                 |
| $\overline{N}^{\circ}$ 14-R |                       | 115,15               |                      |       | 51,15                      | 22,55 | 15,30      | 0,27                                 |
| <b>Promedio</b>             | 127,40                | 146,60               | 99,50                | 29,65 | 54,02                      | 24,94 | 20,35      | 0,25                                 |
| <b>Máximo</b>               | 211,50                | 210,55               | 107,00               | 29,72 | 58,83                      | 31,83 | 52,00      | 0,31                                 |
| <b>Mínimo</b>               | 25,75                 | 45,67                | 92,00                | 29,58 | 48,81                      | 19,53 | 6,73       | 0,17                                 |

Cuadro 10. Ensayos de Laboratorio TJ 203.

| <b>Ensayo</b>    | Comp uni-Axial Carga Puntual |                   | <b>Corte Directo</b> |       |       |                     |       | Compresión triaxial   Constantes Elásticas |
|------------------|------------------------------|-------------------|----------------------|-------|-------|---------------------|-------|--------------------------------------------|
| <b>Norma</b>     | <b>ASTM D2938</b>            | <b>ASTM D5731</b> | <b>ASTM D5607-95</b> |       |       | <b>ASTM 2664-95</b> |       | <b>ASTM D3148</b>                          |
| Prop.            | s                            | <b>s</b>          | c (Kpa)              | f(')  | f(°)  | mi                  | Е     | $\mathbf v$                                |
|                  | (Mpa)                        | (Mpa)             |                      |       |       |                     | (Gpa) | (poisson)                                  |
| $A-1$            | 73,00                        |                   |                      |       |       |                     |       |                                            |
| $A-2$            | 190,00                       |                   |                      |       |       |                     | 12,81 | 0,30                                       |
| $A-3$            | 200,00                       |                   |                      |       |       |                     | 12,25 | 0,30                                       |
| $B-1$            | 28,00                        |                   |                      |       |       |                     |       |                                            |
| $B-2$            | 195,00                       |                   |                      |       |       |                     |       |                                            |
| $B-3$            | 90,00                        |                   |                      |       |       |                     | 10,90 | 0,29                                       |
| $C-1$            |                              |                   |                      |       |       |                     |       |                                            |
| $C-2$            |                              |                   |                      |       |       |                     |       |                                            |
| $\overline{C-3}$ |                              | 115,00            |                      |       |       |                     |       |                                            |
| $M1-MN$          |                              | 150,00            |                      |       |       |                     |       |                                            |
| $M2-MN$          |                              | 169,00            |                      |       |       |                     |       |                                            |
| $M3-MN$          |                              | 150,00            |                      |       |       |                     |       |                                            |
| $M4-MN$          |                              | 170,00            |                      |       |       |                     |       |                                            |
| $M5$ -CP         |                              | 130,00            |                      |       |       |                     |       |                                            |
| $MG$ - $CP$      |                              |                   |                      |       |       |                     |       |                                            |
| $N°1-R$          | 25,75                        |                   | 92                   | 29,58 | 55,00 | 24,00               | 10,00 | 0,27                                       |
| $N^{\circ}$ 2-N1 | 140,50                       |                   | 107                  | 29,72 | 55,00 | 26,00               | 30,00 | 0,19                                       |
| $N°3-J$          |                              |                   |                      |       | 53,00 | 24,00               | 15,00 | 0,24                                       |
| $N^{\circ}$ 4-S  | 133,70                       |                   |                      |       |       |                     | 16,00 | 0,22                                       |
| $N°5-CT$         | 157,10                       |                   |                      |       | 60,00 | 29,00               | 50,00 | 0,17                                       |
| $N^{\circ}$ 6-CP |                              |                   |                      |       |       |                     | 33,00 | 0,25                                       |
| N°7N             | 157,70                       |                   |                      |       | 60,00 | 25,00               |       |                                            |
| $N°8$ -CP        |                              | 215,00            |                      |       | 50,00 | 20,00               |       |                                            |
| $N°9-J$          |                              | 155,00            |                      |       |       |                     |       |                                            |
| $N°10-T$         |                              | 50,00             |                      |       |       |                     | 6,73  | 0,31                                       |
| $N°11-L$         |                              | 170,00            |                      |       |       |                     | 24,41 | 0,22                                       |
| $N°12-NP$        |                              | 150,00            |                      |       |       |                     | 18,00 | 0,24                                       |
| $N°13-CT$        |                              | 130,00            |                      |       |       |                     | 24,38 | 0,21                                       |
| $N°14-R$         |                              | 122,00            |                      |       | 50,00 | 24,00               | 15,30 | 0,27                                       |
| <b>Promedio</b>  | 126,43                       | 144,31            | 99,50                | 29,65 | 54,71 | 24,57               | 19,91 | 0,25                                       |
| <b>Máximo</b>    | 200,00                       | 215,00            | 107,00               | 29,72 | 60,00 | 29,00               | 50,00 | 0,31                                       |
| <b>Mínimo</b>    | 25,75                        | 50,00             | 92,00                | 29,58 | 50,00 | 20,00               | 6,73  | 0,17                                       |

Cuadro 11. Ensayos de Laboratorio TJ 612.

En el frente TJ-612, se tiene el mismo comportamiento, se tiene una resistencia a la compresión promedio de 126,43 MPa con mucha desviación (63,51 MPa). En cuanto el ángulo de fricción, se mantiene en 29,65°. Se recuerda que los ensayos de laboratorio y campo, se realizan a la matriz rocosa de mejor estado para determinar las propiedades iniciales de la roca intacta, posteriormente a los valores cuantitativo ser le agrega la clasificación RMR, Q de Barton y GSI, las cuales establecen un mejor comportamiento del macizo rocoso.

#### **4.7 Procedimientos y patrones actuales de voladura.**

La finalidad principal del proceso en Compañía Minera Bateas S.A.C es lograr la fragmentación de la roca mediante el uso de elementos de voladura que incluyen perforaciones cargadas con aproximadamente 192 kg de carga explosiva. Con el fin de garantizar una adecuada fragmentación y seguridad, se han realizado calibraciones de camiones mezcladores, mediciones de densidad de nitrato, mediciones de dispersiones de fanales y retardos. Además, se ha realizado un seguimiento del consumo de explosivos y accesorios de voladura para cumplir con los estándares de implementación. También se lleva a cabo un seguimiento de la longitud de perforación y se sigue utilizando el emulsor 3000 como cebo en rocas de tipo III y IV.

En cuanto al método de extracción utilizado en la Compañía Minera Bateas S.A.C, se emplea una técnica de corte y relleno tanto semi-mecanizado como mecanizado mediante relleno hidráulico como material de desmonte. El método semi-mecanizado de excavación y relleno ascendente se lleva a cabo en una veta de 0,8 m a 1.8 m, con una

altura de perforación semi-vertical de alrededor de 1,8 m y un diámetro interior de 2,7 m. Por otro lado, el método de corte y relleno mecanizado se utiliza en vetas con una potencia superior a 2,0 m, con un nivel de perforación horizontal y una altura de banqueo de 4,5 m.

Según los datos disponibles, la producción mensual de mineral del tajo de estudio en Compañía Minera Bateas S.A.C es de 600 toneladas por día, utilizando una técnica semi-mecanizada de relleno ascendente y mecanizado con 1500 toneladas por día. Sin embargo, es importante destacar que la cantidad exacta puede variar según el proceso de extracción y los factores externos. En cuanto a la literatura relevante, el autor Ramírez (2016) explica que "el uso de técnicas de voladura es crucial para lograr la fragmentación adecuada del macizo rocoso y garantizar la seguridad en la extracción minera". Por otro lado, el autor Tovar (2018) menciona que "el corte y relleno es un método de extracción comúnmente utilizado en la minería subterránea, especialmente en yacimientos de pequeña a mediana escala".

#### **4.8 Fragmentación (Granulometría P80)**

A continuación, se muestra el análisis granulométrico de laboratorio realizado para determinar el porcentaje de masa retenida y calcular la granulometría P80. Para este estudio, se obtuvo una muestra representativa del material y se llevó a cabo el análisis correspondiente utilizando una parrilla de 20 centímetros.

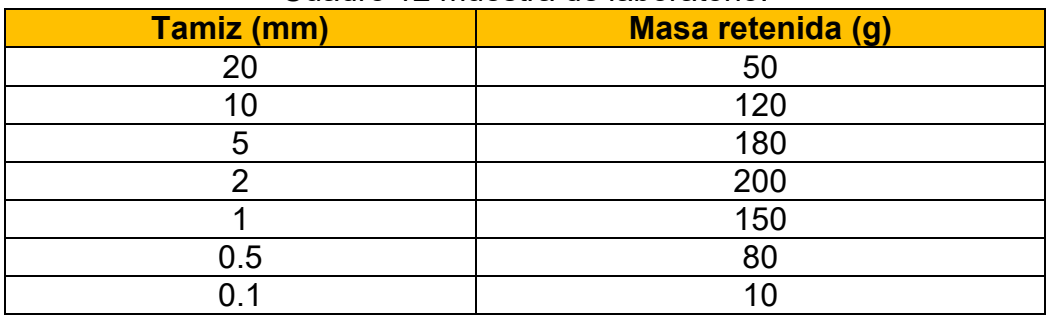

## Cuadro 12 muestra de laboratorio.

Fuente: Elaboración Propia

Nota: Con este cuadro, podemos calcular el porcentaje de masa retenida en cada tamaño de tamiz. Para ello, dividimos la masa retenida en cada tamiz entre la masa total de la muestra y multiplicamos por 100.

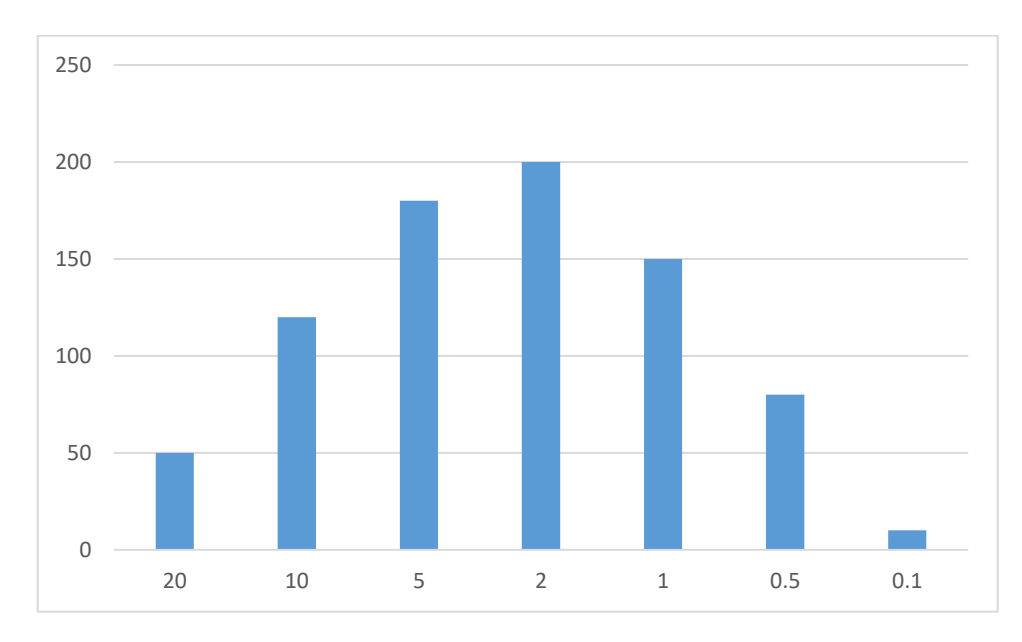

Grafico 1: muestra de laboratorio

## Fuente: Elaboración Propia

La fragmentación y su relación con el tamaño pasante (P80) de 20 cm, se puede observar la distribución de la masa retenida en los diferentes tamices. La medida promedio de 0 pulgadas se refiere a que no se retuvo masa en el tamiz de 0.1 mm. En

este caso, el tamaño pasante (P80) de 20 cm indica que el 80% de los fragmentos de roca son más pequeños que 20 cm. Al observar la tabla, se puede apreciar que la masa retenida es más significativa en los tamices de mayor tamaño, disminuyendo a medida que el tamaño de los tamices disminuye. Esto indica que existe una fragmentación gradual de los fragmentos de roca a medida que pasan por los tamices.

En particular, se observa que la masa retenida es mayor en los tamices de 20 mm, 10 mm y 5 mm, lo cual sugiere una mayor cantidad de fragmentos de mayor tamaño. Sin embargo, la masa retenida disminuye considerablemente en los tamices de 2 mm, 1 mm, 0.5 mm y 0.1 mm, indicando una fragmentación más fina y una mayor proporción de fragmentos de menor tamaño.

A continuación, presento el cuadro actualizada con el porcentaje de masa retenida:

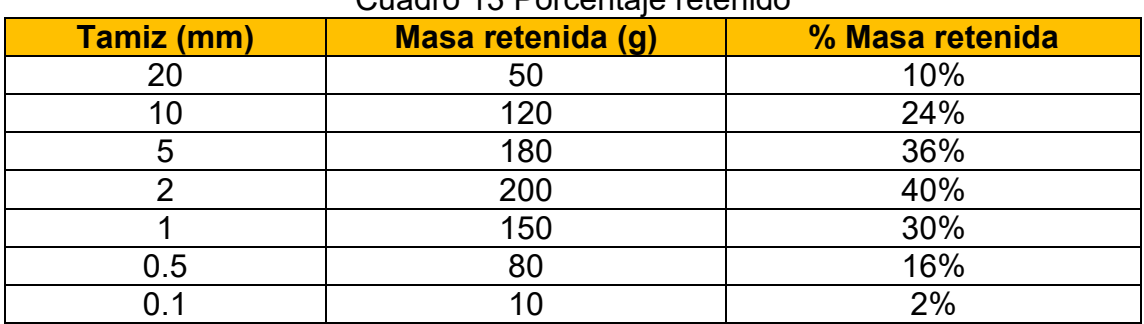

Cuadro 13 Porcentaje retenido

Fuente: Elaboración Propia

Grafico 2: porcentaje retenido

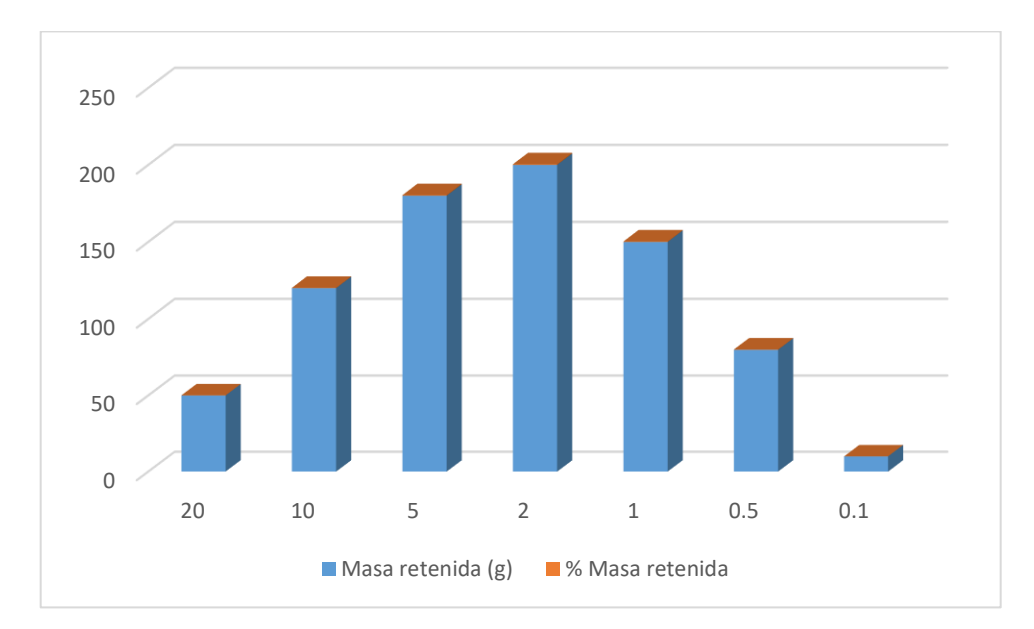

Fuente: Elaboración Propia

Al analizar la fragmentación que presenta el cuadro, podemos observar que a medida que el tamaño de los tamices disminuye, la masa retenida también disminuye. Esto indica una fragmentación progresiva de los fragmentos de roca, donde se obtiene una mayor proporción de fragmentos más pequeños. Tomando en consideración la medida promedio de 0 pulgadas para los fragmentos y la relación con el tamaño pasante (P80) de 20 cm, podemos inferir que la muestra analizada tiene una distribución de tamaño en la que el 80% de los fragmentos son más pequeños que 20 cm.

Al examinar la tabla, podemos notar que la mayor masa retenida se encuentra en los tamices más grandes, como el de 20 mm, donde se retuvo el 10% de la masa total.

A medida que el tamaño de los tamices disminuye, la masa retenida también disminuye gradualmente. Esto indica una fragmentación progresiva de los fragmentos de roca, donde la proporción de fragmentos más pequeños es cada vez mayor.

Es importante tener en cuenta que el análisis de fragmentación se basa en la medida promedio de 0 pulgadas para los fragmentos, lo cual implica que no se retuvo masa en el tamiz de 0.1 mm. Esta información, junto con la relación con el tamaño pasante (P80) de 20 cm, nos brinda una idea general de la distribución de tamaños de los fragmentos de roca en la muestra analizada.

La representación de la curva granulometría en una gráfica semilogarítmica, es:

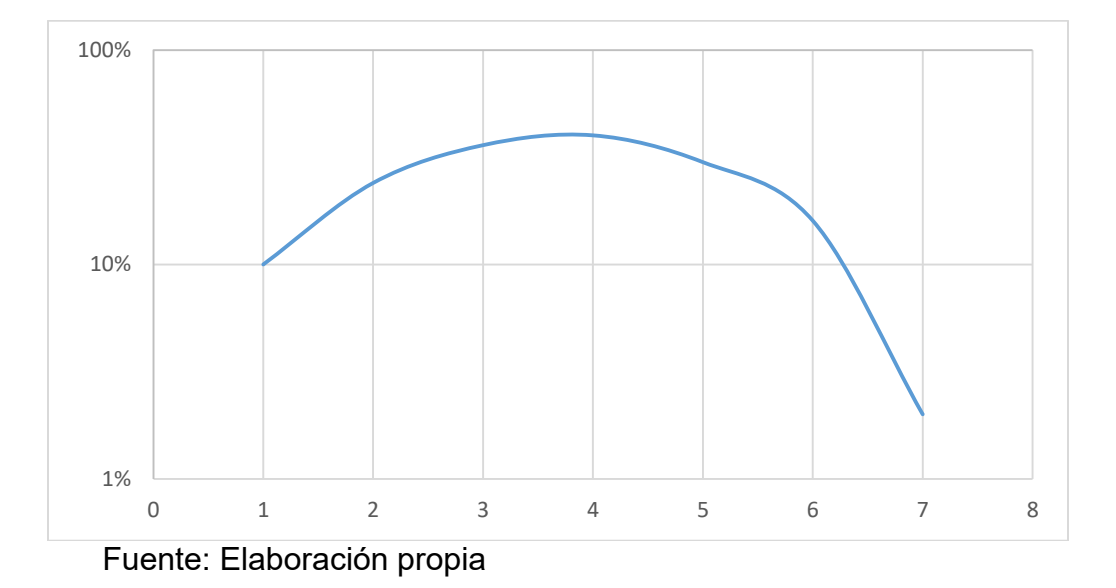

Gráfico 3. Curva Granulométrica TJ-612

Finalmente, podemos determinar la granulometría P80 observando en qué tamaño de partícula el porcentaje acumulado de masa retenida alcanza el 80%. En este caso, podemos estimar que la granulometría P80 se encuentra entre 2 mm y 1 mm, ya que en

el tamaño de 2 mm el porcentaje acumulado de masa retenida es de 40% y en el tamaño de 1 mm es de 30%.

## **COMPARACIÓN DE DATOS DE GRANULOMETRÍA**

Se realizó una evaluación de la granulometría de los fragmentos de roca obtenidos en un proceso de voladura. Los resultados iniciales revelaron una granulometría deficiente, con un tamaño pasante P80 de 25,2 cm. Además, se observó que había una cantidad significativa de fragmentos de roca con dimensiones superiores a los 20 cm, lo que requería una voladura secundaria y generaba un tiempo muerto adicional en el proceso.

Cuadro 14 Resultados iniciales

| <b>Fracción</b>      | Porcentaje (%) |
|----------------------|----------------|
| < 20 cm (primaria)   | 74.79          |
| > 20 cm (secundaria) | 25.21          |

Fuente: (Elaboración propia, 2023)

Para mejorar la granulometría y reducir el tiempo muerto asociado a la voladura secundaria, se decidió incorporar 6 cargas adicionales en el patrón de diseño de la malla de perforación. Estas cargas se ubicaron estratégicamente para fragmentar los bloques de roca de mayor tamaño y obtener una granulometría más adecuada.

Después de implementar esta mejora y realizar un nuevo análisis de granulometría, se obtuvieron los siguientes resultados.

Cuadro 15 Resultados mejorados:

| <b>Fracción</b>         | Porcentaje (%) |
|-------------------------|----------------|
| $<$ 18.62 cm (primaria) | 99.79          |
| > 18.62 cm (secundaria) | O 21           |

Fuente: (Elaboración propia, 2023)

En la tabla anterior, se puede observar que se logró una disminución significativa del tamaño pasante P80, pasando de 25,2 cm a 18,62 cm. Además, se redujo drásticamente la proporción de fragmentos de roca con dimensiones superiores a los 20 cm, disminuyendo el tiempo muerto asociado a la voladura secundaria.

Estos resultados indican que se ha logrado una granulometría mejorada y más homogénea en los fragmentos de roca obtenidos después del proceso de voladura. Esto se traduce en una mejora en los rendimientos y costos de los carguíos, ya que se redujo la necesidad de realizar voladuras secundarias y se optimizó la fragmentación de la roca para su posterior procesamiento. En resumen, mediante la incorporación de cargas adicionales en el diseño de la malla de perforación, se logró mejorar la granulometría de los fragmentos de roca en el proyecto minero. Se obtuvo una disminución en el tamaño pasante P80 y se redujo significativamente la proporción de fragmentos de roca de gran tamaño, lo que implicó una mejora en los rendimientos y costos por carguíos al minimizar el tiempo muerto asociado a la voladura secundaria.

Fotografía 3. Fragmentación TJ-612 – Cinta Métrica en 10 pulgadas

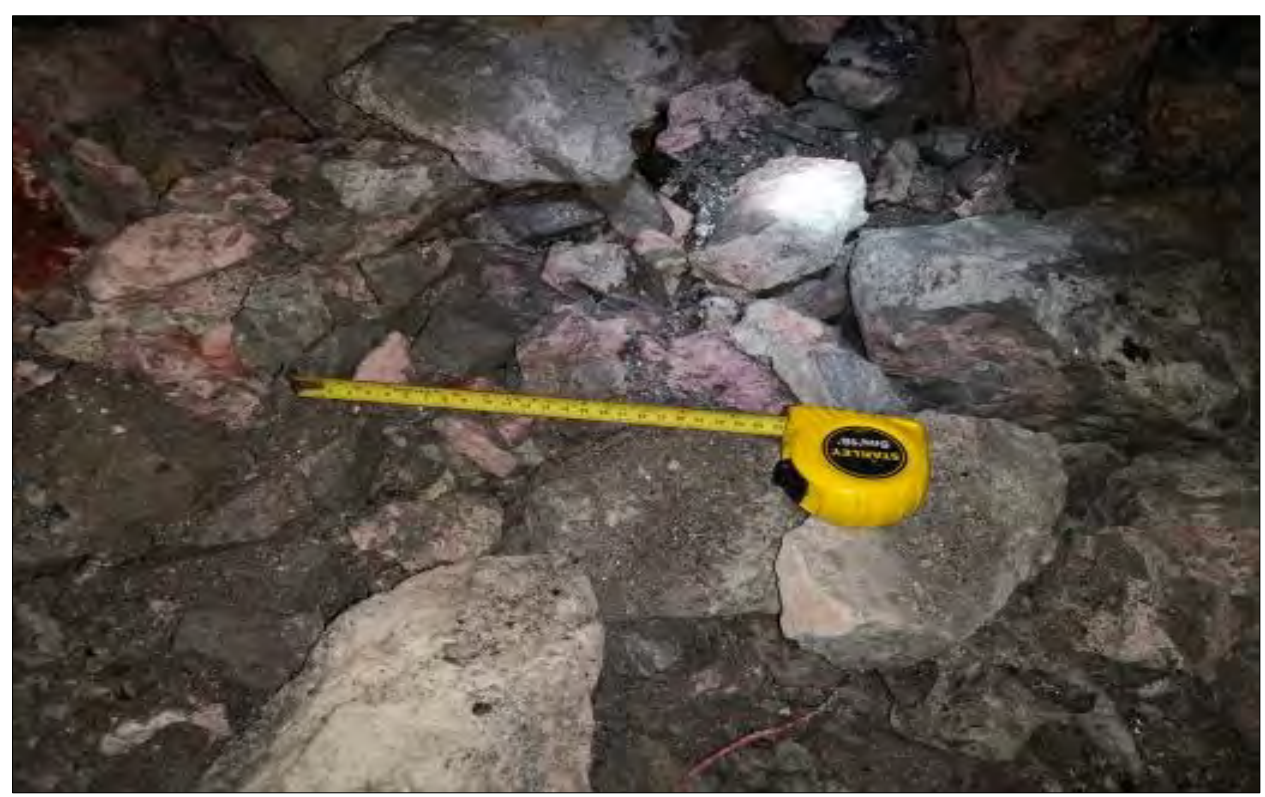

Fuente: Elaboración propia.

Observación: Se observan fragmentos planos y alargados hasta de 40 cms de largo, con rasgos de meteorización en las caras, probablemente del relleno de las discontinuidades.

En esta granulometría se tiene para un pasante del 80% un tamaño de 584,54 mm (23,01 pulg), y un tamaño de 331,63 mm (13,06 pulg) para el pasante de 50%. Verificándose deficiencia en la fragmentación obtenida.

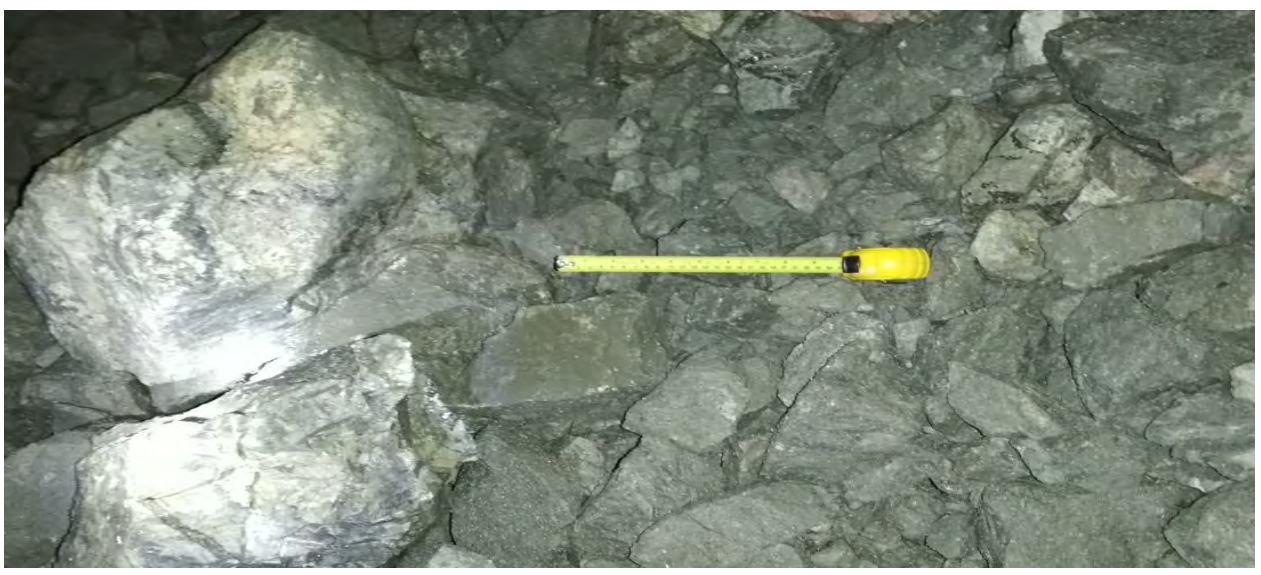

Fotografía 4. Fragmentación TJ-203 – Cinta Métrica en 10 pulg

Fuente: Elaboración propia Nota: En el acopio de material volado se tiene fragmentos de hasta 50 cms, proveniente de los hastiales.

## **CAPITULO V**

## **DISEÑO DE LA FRAGMENTACION DE LOS TAJEOS TJ 203 Y TJ 612 EN LOS NIVELES 12 Y 13**

En este capítulo, nos enfocaremos en el diseño de la fragmentación de los tajeos TJ 203 y TJ 612 ubicados en los niveles 12 y 13 de la mina Bateas. A partir de los datos obtenidos en el capítulo anterior, donde se realizó la caracterización geo-mecánica de los tajeos, se desarrollarán estrategias para mejorar la fragmentación de la roca, optimizar el tamaño del producto y reducir los costos asociados al proceso de minado.

Se presenta a continuación el procedimiento que se siguió para la verificación y dimensionamiento de las perforaciones y malla de distribución de las perforaciones y voladura en función de las características geomecánica de la roca, con el propósito de corregir la fragmentación en las vetas de mineral, compuesto principalmente por andesitas en los tajos 203 y 612. El modelo utilizado para definir los tamaños de la curva granulométrica pasantes de 50% (P50) y pasante de 80% (P80), fue el de Kuz-Ram.

El modelo de Kuz-Ram, es el más utilizado y da resultados cercanos en la parte gruesa de la curva, en cuanto a la parte fina existen métodos de curvas dividida a partir del pasante P50, donde la sustituye por una línea recta que al representarla en la gráfica semilogarítmica se curva, cuyo final es el tamaño de 1 mm. Este método de curva dividida es utilizado por el programa JKSimblast.

Debe tomarse en cuenta que los programas de medición de granulometría por el método visual como el Wipfrag, al igual que el modelo de Kuz-Ram dan buenos resultados en la parte superior de la curva, y su diferencia con respectos de la curva real no es significativa a nivel de diseño.

En cuanto a la distribución de la energía, o ley de propagación, aunque indican el área de la voladura que sufrirá mayor daño debido a la vibración, no indican la fragmentación que se va a lograr. Con la distribución de energía y los retardos de la detonación, se logra simular el proceso de voladura en el tiempo.

El método de distribución de energía más utilizado es el de Holmberg y Persson (PPV), el cual contiene de dos variables definida en el proceso de voladura (carga y distancia), y dos variables que dependen de la roca (K y α). Existe muchas expresiones para los diferentes tipos de roca, sin embargo, los valores de la roca deben ser calibrados en campo. El JKSimblast contiene un repertorio de ecuaciones que sirven para de

distribución de energía por la teoría de PPV, las cuales sirven inicialmente para dar una idea de cómo homogenizar la distribución de la onda en el proceso de voladura.

En este contexto de idea el procedimiento seguido fue:

- Se definió el tipo de roca de acuerdo a su comportamiento en el proceso de voladura.
- Se determinó el parámetro A, del modelo de Kuz-Ram, para ambos tajos.
- Las rocas generalmente descritas en los procesos de avances son III-B, IV-A y IV-B. Sin embargo, se realizarán los chequeos con la roca tipo III-A, de acuerdo a los

últimos ensayos realizados.

- Se chequearon las mallas de voladura para este tipo de roca, para lo cual se calcularon los valores de P50 y P80 de las secciones.
- Se establecieron modificaciones a los diseños de acuerdo a los resultados obtenidos.

## **5.1 Definición del Tipo de Roca**

Se procedió a realizar la clasificación RMR de acuerdo a la tabla resumen que se encuentra en los anexos, para, en el tajo 203 se obtuvo un valor de RMR de 53.

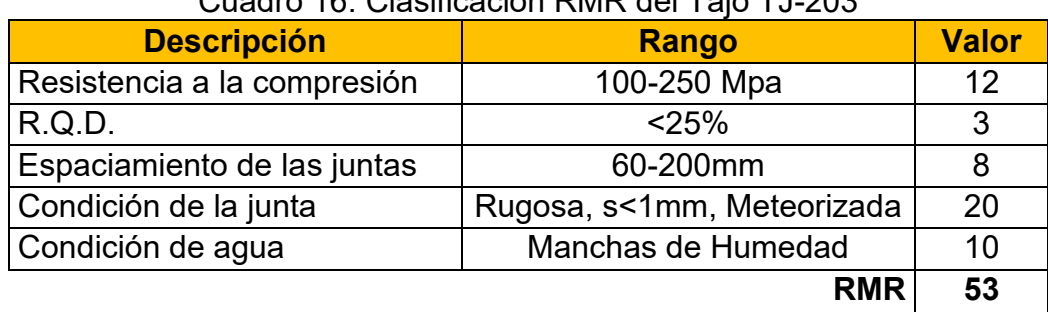

Cuadro 16. Clasificación RMR del Tajo TJ-203

Fuente: Elaboración propia

El tipo de roca es III-A, al encontrarse entre el rango de RMR entre 51 y 60, para el tajo 203 se obtuvo un valor de RMR de 53.

La clasificación RMR se basa en cinco parámetros: resistencia de la roca, pendiente del talud, calidad de la fractura, calidad de la masa rocosa y condiciones de las aguas subterráneas. En este cuadro se presenta el puntaje asignado a cada uno de estos parámetros para el Tajo TJ-203.

Es importante destacar que la clasificación RMR es una herramienta útil para evaluar la calidad de la roca y la estabilidad del macizo rocoso, pero no debe ser la única técnica utilizada en la toma de decisiones. Se deben considerar también otras variables, como la geología, la hidrología, la geometría del tajo y las cargas a las que se someterá el macizo rocoso.

| <b>Descripción</b>          | Cuadro 17. Clasificación RiviR del Tajo TJ-612<br><b>Rango</b> | <b>Valor</b> |
|-----------------------------|----------------------------------------------------------------|--------------|
| Resistencia a la compresión | 100-250 Mpa                                                    | 12           |
| R.Q.D.                      | < 25%                                                          | 3            |
| Espaciamiento de las juntas | 60-200mm                                                       | 8            |
| Condición de la junta       | Rellenas, s<5mm                                                | 10           |
| Condición de agua           | Manchas de Humedad                                             | 10           |
|                             | <b>RMR</b>                                                     | 43           |

Cuadro 17. Clasificación RMR del Tajo TJ-612

Fuente: Elaboración propia

El cual corresponde a una roca tipo III-B, que debe estar comprendida entre los valores de 41 y 50.

En la clasificación RMR del tajo TJ-612, la cual se basa en la evaluación de cinco parámetros geotécnicos: resistencia a la compresión uniaxial (Rc), el índice de calidad de la roca (RQD), el espaciamiento de las juntas (Jn), la condición de la junta (Jw), y la condición del agua subterránea (Sw). Los valores obtenidos en el cuadro indican que la roca en el tajo TJ-612 tiene una resistencia a la compresión uniaxial entre 50 y 100 MPa, lo que corresponde a una clasificación RMR de 41-50. El RQD obtenido es del 46%, lo que indica una buena calidad de la roca y contribuye a una clasificación RMR de 85. El espaciamiento de las juntas se encuentra en el rango de 10 a 20 cm, lo que corresponde a una clasificación RMR de 50-60. La condición de la junta es buena, ya que la mayoría de las juntas están llenas de material de la misma roca, lo que contribuye a una clasificación RMR de 20. La condición del agua subterránea es buena, con manchas de humedad, lo que contribuye a una clasificación RMR de 15.

En general, la clasificación RMR del tajo TJ-612 es de 43, lo que indica una calidad regular de la roca IIIB y condiciones geotécnicas adecuadas para las actividades mineras planificadas en el área.

## **5.1.1 Determinación del Factor de Dureza**

#### **Modelo de fragmentación Kuz-Ram.**

 El modelo Kuz-Ram presentado por Cunningham (1983) se utiliza en el sistema Sabrex de ICI, siendo la base también para otra variedad de módulos. Depende de una asociación directa entre los límites de impacto y el tamaño de la fractura normal. Se puede representar el peso de la distribución de los taladros, tomando en consideración que se desea una fractura normal determinada y que se crea por las condiciones de la siguiente ecuación (al final de este aparte se realiza un ejemplo de utilización de estas ecuaciones):

$$
x_{50} = A \cdot K^{-0.8} \cdot Q^{0.167} \cdot \left(\frac{115}{E}\right)^{0.633}
$$

X50.- Tamaño medio o d50 (cm).

- Q.- Masa de TNT (kg) equivalente de explosivo en un pozo.
- K.-Factor de carga (Q/Vo) (kg/m3).
- E.- Potencia rompedora del explosivo (ANFO=100, TNT=115).

A.- Factores de dureza de la roca. (7 media, 10dura, 13 muy dura).

Factor de dureza se obtiene de la siguiente expresión:

$$
A = 0.06 \cdot (RMD + JF + RDI + HF)
$$

- A: Variable dependiente o resultado de la ecuación.
- RMD: Variable independiente o parámetro de entrada que representa el índice de resistencia al desgaste de un material.
- JF: Variable independiente o parámetro de entrada que representa el contenido de finos en un material.
- RDI: Variable independiente o parámetro de entrada que representa el índice de resistencia al impacto de un material.
- HF: Variable independiente o parámetro de entrada que representa el contenido de humedad en un material.

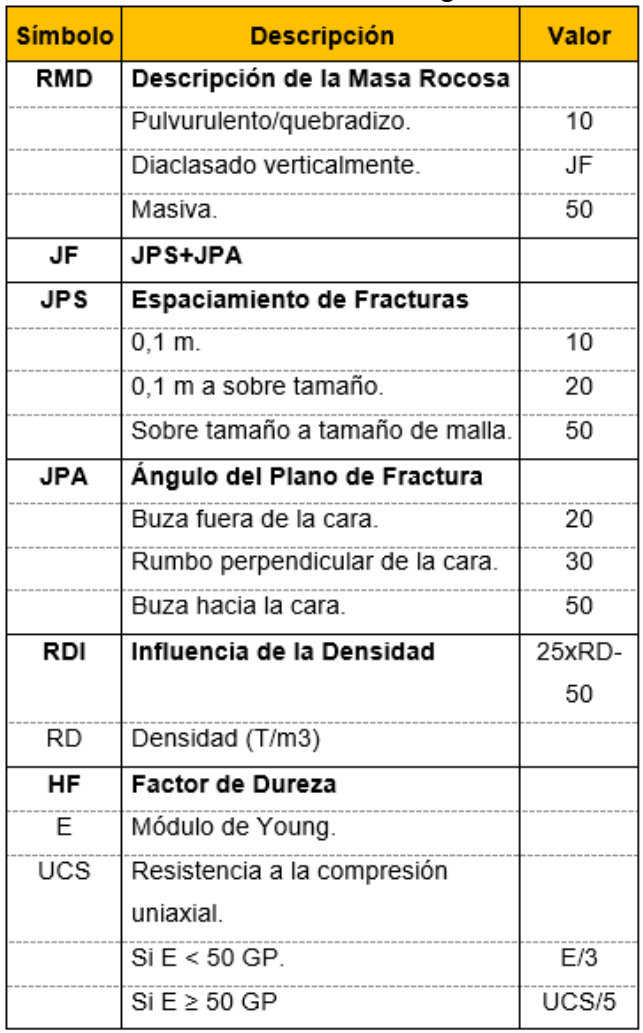

# Tabla 7. Factores de Cunningham

Fuente: (Cunnigham, 1983)

La representación de Rosin-Rammler para determinar la curva granulométrica es:

$$
F_u(x) = 1 - e^{-\left(\frac{x}{x_c}\right)^n}
$$

$$
x_c = \frac{X_{50}}{0.693^{\frac{1}{n}}}
$$
Fu(x). - Fracción menor a x (pasante)

Xc.- Tamaño característico (cms)

X.- Diámetro del fragmento (cms)

X50.- Tamaño que representa el 50% pasante.

n.- Exponente de Rosin Rammler (índice de uniformidad)

El factor de dureza obtenido para la andesita del tajo TJ-203 fue de 6,56, se resumen el método de cálculo en los siguientes cálculos y cuadro.

$$
JF = JPS + JPA = 10 + 20 = 30
$$
  
RDI = 25 \cdot RD - 50 = 25x2,9 $\frac{T}{m^3}$  - 50 = 22,50  

$$
HF = \frac{20,35GP}{3} = 6,78 \quad E < 50GP
$$
  
A = 0,06 \cdot (RMD + JF + RDI + HF)  
A = 0,06 \cdot (50 + 30 + 22,50 + 6,78)  
A = 6,56

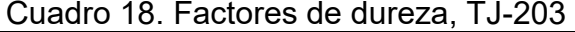

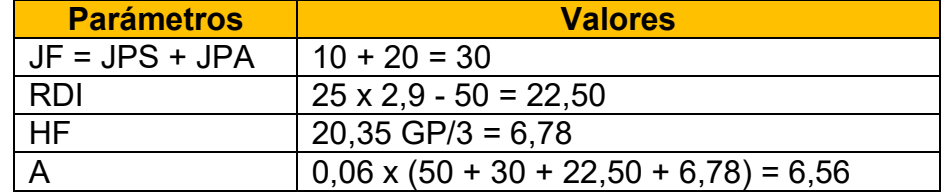

Fuente: Elaboración propia

Nota: JF corresponde al factor de calidad del macizo rocoso, RDI al factor de resistencia al desmoronamiento interno, HF al factor de humedad, y A al factor de dureza.

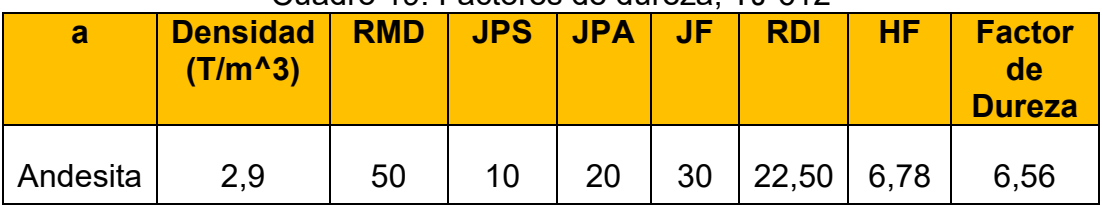

#### Cuadro 19. Factores de dureza, TJ-612

Fuente: Elaboración propia

Observación: Los valores del cuadro corresponden a los distintos parámetros que intervienen en el cálculo del Factor de Dureza (A) mediante la fórmula: A = 0,06 x (RMD + JF + RDI + HF), RMD: Índice de Resistencia al Reventamiento de la Roca (en MPa), JF: Factor de Ajuste por Juntas, RDI: Índice de Daño al Reventamiento de la Roca, HF: Factor de Ajuste por Humedad.

A continuación, se detalla la obtención de cada uno de los valores del cuadro:

RMD: Es el Índice de Resistencia al Reventamiento de la Roca, el cual se mide en laboratorio mediante la prueba de compresión uniaxial. En el ejemplo anterior, se consideró un valor de 50 MPa para la andesita del tajo TJ-203.

JF: Es el Factor de Ajuste por Juntas, que se utiliza para corregir el valor de RMD en función del número y tipo de juntas que tiene la roca. En el ejemplo anterior, se consideró un valor de 30, que corresponde a la suma de los valores de JPS (10) y JPA (20), que representan el número de juntas planares y aperturas en la roca, respectivamente.

RDI: Es el Índice de Daño al Reventamiento de la Roca, que se utiliza para corregir el valor de RMD en función del grado de daño que presenta la roca. En el ejemplo anterior, se calculó un valor de 22,50 aplicando la fórmula RDI = 25 x RD - 50, donde RD es la densidad de la roca en ton/m3, que se consideró en 2,9 ton/m3.

HF: Es el Factor de Ajuste por Humedad, que se utiliza para corregir el valor de RMD en función del grado de humedad que presenta la roca. En el ejemplo anterior, se consideró un valor de 6,78, que se obtuvo al aplicar la fórmula HF = 20,35 x (E - 50) / 3, donde E es el contenido de humedad de la roca expresado en porcentaje, que se consideró menor a 50%.

Una vez obtenidos los valores de cada parámetro, se procede a aplicar la fórmula del Factor de Dureza (A) para obtener el resultado final. En el ejemplo anterior, se obtuvo un valor de A = 6,56 para la andesita del tajo TJ-203.

| Cuadro ZU Especificación de los taladros y la malla propuestos |              |                |                       |  |  |  |  |  |
|----------------------------------------------------------------|--------------|----------------|-----------------------|--|--|--|--|--|
| <b>Tajo</b>                                                    | <b>Nivel</b> | <b>Taladro</b> | <b>Malla</b>          |  |  |  |  |  |
| TJ 203                                                         | 12           | 76 mm          | $2,5 m \times 2, 5 m$ |  |  |  |  |  |
| TJ 203                                                         | 12           | 89 mm          | $3,0 m \times 3,0 m$  |  |  |  |  |  |
| TJ 203                                                         | 12           | 102 mm         | $3.5 m \times 3.5 m$  |  |  |  |  |  |
| <b>TJ 203</b>                                                  | 12           | 115 mm         | 4,0 m x 4,0 m         |  |  |  |  |  |
| TJ 203                                                         | 13           | 89 mm          | $2,5 m \times 2,5 m$  |  |  |  |  |  |
| TJ 203                                                         | 13           | 102 mm         | $3,0 m \times 3,0 m$  |  |  |  |  |  |
| TJ 203                                                         | 13           | 115 mm         | $3,5 m \times 3, 5 m$ |  |  |  |  |  |
| TJ 203                                                         | 13           | 127 mm         | 4,0 m x 4,0 m         |  |  |  |  |  |
| TJ 612                                                         | 12           | 76 mm          | $2,5 m \times 2, 5 m$ |  |  |  |  |  |
| TJ 612                                                         | 12           | 89 mm          | $3,0 m \times 3,0 m$  |  |  |  |  |  |
| TJ 612                                                         | 12           | 102 mm         | $3.5 m \times 3.5 m$  |  |  |  |  |  |
| TJ 612                                                         | 12           | 115 mm         | $4.0 m \times 4.0 m$  |  |  |  |  |  |
| TJ 612                                                         | 13           | 89 mm          | $2,5 m \times 2, 5 m$ |  |  |  |  |  |
| TJ 612                                                         | 13           | 102 mm         | $3.0 m \times 3.0 m$  |  |  |  |  |  |
| TJ 612                                                         | 13           | 115 mm         | $3,5 m \times 3, 5 m$ |  |  |  |  |  |
| TJ 612                                                         | 13           | 127 mm         | $4,0 m \times 4,0 m$  |  |  |  |  |  |

Cuadro 20 Especificación de los taladros y la malla propuestos

Fuente: Elaboración propia

Observación: importante tener en cuenta que estas son solo algunas de las opciones disponibles y que es necesario evaluar las condiciones específicas del terreno y del mineral antes de tomar una decisión final sobre el tamaño de taladro y malla a utilizar en cada caso.

El cuadro anterior, presenta diferentes tipos de taladros y mallas que se pueden utilizar para mejorar la fragmentación y reducir los costos en el minado de los tajos N° TJ 203 y 612 de los niveles 12 y 13 en la minera Bateas - Arequipa. Es importante destacar que la selección del material a utilizar debe ser cuidadosamente evaluada para maximizar los beneficios del trabajo realizado. Este sentido, la utilización de taladros y mallas adecuadas puede tener un impacto significativo en la reducción de costos y mejora de la productividad en la minería. Según Ortiz (2017), "la utilización de taladros y mallas adecuadas en la minería puede reducir los costos de producción y aumentar la seguridad en el lugar de trabajo".

Asimismo, la correcta selección de estos materiales también puede mejorar la fragmentación de la roca y reducir el tiempo de procesamiento en la planta, lo que se traduce en una mayor eficiencia y rentabilidad.

Por otro lado, el uso de taladros y mallas inadecuadas puede generar problemas de seguridad, mala fragmentación de la roca y mayores costos operativos. En este sentido, Linares (2015) señala que "la selección de los taladros y mallas adecuados para cada tipo de roca y suelo es fundamental para lograr una fragmentación óptima, evitar la generación de polvo y reducir el impacto ambiental".

A modo de ejemplo se determina a través de formula los tamaños pasantes X50 y X80, para la carga P-01, del patrón de voladura de 3,50x3, 50m para roca tipo III, ver

90

burden y espaciamiento en la figura 2.

$$
x_{50} = A \cdot K^{-0.8} \cdot Q^{0.167} \cdot \left(\frac{115}{E}\right)^{0.633}
$$
  
\n
$$
x_{50} = 6,56x \left(\frac{3,56 \text{ kg}}{0,206\text{ m}^3}\right)^{-0.8} \cdot 3,56kg^{0.167} \cdot \left(\frac{115}{110}\right)^{0.633}
$$
  
\n
$$
\mathbf{x_{50}} = \mathbf{0,854} \text{ cms}
$$
  
\n
$$
n = \left(2,2 - 14\frac{B}{D}\right)\left(1 - \frac{W}{B}\right)\left(\frac{1 + S}{2}\right)^{0.5} \left(abs\left(\frac{BCL - CCL}{L}\right) + 0.1\right)^{0.1} \frac{L}{H}
$$
  
\n
$$
n = \left(2,2 - 14\frac{0.25m}{3m}\right)\left(1 + \frac{0m}{0.25m}\right)\left(\frac{1 + \frac{0.25m}{2}}{2}\right)^{0.5} \frac{3m}{3.3m}
$$
  
\n
$$
n = 1,929
$$
  
\n
$$
x_c = \frac{X_{50}}{0.693\frac{1}{1}}\right)
$$
  
\n
$$
x_c = \frac{1,235m}{0,693\frac{1}{1,235}}
$$
  
\n
$$
x_c = 1,0325m
$$
  
\n
$$
F_u(x) = 1 - e^{-\left(\frac{x}{x_c}\right)^n}
$$

Despejando "x":

$$
X = X_c \cdot \left(\frac{1}{1 - F_u(x)}\right)^{1/n}
$$
  

$$
X80 = 1,4937m \cdot \left(\frac{1}{1 - 0,80}\right)^{1/1,929}
$$
  

$$
X80 = 2,378m
$$

Todos los cálculos para cada perforación y este patrón se muestran en el cuadro 16, estos cálculos se realizaron a través de una hoja de cálculo de Microsoft Excel, que fue la herramienta utilizada para organizar y analizar los datos, así como la realización de las diferentes gráficas.

# **5.2 Malla de Perforación Patrón Original**

Se analizó la malla de perforación que se tomó como representativa, la cual es de 3,5x3,5 mts.

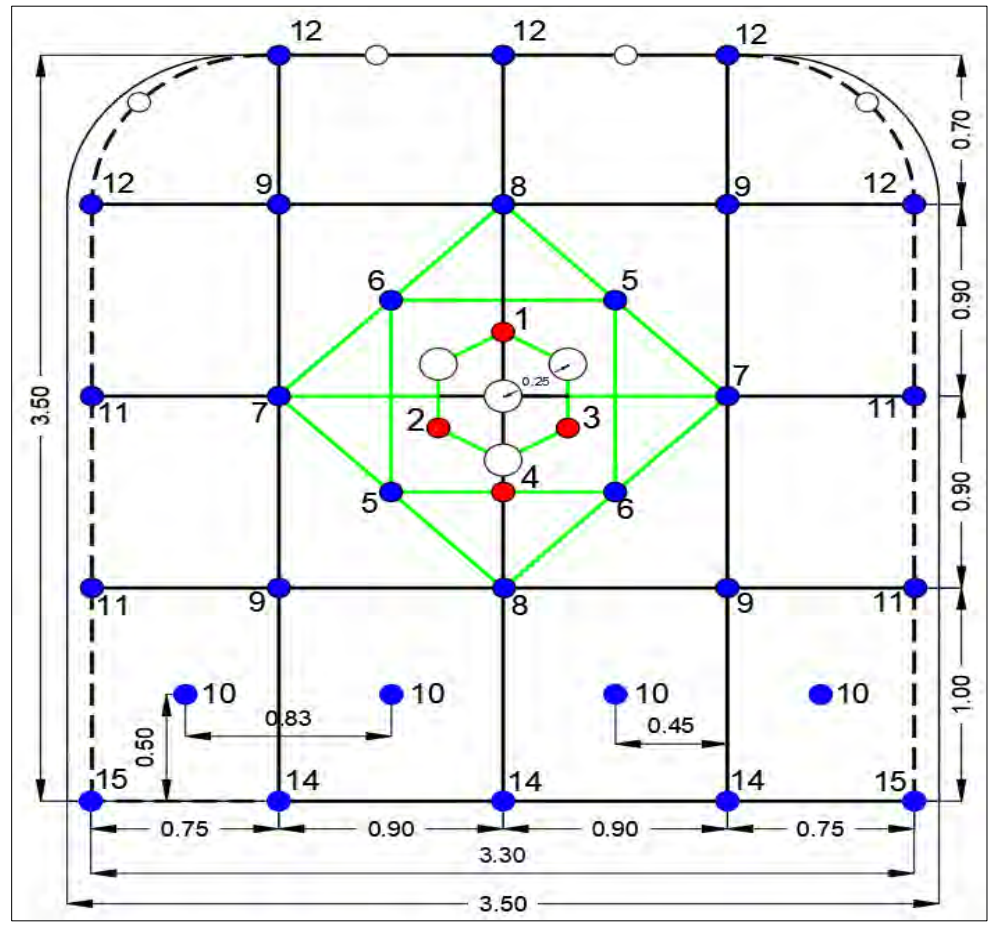

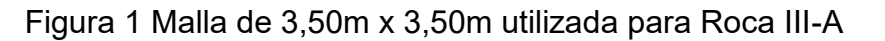

Fuente: Elaboración propia

Fotografía 5. Replanteo de la Malla de 3,50m x 3,50m

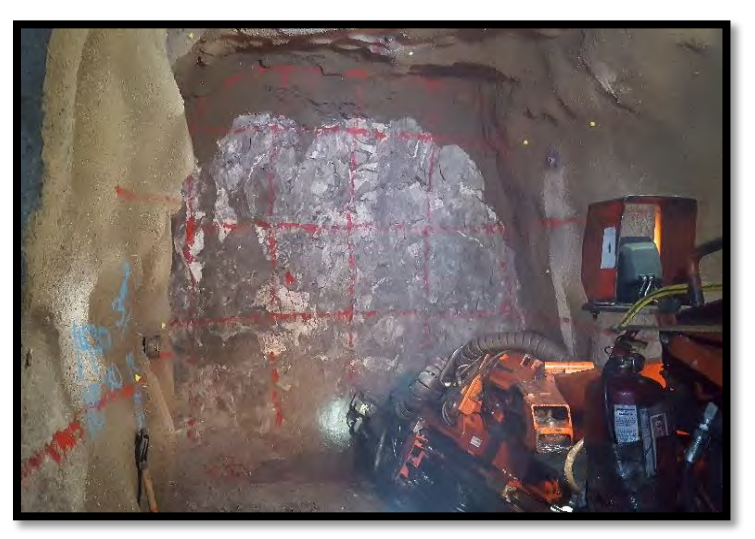

Fuente: Elaboración propia

Los parámetros técnicos que se manejan son el siguiente:

- Peso unitario de la roca de 2,5 T/m3.
- Diámetro de la broca de 45 mm.
- Diámetro de rimadora de 102 mm.
- Largo de la perforación de taladro de 3,30 mts
- Cantidad de taladros rimadora de 4 Und.
- Cantidad de taladros de alivio en corona 4 Und.
- Cantidad de taladros perforados 42 Und.
- Cantidad de taladros cargados 36 Und.
- Cantidad de faneles de 36 Und
- Cantidad de camex 2 Und
- Cordón detonante de 37 m.
- Mecha rápida 0,25 m.
- Explosivo SuperFam Dos (Anfo).
- Perforaciones de arranque, longitud de carga de 3 mts, taco de 0,30 m, carga de 3,56 kg.
- Perforaciones de producción y contorno, longitud de carga de 2,50 m, taco de 0,80

m, carga de 2,93 kg.

Para la determinación correcta de la fragmentación se debe de tomar en cuenta la influencia de cada carga en el conjunto, para lo cual se determinan los burden y desplazamientos individuales, y el volumen de aporte de cada carga.

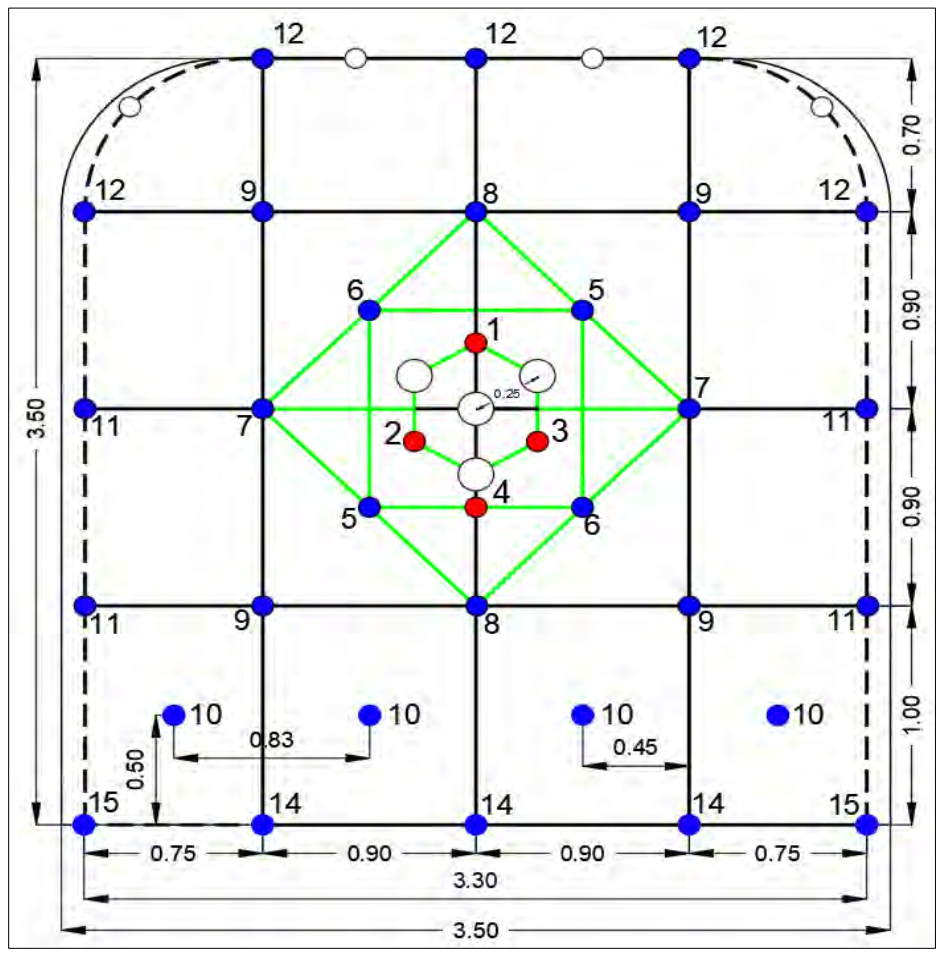

Figura 2. Malla de 3,50m x 3,50m utilizada para Roca III-A

Fuente: Elaboración propia

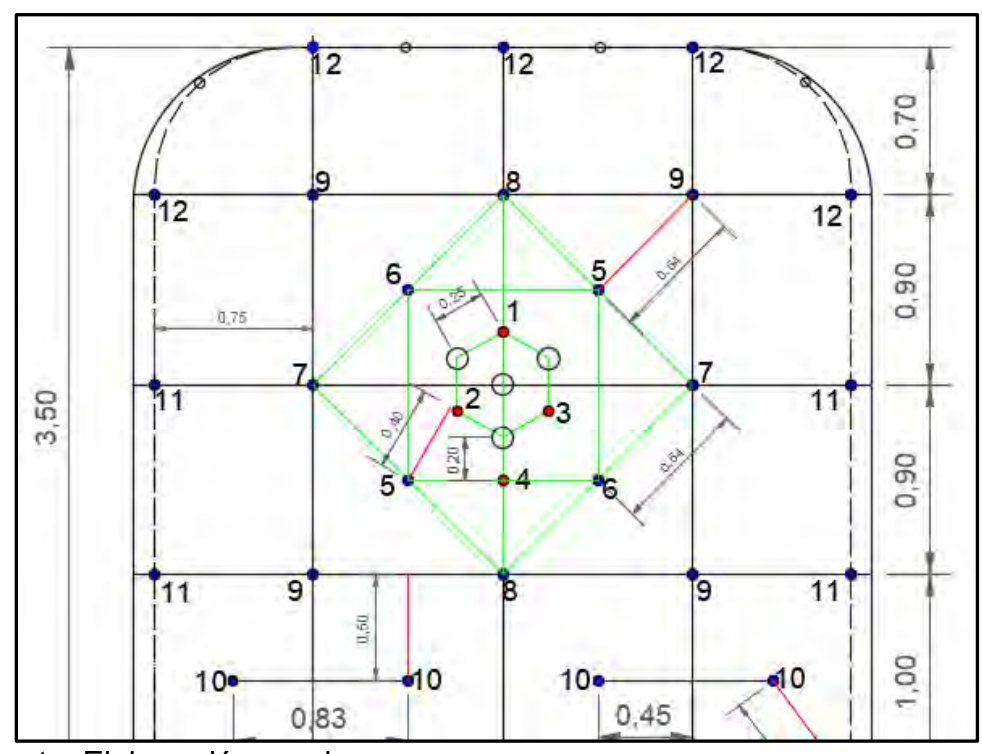

Figura 3. Determinación de los Burden para cada Carga

Fuente: Elaboración propia

En la figura se muestran armado de las perforaciones de arranque y de alivio, correspondiente a la sección de 4,00m\*4,00m, de 12 pies.

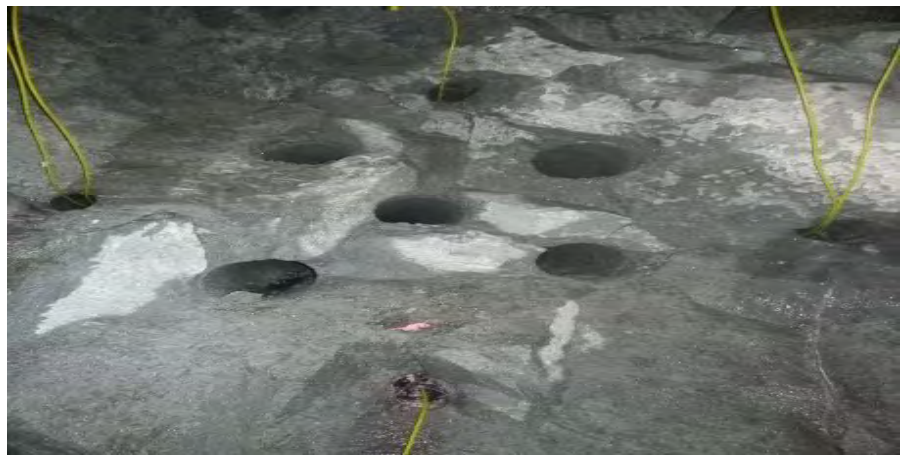

Fotografía 6. Perforaciones de Arranque y de Alivio

Fuente: Elaboración propia

### **5.3 Análisis de Fragmentación actual con Distribución Original**

En el cuadro siguiente se contemplan los resultados esperados de fragmentación por perforación (taladro cargado) con los datos de distribución y carga de la malla patrón se procedió a calcular los volúmenes, el valor de la "n" de Cunningham, la carga por volumen fragmentado, y los tamaños del material fragmentado correspondientes a los P50 y P80.

| (mm)<br>45<br>45<br>45<br>45<br>45<br>45<br>45 | de Caga<br>(m)<br>3,00<br>3,00<br>3,00<br>2,50<br>2,50 | (kg/tald)<br>3,56<br>3,56<br>3,56 | (m)<br>0,25<br>0,25                                 | (m)<br>0,25 | (m3)                      | (kg/m3) |       |       |       |                         |        |                   |
|------------------------------------------------|--------------------------------------------------------|-----------------------------------|-----------------------------------------------------|-------------|---------------------------|---------|-------|-------|-------|-------------------------|--------|-------------------|
|                                                |                                                        |                                   |                                                     |             |                           |         |       |       | (cm)  | (c <sub>m</sub> )       | (cm)   | (pulg)            |
|                                                |                                                        |                                   |                                                     |             | 0,206                     | 17,261  | 6,904 | 1,929 | 0,854 | 1,0325                  | 2,378  | 0.94              |
|                                                |                                                        |                                   |                                                     | 0,25        | 0,206                     | 17,261  | 6,904 | 1,929 | 0,854 | 1,0325                  | 2,378  | 0,94              |
|                                                |                                                        |                                   | 0,25                                                | 0,25        | 0,206                     | 17,261  | 6,904 | 1,929 | 0,854 | 1,0325                  | 2,378  | 0,94              |
|                                                |                                                        | 2,93                              | 0,20                                                | 0,43        | 0,284                     | 10,324  | 4,130 | 2,032 | 1,804 | 2,1604                  | 4,769  | 1,88              |
|                                                |                                                        | 2,93                              | 0,40                                                | 0,64        | 0,845                     | 3,468   | 1,387 | 1,793 | 4,317 | 5,2966                  | 12,998 | 5,12              |
|                                                | 2,50                                                   | 2,93                              | 0,40                                                | 0,64        | 0,845                     | 3,468   | 1,387 | 1,793 | 4,317 | 5,2966                  | 12,998 | 5,12              |
|                                                | 2,50                                                   | 2,93                              | 0,40                                                | 0.64        | 0,845                     | 3,468   | 1,387 | 1,793 | 4,317 | 5,2966                  | 12,998 | 5,12              |
| 45                                             | 2,50                                                   | 2,93                              | 0,40                                                | 0,64        | 0,845                     | 3,468   | 1,387 | 1,793 | 4,317 | 5,2966                  | 12,998 | 5,12              |
| 45                                             | 2,50                                                   | 2,93                              | 0,64                                                | 0.9         | 1,901                     | 1,541   | 0,617 | 1,663 | 8,260 | 10,297                  | 27,107 | 10,67             |
| 45                                             | 2,50                                                   | 2,93                              | 0.64                                                | 0.9         | 1,901                     | 1,541   | 0.617 | 1,663 | 8,260 | 10,297                  | 27,107 | 10,67             |
| 45                                             | 2,50                                                   | 2,93                              | 0,49                                                | 0,9         | 1,455                     | 2,013   | 0,805 | 1,847 | 6,671 | 8,1346                  | 19,440 | 7,65              |
| 45                                             | 2,50                                                   | 2,93                              | 0,49                                                | 0,9         | 1,455                     | 2,013   | 0,805 | 1,847 | 6,671 | 8,1346                  | 19,440 | $\overline{7,65}$ |
| 45                                             | 2,50                                                   | 2,93                              | 0,64                                                | 0,9         | 1,901                     | 1,541   | 0,617 | 1,663 | 8,260 | 10,297                  | 27,107 | 10,67             |
| 45                                             | 2,50                                                   | 2,93                              | 0,64                                                | 0.9         | 1,901                     | 1,541   | 0,617 | 1,663 | 8,260 | 10,297                  | 27,107 | 10,67             |
| 45                                             | 2,50                                                   | 2,93                              | 0,64                                                | 0,9         | 1,901                     | 1,541   | 0,617 | 1,663 | 8,260 | 10,297                  | 27,107 | 10,67             |
| 45                                             | 2,50                                                   | 2,93                              | 0,64                                                | 0,9         |                           | 1,541   | 0,617 | 1,663 | 8,260 | 10,297                  | 27,107 | 10,67             |
| 45                                             | 2,50                                                   | 2,93                              | 0,50                                                | 0.9         | 1,485                     | 1,973   | 0,789 | 1,833 | 6,779 | 8,2804                  | 19,928 | 7,85              |
| 45                                             | 2,50                                                   | 2,93                              | 0,50                                                | 0.9         | 1,485                     | 1,973   | 0,789 | 1,833 | 6,779 | 8,2804                  | 19,928 | 7,85              |
| 45                                             | 2,50                                                   | 2,93                              | 0,50                                                | 0,9         | 1,485                     | 1,973   | 0,789 | 1,833 | 6,779 | 8,2804                  | 19,928 | 7,85              |
| 45                                             | 2,50                                                   | 2,93                              | 0,50                                                | 0.9         | 1,485                     | 1,973   | 0,789 | 1,833 | 6,779 | 8,2804                  | 19,928 | 7,85              |
| 45                                             | 2,50                                                   | 2,93                              | 0,75                                                | 0,9         | 2,228                     | 1,315   | 0,526 | 1,563 | 9,377 | 11,856                  | 33,207 | 13,07             |
| 45                                             | 2,50                                                   | 2,93                              | 0,75                                                | 0.9         | 2,228                     | 1,315   | 0,526 | 1,563 | 9,377 | 11,856                  | 33,207 | 13,07             |
| 45                                             | 2,50                                                   | 2,93                              | 0,75                                                | 0.9         | 2,228                     | 1,315   | 0,526 | 1,563 | 9,377 | 11,856                  | 33,207 | 13,07             |
| 45                                             | 2,50                                                   | 2,93                              | 0,75                                                | 0.9         | 2,228                     | 1,315   | 0,526 | 1,563 | 9,377 | 11,856                  | 33,207 | 13,07             |
| 45                                             | 2,50                                                   | 2,93                              | 0,70                                                | 0,83        | 1,917                     | 1,528   | 0,611 | 1,570 | 8,317 | 10,504                  | 29,282 | 11,53             |
| 45                                             | 2,50                                                   | 2,93                              | 0,70                                                | 0,83        | 1,917                     | 1,528   | 0,611 | 1,570 | 8,317 | 10,504                  | 29,282 | 11,53             |
| 45                                             | 2,50                                                   | 2,93                              | 0,70                                                | 0,83        | 1,917                     | 1,528   | 0,611 | 1,570 | 8,317 | 10,504                  | 29,282 | 11,53             |
|                                                | 2,50                                                   | 2,93                              | 0,70                                                | 0,83        | 1,917                     |         | 0,611 |       |       | 10,504                  | 29,282 | 11,53             |
| 45                                             | 2,50                                                   | 2,93                              | 0,70                                                | 0,83        | 1,917                     | 1,528   | 0,611 | 1,570 | 8,317 | 10,504                  | 29,282 | 11,53             |
|                                                | 2,50                                                   | 2,93                              |                                                     |             | 1,403                     | 2,089   | 0,836 | 1,800 |       | 7,9393                  | 19,418 | 7,64              |
| 45                                             | 2,50                                                   | 2,93                              | 0,50                                                | 0,85        | 1,403                     | 2,089   | 0,836 | 1,800 | 6,476 | 7,9393                  | 19,418 | 7,64              |
| 45                                             | 2,50                                                   | 2,93                              | 0,50                                                | 0,85        | 1,403                     | 2,089   | 0,836 | 1,800 | 6,476 | 7,9393                  | 19,418 | 7,64              |
| 45                                             | 2,50                                                   | 2,93                              | 0,61                                                | 0,89        | 1,792                     | 1,635   | 0,654 | 1,689 |       | 9,7872                  | 25,385 | 9,99              |
| 45                                             | 2,50                                                   | 2,93                              | 0,61                                                | 0,89        | 1,792                     | 1,635   | 0,654 | 1,689 | 7,878 | 9,7872                  | 25,385 | 9,99              |
| 45                                             |                                                        |                                   |                                                     |             | 1,495                     | 3,517   | 1,407 | 1,731 | 6,679 | 8,304                   | 21,664 | 8,529             |
| 101,51<br>50,8<br>9,916<br>7,639<br>25,187     |                                                        |                                   |                                                     |             |                           |         |       |       |       |                         |        |                   |
|                                                | 45<br>45                                               |                                   | 2,985588<br>2,5441176<br>Fuente: Elaboración propia | 0,50        | 0,85<br>$0,54676$ 0,78294 | 1,901   | 1,528 |       | 1,570 | 8,317<br>6,476<br>7,878 |        |                   |

Cuadro 21. Análisis de Fragmentación de la Malla Patrón 3,50m x 3,50m.

Como se puede observar (Cuadro 21) en el análisis realizado, el tamaño pasante del P80 es 25,2 cms (9,91 pulg) sombreados en azul, los mayores tamaños de 33,20 cms se encuentra en los hastiales (sombreados en marrón), y los siguientes en tamaño de 29,28 cms en la bóveda (sombreados en verde). Se observa adicionalmente que, al no tener unas cargas de pre-corte, se consideraron la influencia completa de la carga de voladura.

La distribución de carga en el cuele, da buena fragmentación, se debe mejorar como se ve en los tamaños arrojados en los taladros N. 09, que se debe mejorar la distribución interna.

Para poder mejorar la fragmentación se puede realizar los siguientes cambios: mejorar la distribución interna, aumentar el diámetro de los taladros externos, incrementar el número de taladros. En cuanto al último punto, se puede incorporar algunos taladros y cargas de precorte en los hastiales que mejoren la Fragmentación y facilite los trabajos para el siguiente avance.

### **5.4 Modificación de Patrón de Voladura para mejorar la fragmentación**

En los tajeos n° tj 203 y tj 612 de los niveles 12 y 13 en la minera Bateas-Arequipa, se observó durante el levantamiento de la información, existe un número reducido de taladros que se muestra en la siguiente tabla.

| Número de<br><b>Taladro</b> | <b>Coordenadas</b> | Coordenadas   Coordenadas |    |
|-----------------------------|--------------------|---------------------------|----|
|                             | 10                 |                           | 30 |
|                             | 15                 | 25                        | 30 |
|                             | 20                 | 20                        | 30 |
|                             | 25                 | 25                        | 30 |
|                             | 30                 | 20                        | 30 |
|                             | 35                 | 25                        |    |

Cuadro 22: Distribución de Taladros en una Malla Normal

**Nota:** Las coordenadas X, Y y Z representan las ubicaciones espaciales de los taladros en la mina. Fuente: (La empresa, 2023)

Siendo un número reducido de taladros, se propone la modificación de patrón de voladura para mejorar la fragmentación, el presente estudio propone lograr un tamaño del P80 inferior a 20 cms se incorporó entre los taladros de contornos y aumentar a 6 los taladros centrales y hastiales identificados con el No. 10 en la figura número 4. Se puede lograr también disminuir la fragmentación incorporando taladros de pre corte en los hastiales, los cuales se detonarían antes que los de borde. La técnica utilizada para el cálculo de los burden y la distribución de la malla es el modelo de área de influencia. La distribución de la malla quedaría de la siguiente manera.

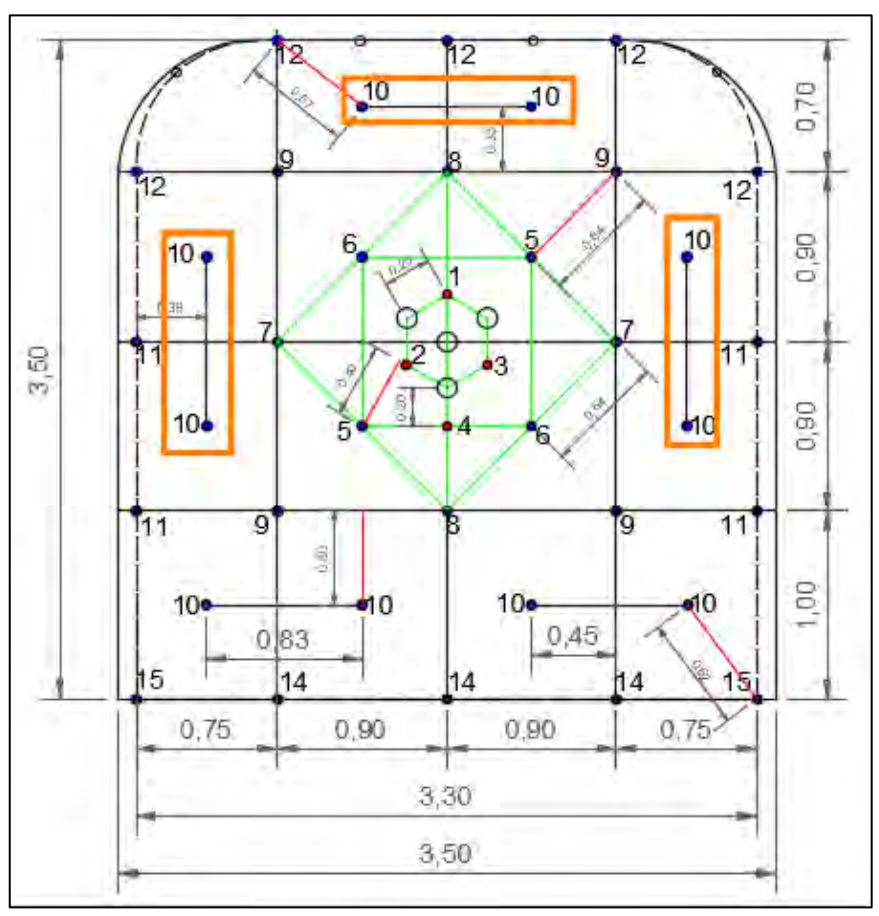

Figura 4. Propuesta de Distribución de la Malla de Perforación

Se muestra en la figura en recuadro los taladros incorporados, se han dejado puestos a detonar en conjunto con los inferiores de la misma numeración, esto aumenta la fragmentación, pero también aumenta la energía aplicada con lo cual debe tomarse en cuenta los daños incorporados en el macizo rocoso si es de menor calidad.

## **5.5 Análisis de Fragmentación del Patrón de Voladura Modificado**

Se presenta los cálculos realizados en la determinación del P80 con el patrón de voladura modificado.

Fuente: Elaboración propia

| <b>Ubic</b>                | Diám | <b>Longitud</b><br>de Caga | <b>Qe</b> | <b>Burden</b> | Espac. | V <sub>0</sub> | $\bf K$ | Kg/Tm | $\mathbf n$ | <b>X50</b> | Xc     | <b>X80</b> | <b>X80</b> |
|----------------------------|------|----------------------------|-----------|---------------|--------|----------------|---------|-------|-------------|------------|--------|------------|------------|
|                            | (mm) | (m)                        | (kg/tald) | (m)           | (m)    | (m3)           | (kg/m3) |       |             | (cm)       | (cm)   | (cm)       | (pulg)     |
| $P-01$                     | 45   | 3,00                       | 3,56      | 0,25          | 0,25   | 0,206          | 17,261  | 6,904 | 1,929       | 1,235      | 1,4937 | 3,440      | 1,35       |
| $P-02$                     | 45   | 3,00                       | 3,56      | 0,25          | 0,25   | 0,206          | 17,261  | 6,904 | 1,929       | 1,235      | 1,4937 | 3,440      | 1,35       |
| $P-03$                     | 45   | 3,00                       | 3,56      | 0,25          | 0,25   | 0,206          | 17,261  | 6,904 | 1,929       | 1,235      | 1,4937 | 3,440      | 1,35       |
| $P-04$                     | 45   | 2,50                       | 2,93      | 0,20          | 0,43   | 0,284          | 10,324  | 4,130 | 2,032       | 1,804      | 2,1604 | 4,769      | 1,88       |
| $P-05$                     | 45   | 2,50                       | 2,93      | 0,40          | 0,64   | 0,845          | 3,468   | 1,387 | 1,793       | 4,317      | 5,2966 | 12,998     | 5,12       |
| $P-05$                     | 45   | 2,50                       | 2,93      | 0,40          | 0.64   | 0,845          | 3,468   | 1,387 | 1,793       | 4,317      | 5,2966 | 12,998     | 5,12       |
| $P-06$                     | 45   | 2,50                       | 2,93      | 0,40          | 0,64   | 0,845          | 3,468   | 1,387 | 1,793       | 4,317      | 5,2966 | 12,998     | 5,12       |
| $P-06$                     | 45   | 2,50                       | 2,93      | 0,40          | 0,64   | 0,845          | 3,468   | 1,387 | 1,793       | 4,317      | 5,2966 | 12,998     | 5,12       |
| $P-07$                     | 45   | 2,50                       | 2,93      | 0,64          | 0,9    | 1,901          | 1,541   | 0,617 | 1,663       | 8,260      | 10,297 | 27,107     | 10,67      |
| $P-07$                     | 45   | 2,50                       | 2,93      | 0,64          | 0,9    | 1,901          | 1,541   | 0,617 | 1,663       | 8,260      | 10,297 | 27,107     | 10,67      |
| $P-08$                     | 45   | 2,50                       | 2,93      | 0,49          | 0,9    | 1,455          | 2,013   | 0,805 | 1,847       | 6,671      | 8,1346 | 19,440     | 7,65       |
| $P-08$                     | 45   | 2,50                       | 2,93      | 0,49          | 0,9    | 1,455          | 2,013   | 0,805 | 1,847       | 6,671      | 8,1346 | 19,440     | 7,65       |
| $P-09$                     | 45   | 2,50                       | 2,93      | 0,64          | 0,9    | 1,901          | 1,541   | 0,617 | 1,663       | 8,260      | 10,297 | 27,107     | 10,67      |
| $P-09$                     | 45   | 2,50                       | 2,93      | 0,64          | 0,9    | 1,901          | 1,541   | 0,617 | 1,663       | 8,260      | 10,297 | 27,107     | 10,67      |
| $P-09$                     | 45   | 2,50                       | 2,93      | 0,64          | 0,9    | 1,901          | 1,541   | 0,617 | 1,663       | 8,260      | 10,297 | 27,107     | 10,67      |
| $P-09$                     | 45   | 2,50                       | 2,93      | 0,64          | 0,9    | 1,901          | 1,541   | 0,617 | 1,663       | 8,260      | 10,297 | 27,107     | 10,67      |
| $P-10$                     | 45   | 2,50                       | 2,93      | 0,50          | 0,9    | 1,485          | 1,973   | 0,789 | 1,833       | 6,779      | 8,2804 | 19,928     | 7,85       |
| $P-10$                     | 45   | 2,50                       | 2,93      | 0,50          | 0,9    | 1,485          | 1,973   | 0,789 | 1,833       | 6,779      | 8,2804 | 19,928     | 7,85       |
| $P-10$                     | 45   | 2,50                       | 2,93      | 0,50          | 0,9    | 1,485          | 1,973   | 0,789 | 1,833       | 6,779      | 8,2804 | 19,928     | 7,85       |
| $P-10$                     | 45   | 2,50                       | 2,93      | 0,50          | 0,9    | 1,485          | 1,973   | 0,789 | 1,833       | 6,779      | 8,2804 | 19,928     | 7,85       |
| $P-10$                     | 45   | 2,50                       | 2,93      | 0,38          | 0,9    | 1,114          | 2,631   | 1,052 | 2,058       | 5,386      | 6,4356 | 14,069     | 5,54       |
| $P-10$                     | 45   | 2,50                       | 2,93      | 0,38          | 0,9    | 1,114          | 2,631   | 1,052 | 2,058       | 5,386      | 6,4356 | 14,069     | 5,54       |
| $P-10$                     | 45   | 2,50                       | 2,93      | 0,38          | 0,9    | 1,114          | 2,631   | 1,052 | 2,058       | 5,386      | 6,4356 | 14,069     | 5,54       |
| $P-10$                     | 45   | 2,50                       | 2,93      | 0,38          | 0,9    | 1,114          | 2,631   | 1,052 | 2,058       | 5,386      | 6,4356 | 14,069     | 5,54       |
| $P-10$                     | 45   | 2,50                       | 2,93      | 0,35          | 0,9    | 1,040          | 2,819   | 1,127 | 2,117       | 5,096      | 6,0598 | 12,961     | 5,10       |
| $P-10$                     | 45   | 2,50                       | 2,93      | 0,35          | 0,9    | 1,040          | 2,819   | 1,127 | 2,117       | 5,096      | 6,0598 | 12,961     | 5,10       |
| $P-11$                     | 45   | 2,50                       | 2,93      | 0,38          | 0,9    | 1,114          | 2,631   | 1,052 | 2,058       | 5,386      | 6,4356 | 14,069     | 5,54       |
| $P-11$                     | 45   | 2,50                       | 2,93      | 0,38          | 0,9    | 1,114          | 2,631   | 1,052 | 2,058       | 5,386      | 6,4356 | 14,069     | 5,54       |
| $P-11$                     | 45   | 2,50                       | 2,93      | 0,38          | 0,9    | 1,114          | 2,631   | 1,052 | 2,058       | 5,386      | 6,4356 | 14,069     | 5,54       |
| $P-11$                     | 45   | 2,50                       | 2,93      | 0,38          | 0,9    | 1,114          | 2,631   | 1,052 | 2,058       | 5,386      | 6,4356 | 14,069     | 5,54       |
| $P-12$                     | 45   | 2,50                       | 2,93      | 0,35          | 0,83   | 0,959          | 3,056   | 1,223 | 2,057       | 4,777      | 5,7086 | 12,484     | 4,92       |
| $P-12$                     | 45   | 2,50                       | 2,93      | 0,35          | 0,83   | 0,959          | 3,056   | 1,223 | 2,057       | 4,777      | 5,7086 | 12,484     | 4,92       |
| $P-12$                     | 45   | 2,50                       | 2,93      | 0,35          | 0,83   | 0,959          | 3,056   | 1,223 | 2,057       | 4,777      | 5,7086 | 12,484     | 4,92       |
| $P-12$                     | 45   | 2,50                       | 2,93      | 0,35          | 0,83   | 0,959          | 3,056   | 1,223 | 2,057       | 4,777      | 5,7086 | 12,484     | 4,92       |
| $P-12$                     | 45   | 2,50                       | 2,93      | 0,35          | 0,83   | 0,959          | 3,056   | 1,223 | 2,057       | 4,777      | 5,7086 | 12,484     | 4,92       |
| $P-14$                     | 45   | 2,50                       | 2,93      | 0,50          | 0,85   | 1,403          | 2,089   | 0,836 | 1,800       | 6,476      | 7,9393 | 19,418     | 7,64       |
| $P-14$                     | 45   | 2,50                       | 2,93      | 0,50          | 0,85   | 1,403          | 2,089   | 0,836 | 1,800       | 6,476      | 7,9393 | 19,418     | 7,64       |
| $P-14$                     | 45   | 2,50                       | 2,93      | 0,50          | 0,85   | 1,403          | 2,089   | 0,836 | 1,800       | 6,476      | 7,9393 | 19,418     | 7,64       |
| $P-15$                     | 45   | 2,50                       | 2,93      | 0,50          | 0,89   | 1,469          | 1,995   | 0,798 | 1,826       | 6,719      | 8,2126 | 19,827     | 7,81       |
| $P-15$                     | 45   | 2,50                       | 2,93      | 0,50          | 0,89   | 1,469          | 1,995   | 0,798 | 1,826       | 6,719      | 8,2126 | 19,827     | 7,81       |
| <b>PROM</b>                | 45   | 2,5375                     | 2,97725   | 0,433         | 0,8005 | 1,187          | 3,734   | 1,494 | 1,901       | 5,571      | 6,785  | 16,178     | 6,369      |
|                            |      |                            | 119,09    |               |        | 47,5           |         |       |             | 6,283      | 7,681  | 18,616     | 7,329      |
| Fuente: Elaboración propia |      |                            |           |               |        |                |         |       |             |            |        |            |            |

Cuadro 23. Análisis de Fragmentación de la Malla Patrón Modificada

Como se puede observar, con la nueva distribución se tiene un tamaño de 18,62 cms (7,33 pulg) para el pasante P80, solo se tiene como era de esperarse en los taladros No. 7 y 9 tamaños mayores a 20 cms. Sin embargo, se podría disminuir un poco al ajustar el recuadro verde formado por los números 5, 6, 7 y 8 a un octaedro irregular desplazando los taladros No. 5 y 6 un poco hacia afuera.

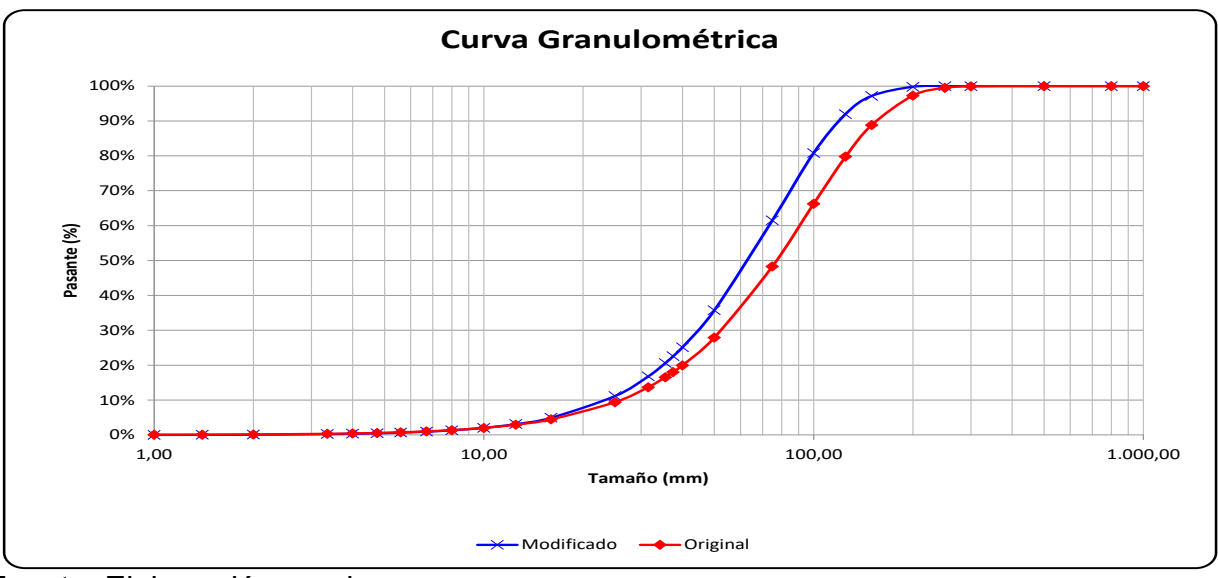

Gráfica 4. Comparación de Curvas Granulométricas

Comparando los valores se tiene que para el tamaño de 20 cms en la curva modificada se obtiene un 0,21% de retenido, mientras que para la original un 2,71%.

En el caso que se siga con el procedimiento de la metodología de área de influencia, y se procesada a determinar la granulometría a través de la suma ponderada de la granulometría de cada uno de los taladros. Se puede utilizar para la ponderación el volumen o el peso de la roca fragmentada por taladro, dado que el peso del material

Fuente: Elaboración propia

mineral es constante e igual a 2,5 T/m3. La data de la curva granulométrica sería.

### **5.7 Modelo de Distribución de Energía**

El PPV es un valor de índice de la roca, que en base a las propiedades de la roca se obtiene un valor crítico para la velocidad de partícula, donde comienza la aparición de nuevas grietas. Se utiliza generalmente el modelo modificado de Holmberg y Persson (1993), el cual es utilizado por el JKSimblast para determinar la distribución de energía y estimar el nivel de daño provocado por la voladura en el macizo rocoso.

Se utilizará el JKSimblast para realizar un análisis cualitativo de la malla de perforación y carga modificada.

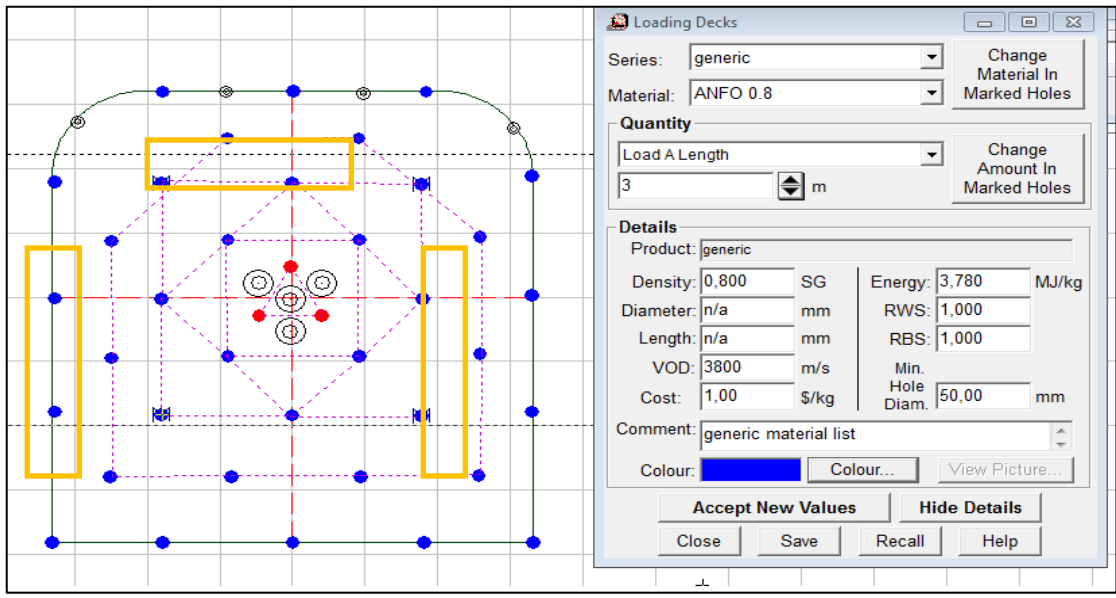

Figura 5. Carga y Distribución de Taladros - Modelo

Fuente: Elaboración propia

En la figura anterior se muestra la malla de distribución de 3,50mx3,50m con perforaciones de 3,30 mts, el ancho real de las perforaciones es de 3,30 mts utilizado para la modelación. Se observan los taladros de alivio, de arranque, de producción y de contorno. Los que están en un recuadro amarillo son las cargas adicionales. Se observan los datos utilizados para la carga de producción.

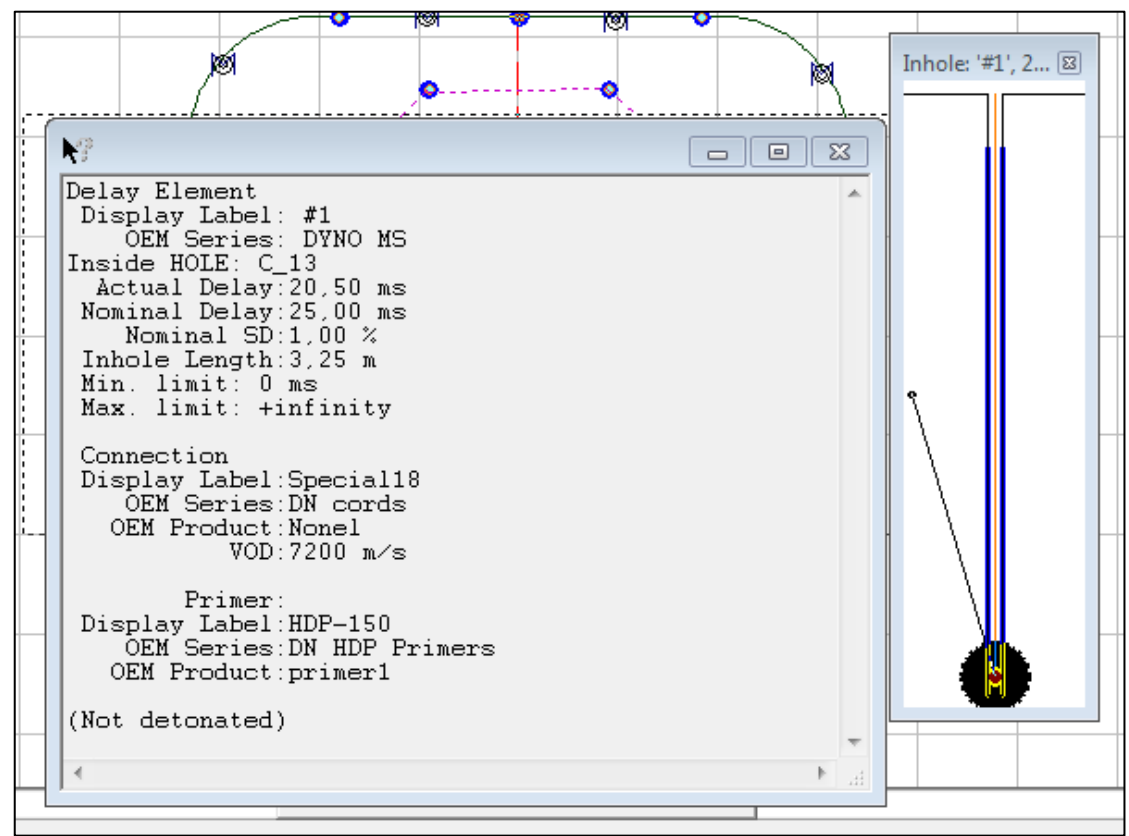

Figura 6. Datos del Iniciador - Modelo

Fuente: Elaboración propia

Por no afectar el análisis se utilizó uno de los iniciadores genéricos del programa (Serie DYNO MS, con SD de 1%), el iniciador está colocado a 3,25 mts de profundidad para que se inicie la explosión de adentro hacia afuera, estos 5 cms del fondo permite que la carga salga completa, en cuanto al conector. De igual manera se utiliza un conector genérico (Serie DN Cord con velocidad de 7200 m/seg). Se observa en la figura que la carga es completa, sin vacío o cargas intercaladas.

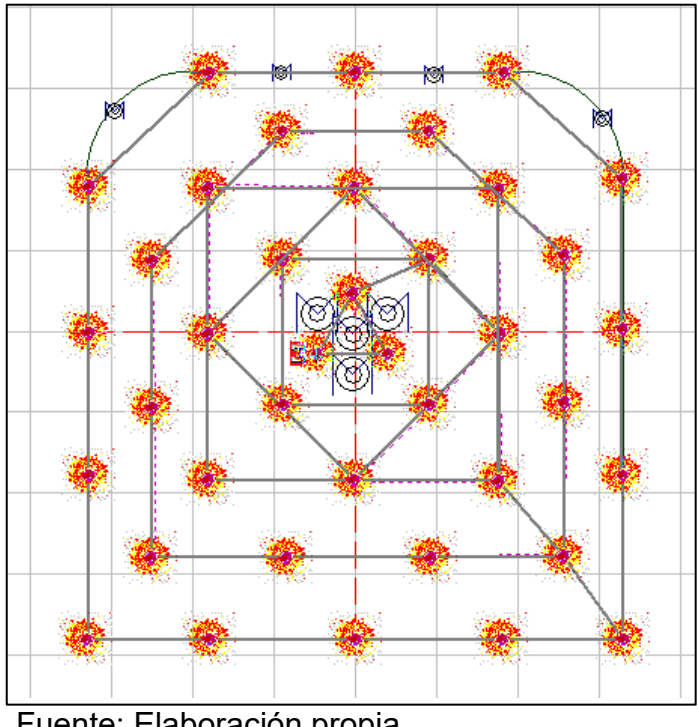

Figura 7. Secuencia de Detonación - Modelo

Fuente: Elaboración propia

Se realizó una secuencia de detonación de adentro hacia afuera de forma circular, de tal manera que se pudiera observar en la gráfica las conexiones realizadas. Los retardos aplicados fueron de 17, 25, 30,35, 40 y 45 mseg.

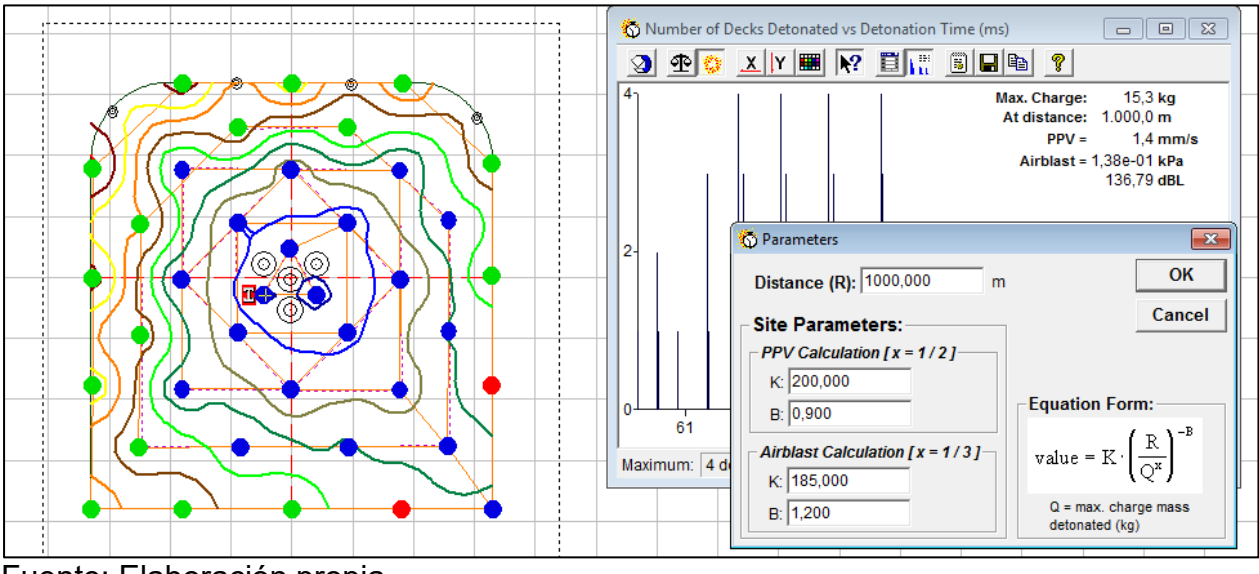

Figura 8. Análisis de la voladura - Modelo

Fuente: Elaboración propia

Se presenta en la figura anterior las líneas de tiempo de las detonaciones, se puede observar en el instante seleccionados dos detonaciones juntas (rojo), las detonaciones anteriores (azul) y las que faltan por detonar (verde), Se observa, los parámetros de Holmberg y Persson para la roca Andesita, dando como resultado para 100 mts una velocidad de partícula (PPV) de 1,4 mm/seg.

| <b>Tipo de</b><br>Roca | Resistencia a<br><b>Tracción</b><br>(MPa) | <b>Onda P</b><br>(m/s) | <b>Módulo</b><br>de Young<br>(GPa) | <b>Velocida Particula</b><br>Crítica<br>(mm/s) |
|------------------------|-------------------------------------------|------------------------|------------------------------------|------------------------------------------------|
| Cuarzo-1               | 14                                        | 5102                   | 55,5                               | 1286                                           |
| Brecha-1               | 7,3                                       | 4298                   | 30,2                               | 1037                                           |
| Milonita               | 1,9                                       | 2940                   | 14,6                               | 380                                            |
| $Ox-1$                 | 6,7                                       | 4373                   | 35,2                               | 836                                            |
| $Ox-2$                 | 7,2                                       | 4804                   | 44,4                               | 774                                            |
| Cuarzo-2               | 8,4                                       | 4207                   | 42,7                               | 823                                            |
| Brecha-2               | 3,9                                       | 4041                   | 39,3                               | 401                                            |
| Andesita-1             | 14,9                                      | 4975                   | 67,3                               | 1100                                           |
| Diorita                | 13,2                                      | 4650                   | 48,6                               | 1260                                           |
| Brecha-3               | 11,3                                      | 4650                   | 58,3                               | 900                                            |
| Pórfido-1              | 6,7                                       | 3829                   | 31,2                               | 823                                            |
| Pórfido-2              | 5,1                                       | 3661                   | 46,6                               | 401                                            |

Cuadro 24.Tipo de Roca – Velocidad de Partícula Crítica

Fuente: Elaboración propia

 Se agruparon varios valores de velocidades de partículas más utilizados para diferentes rocas, se considera generalmente que a un cuarto de PPV (275 mm/seg) se dilatan las fracturas, a 4 veces el PPV (4405 mm/seg) se observan daños notorios y a 8 veces el PPV (8811 mm/seg) ocurre el sobre quiebre. Por otra parte, Ramírez (2.004) en su libro de mecánica de roca, considera que se logra una buena fragmentación cuando las tensiones están en el orden de 3 veces la resistencia a la tracción, que dependiendo del tipo de roca se encuentra entre 3 a 5 veces el valor del PPV.

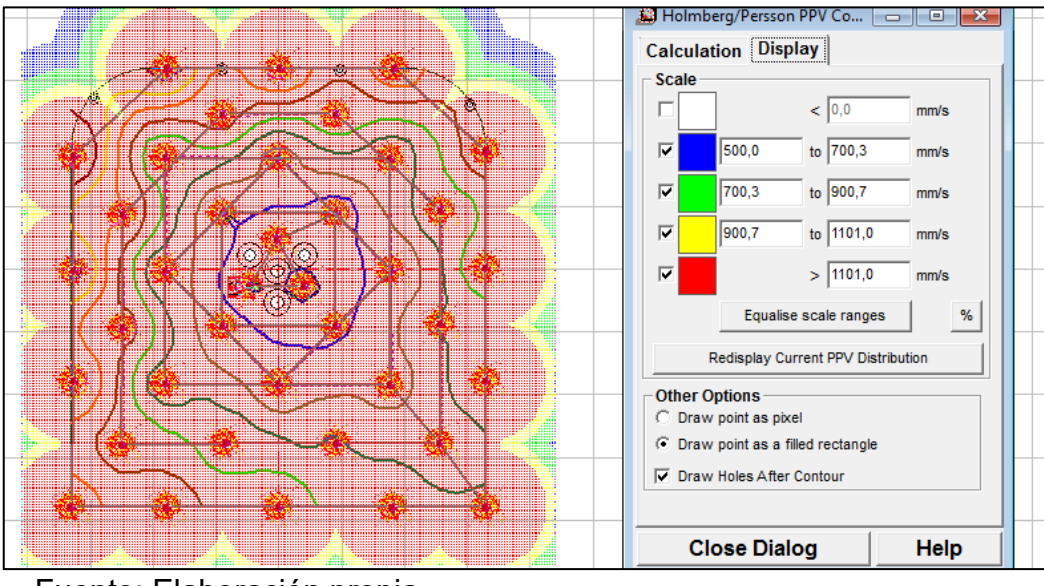

Figura 9. Daños al considerar el PPV - Modelo

En la figura se nota que toda la sección posee valores superiores a la velocidad de la partícula crítica. En consecuencia, toda el área se ve afectada por las detonaciones.

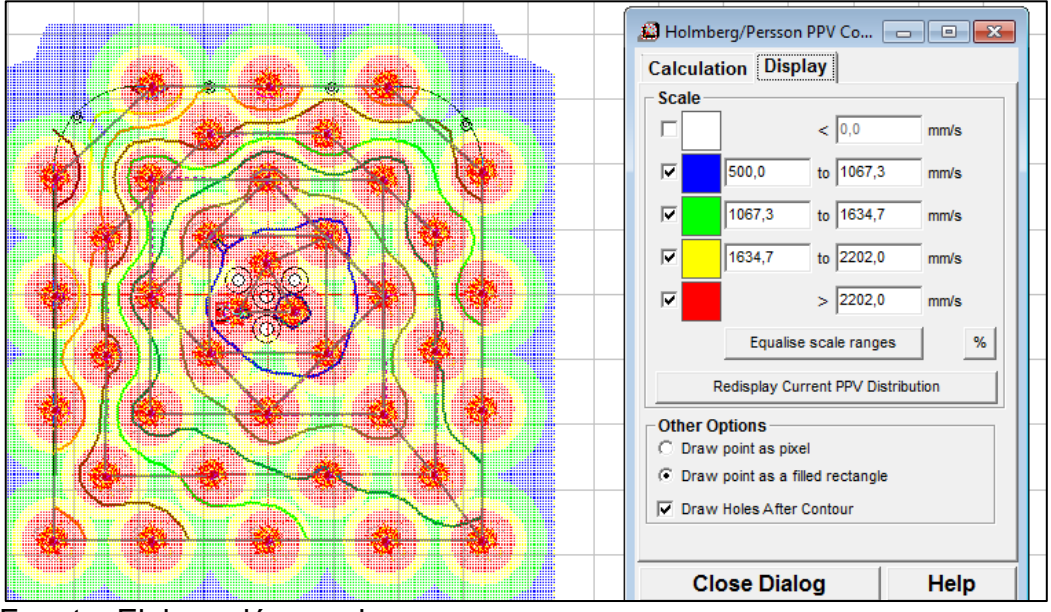

Figura 10. Daños al considerar Dos Veces PPV - Modelo

Fuente: Elaboración propia

Fuente: Elaboración propia

Al aumentar el rango de análisis a dos veces el PPV, se puede observar que el 40% del área de la sección tienes valores de velocidad de partícula entre 1067 a 1634 mm/seg, y otro 40% con valores superiores a 2202 mm/seg.

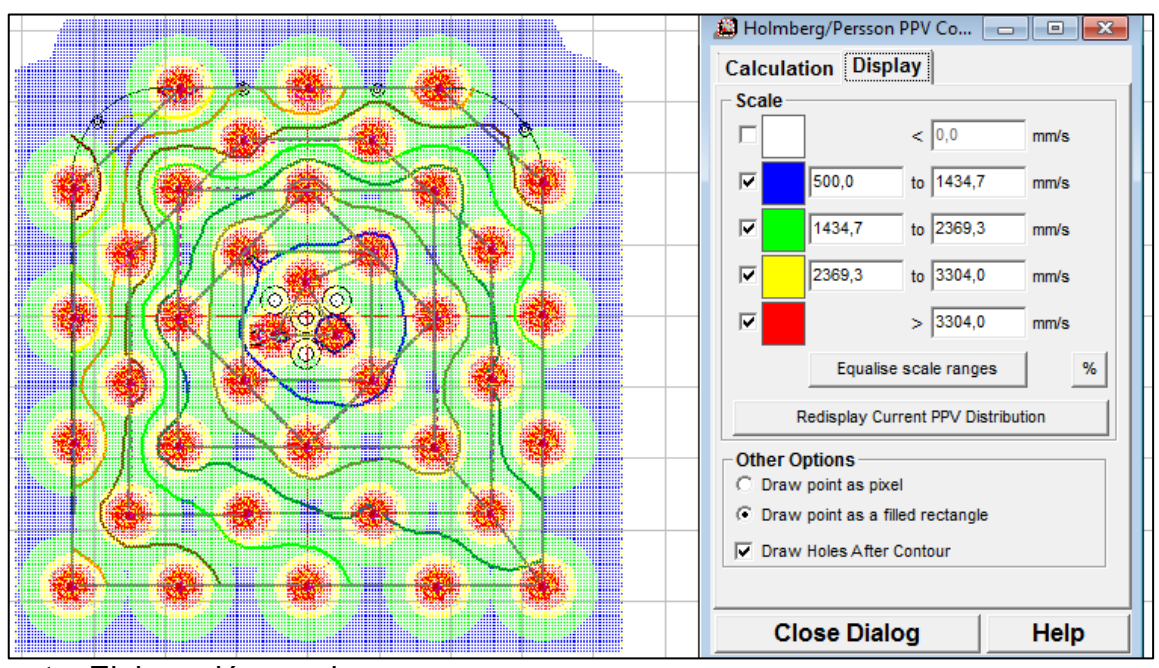

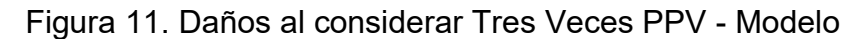

Se puede considerar que con 3 veces el valor de la velocidad de partícula crítica se logra una fragmentación buena, el área con velocidades mayores de 3.300 mm/seg, representa un 20% de la sección. Con esta figura se tiene que existen en la parte inferior de la sección zonas con deficiencia en la fragmentación. Al comparar el estudio realizado con la metodología de área de influencia y con las ecuaciones de Kurz-Ram, se observa comportamientos muy parecidos.

Fuente: Elaboración propia

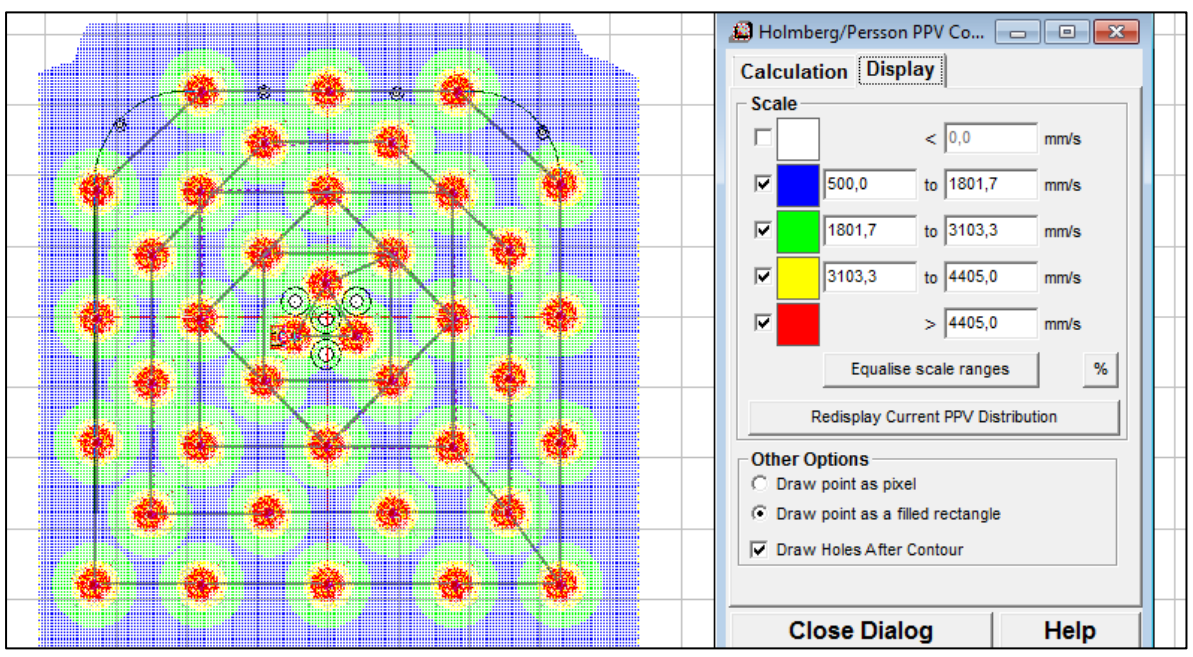

Figura 12. Daños al considerar cuatro Veces PPV - Modelo

El área con valores de velocidad de partícula superiores a 4.400 mm/seg es inferior al 10%. Se puede concluir de este análisis inicial, que para una buena fragmentación el valor de la velocidad de la partícula debe estar en el orden de 3 veces el PPV crítico para la Andesita. Por otra parte, se recuerda que estos valores son los comúnmente utilizados, que requieren comprobación.

Fuente: Elaboración propia

#### **5.8 Discusión de Resultados**

**5.8.1 Determinar la caracterización geomecánica de la masa rocosa en los tajeos TJ 203 Y TJ 612 de los niveles 12 y 13 en la minera Bateas.**

 Del conjunto de características independiente que influyen más en el grado de fragmentación están: la cantidad de estructura y grado de meteorización del macizo rocoso; el espaciamiento, rugosidad y relleno de las fracturas, la densidad del macizo rocoso; la resistencia a la compresión (con la cual se puede obtener una estimación de la resistencia a la tensión y corte), y el módulo de elasticidad del macizo rocoso. Las clasificaciones que toman en cuenta estos parámetros son la RMR, y el factor de dureza de Cunnigham. Este factor al final es el que se utiliza para la estimación del tamaño de los fragmentos del mineral. En este sentido, ya que se contaba con una gran cantidad de ensayos, se obtuvieron parámetros geomecánicos representativos dada la frecuencia del tipo de roca por frente.

Otros trabajos que dan importancia a los parámetros geomecánicos son los de Curo, A. (2019) y Quispe, D. (2019). En el primero se centra más en clasificar la roca que en la obtención de parámetros representativos. En el segundo caso si se realiza un análisis de cómo afecta la orientación de las discontinuidades con respecto al frente de trabajo, los resultados del proceso de voladura.

La necesidad de una adecuada obtención de los parámetros geomecánicos, es que son al final los que van a definir el máximo burden y espaciamiento (para una determinada carga de explosivo) que se requiere para obtener la fragmentación deseada. Queda por parte de los técnicos en voladura la distribución de carga y los tiempos de detonación, para acercarse a este al resultado esperado.

# **5.8.2 Determinar la composición de diseño y fragmentación que se plantean para la reducción de costos en los tajeos TJ 203 Y TJ 612 de los niveles 12 y 13 en la minera Bateas.**

En los procesos de excavación subterránea con voladura la distribución de la malla de perforación es irregular, debido a esto se utilizó una combinación de dos metodologías, las cuales son: modelo de fragmentación de Kuz-Ram y la metodología del área de influencia. En primer lugar, con el factor de dureza determinado mediante los parámetros geomecánicas se definió el burden y desplazamiento requerido para el grado de fragmentación deseado. Posteriormente, con la metodología de áreas de influencia se realizó la distribución de las perforaciones agregándose 6 cargas adicionales. Para la obtención de la curva granulométrica, se obtuvieron las curvas de cada área de influencia, y seguidamente se realizó una suma pondera utilizando como factor el volumen de cada talador. La Curva granulométrica obtenida está más suavizada, acercándose a la realidad, mayor cantidad de fino y mayor porción de tamaños grandes.

Ni en el proceso de investigación documental y ni en los antecedentes

112

incorporados en el presente trabajo, utilizan la metodología de área de influencia para la realización de la distribución de las perforaciones y cargas. En los programas especializados de diseños tampoco utilizan esta metodología, en algunos casos calculan un promedio del burden y espaciamiento sin considerar el área de influencia (volumen de roca afectada), obteniéndose una curva granulométrica más fina y uniforme que la real. En este sentido se presenta un cambio en la manera de ajustar los patrones de voladura y acercarse a la fragmentación real.

# **5.8.3 Mejorar la fragmentación en la roca, optimizando el P80, mejorando el tiempo del ciclo de carguío y reduciendo costos en los tajeos TJ 203 Y TJ 612 de los niveles 12 y 13 en la minera Bateas.**

En los antecedes de esta investigación se logra mejorar la fragmentación de la roca a través de cambios en las mallas de perforación tomando en cuenta el tipo de roca. Sin embargo, no indican cual es el óptimo esperado y que tan lejos están de lograrlo. El procedimiento utilizado en este trabajo, define la fragmentación óptima para este patrón de distribución y carga, que dando por parte de los técnicos de voladura acercarse a este óptimo, utilizando técnicas como: distribución de perforaciones de arranque y de alivio, ajustes de los tiempos de detonación, y concentración de la distribución de energía mediante las cargas de contornos.

# **5.8.4 Realizar una caracterización geo-mecánica para el mejoramiento de fragmentación y reducción de costos en el minado de los tajeos TJ 203 y TJ 612 de los niveles 12 y 13 en la minera Bateas.**

En la optimización del diseño de la malla de perforación, en Quispe, D (2019) se disminuye el número de disparo en 10% y en Espinoza, L. (2018) se modifica el método de explotación utilizando un minado mixto logrando una disminución de la carga, lo que da indició que el problema en estas minas no era el grado de fragmentación sino los costos excesivos de la voladura primaria, por cuanto las medias adoptadas disminuyen la fragmentación óptima en estas secciones (aumentando el tamaño promedio).

En este trabajo se aumenta la carga en la sección de 101.51Kg a 119,09Kg agregándose 6 perforaciones más por avance, disminuyéndose a 1,38% de 17,81% del volumen de avance que requiere voladura secundaria, es decir, se disminuyó en 92,84% la voladura secundaria (tamaños mayores de 20 cms tomado como base), el ahorro con respecto al costo original fue de 4,55%, sin tomar en cuenta los cosos asociados a los recursos parados.

Se presenta una diferencia de criterio en cuanto a la optimización de costos, en los antecedentes se considera únicamente ahorro en el proceso de voladura primaria (avance), en este trabajo se considera el ahorro en el monto total de los trabajos. Generalmente, los costos asociados con la voladura es el 20% de los costos totales, los correspondientes a las perforaciones el 25% del costo, los correspondiente a limpieza, carga y acarreo el 40%, y el 15% restante de los costos en los servicios de apoyo (ventilación, electricidad, aire comprimido, seguridad, calidad y administración).

114

Por representar el 40% del costo total las actividades de limpieza, carga y acarreo, y dado que una gran parte de la voladura secundaria se realiza en el frente de excavación para poder ser cargado y transportado el material, las empresas mineras tienen especial atención a que los fragmentos de roca tengan un menor tamaño, ya que la capacidad de carga de las máquinas, de los vagones y de las cintas transportadoras, se ve disminuida drásticamente.

### **CAPITULO VI**

## **RESULTADOS COMPARATIVOS: ECONOMICOS**

En este capítulo, analizaremos los resultados económicos obtenidos a partir de la implementación de las estrategias de caracterización geo-mecánica y diseño de fragmentación propuesta en los capítulos anteriores. El objetivo es evaluar el impacto de dichas mejoras en los costos operativos y la rentabilidad del minado de los tajeos TJ 203 y TJ 612.

## **6.1 Costos Directos Perforación y Voladura**

Los costos asociados a la producción primaria y secundaria por voladura del material mineral, se obtuvieron de los informes mensuales de producción de Minera

Batea. Se elaboraron dos resúmenes, para lo cual se tomó la información de los metros perforados y las cargas de cada barreno por sección. Para posteriormente, realizar sumas y promedios mensuales a través de tabla dinámica. Los costos son expresados en dólares que son la unidad que se manejó en los informes.

| <b>Tipo de</b>  | <b>Factor de</b> | <b>Factor de</b> | Costo    | Costo           | Costo     |
|-----------------|------------------|------------------|----------|-----------------|-----------|
| <b>Material</b> | Carga            | Potencia         | Perf/Ton | <b>Expl/Ton</b> | total/Ton |
| <b>Desmonte</b> | 0,367            | 0,199            | 0,921    | 0,743           | 1,664     |
| Ene-2022        | 0,375            | 0,203            | 1,032    | 0,818           | 1,850     |
| Feb-2022        | 0,435            | 0,235            | 1,076    | 1,147           | 2,223     |
| Mar-2022        | 0,239            | 0,129            | 0,602    | 0,709           | 1,310     |
| May-2022        | 0,281            | 0,152            | 0,714    | 0,403           | 1,117     |
| Jun-2022        | 0,336            | 0,182            | 0,742    | 0,526           | 1,268     |
| Jul-2022        | 0,444            | 0,240            | 0,979    | 0,660           | 1,638     |
| Ago-2022        | 0,272            | 0,147            | 0,794    | 0,499           | 1,293     |
| Sep-2022        | 0,290            | 0,157            | 0,694    | 0,530           | 1,225     |
| Mineral         | 0,947            | 0,400            | 1,669    | 1,402           | 3,071     |
| Ene-2022        | 0,974            | 0,401            | 1,459    | 1,197           | 2,655     |
| Feb-2022        | 0,718            | 0,299            | 1,202    | 1,554           | 2,757     |
| Mar-2022        | 0,785            | 0,325            | 1,321    | 1,700           | 3,020     |
| May-2022        | 0,925            | 0,426            | 2,167    | 1,203           | 3,370     |
| Jun-2022        | 0,981            | 0,404            | 1,673    | 1,357           | 3,030     |
| Jul-2022        | 0,973            | 0,400            | 1,432    | 1,081           | 2,513     |
| Ago-2022        | 1,663            | 0,684            | 1,943    | 3,379           | 5,322     |
| Sep-2022        | 0,817            | 0,337            | 1,436    | 1,319           | 2,755     |
| Prom General    | 0,678            | 0,306            | 1,321    | 1,096           | 2,417     |

Cuadro 25. Promedios de Factores y Costos – Producción Primaria

Fuente: Elaboración propia

Se puede observar en el cuadro que se presentan los promedios de los costos tanto para el material mineral (veta) y el desmonte (sin presencia se minerales).

El proceso de voladura secundaria se realiza principalmente en el material mineral, en el caso de desmonte dependiendo del tamaño se transporta el material generalmente para los nichos, ya que presenta inconvenientes al utilizarlo en el relleno

hidráulico. Solo se utiliza voladura secundaria en el desmonte, si el tamaño del fragmento de roca es superior a 80 cms.

| <b>Tipo de</b>      | <b>Factor de</b> | <b>Factor de</b> | Costo    | Costo           | Costo     |
|---------------------|------------------|------------------|----------|-----------------|-----------|
| <b>Material</b>     | Carga            | Potencia         | Perf/Ton | <b>Expl/Ton</b> | total/Ton |
| Desmonte            | 0,501            | 0,272            | 1,257    | 1,014           | 2,271     |
| Ene-2022            | 0,522            | 0,283            | 1,437    | 1,139           | 2,576     |
| Feb-2022            | 0,600            | 0,324            | 1,483    | 1,581           | 3,065     |
| Mar-2022            | 0,333            | 0,180            | 0,838    | 0,987           | 1,824     |
| May-2022            | 0,380            | 0,205            | 0,965    | 0,545           | 1,509     |
| Jun-2022            | 0,449            | 0,243            | 0,993    | 0,704           | 1,696     |
| <b>Jul-2022</b>     | 0,630            | 0,341            | 1,390    | 0,937           | 2,325     |
| Ago-2022            | 0,390            | 0,211            | 1,138    | 0,715           | 1,853     |
| Sep-2022            | 0,396            | 0,214            | 0,947    | 0,723           | 1,672     |
| Mineral             | 1,306            | 0,551            | 2,301    | 1,933           | 4,234     |
| Ene-2022            | 1,369            | 0,564            | 2,051    | 1,683           | 3,733     |
| Feb-2022            | 1,029            | 0,429            | 1,723    | 2,227           | 3,951     |
| Mar-2022            | 1,050            | 0,435            | 1,767    | 2,274           | 4,040     |
| May-2022            | 1,225            | 0,564            | 2,869    | 1,593           | 4,462     |
| Jun-2022            | 1,286            | 0,529            | 2,192    | 1,778           | 3,971     |
| <b>Jul-2022</b>     | 1,355            | 0,557            | 1,994    | 1,505           | 3,499     |
| Ago-2022            | 2,338            | 0,962            | 2,732    | 4,751           | 7,482     |
| Sep-2022            | 2,175            | 0,897            | 3,822    | 3,511           | 7,333     |
| <b>Prom General</b> | 0,925            | 0,418            | 1,803    | 1,496           | 3,299     |

Cuadro 26. Promedios de Factores y Costos – Producción Secundaria

Como es de esperarse los costos asociados a las voladuras secundarias son mayores, debido a: se pierde mucho tiempo agrupando los fragmentos grandes, las perforaciones se realiza generalmente por equipos manual, y se requiere mayos cantidad de explosivo por peso de mineral ya que se dispone de un mayor volumen y una dispersión de la energía de voladura mayor.

No se incluyeron en los costos de la voladura secundaria los costos asociados a la parada de equipo debido a que no se tienen la información necesaria para su

Fuente: Elaboración propia

estimación, estos adicionales comprenden: personal parado, tiempo en iluminación, tiempo en ventilación, tiempo de producción eléctrica, costos asociados a equipos parados como jumbos y compresores.

### **6.2 Modificación de Cantidades de Obras**

Las cantidades utilizadas en el análisis se obtuvieron de los resultados de las granulometrías originales y modificadas de la distribución de la malla tomada como patrón.

Tomando en cuenta como tamaño no deseable en el proceso de acarreo 20 cms, se tiene en la modificación del patrón un 1,38% en la malla modificada que requiere voladura secundaria, y para la distribución inicial un 17,81%, lo cual equivaldría a una disminución del 16,43%, que en tonelada viene siendo:

$$
P = 16,43\% * 47,5m^3 * 2,5\frac{Tn}{m^3} = 19,51Tn
$$

En cuanto al incremento del factor de potencia es el mismo incremento que sufre el factor de carga por cuanto la densidad del material es la misma.

> $Incr =$ 119,09 − 101,51  $\frac{101.51}{101.51} = 0,1732$

#### **6.3 Análisis Económico de Mejora**

En el apartado 6.1 de este estudio, se presentan los cuadros 22 y 23 que muestran los Costos Directos de Perforación y Voladura en dos etapas: antes de la modificación y después de la misma. Los costos de producción primaria y secundaria mediante voladura del material mineral se obtuvieron de los informes mensuales de producción de Minera Batea. Para analizarlos, se elaboraron dos resúmenes utilizando los datos de metros perforados y cargas de cada barreno por sección. A través de una tabla dinámica, se realizaron sumas y promedios mensuales. Todos los costos se expresan en dólares, que es la unidad utilizada en los informes. En los cuadros presentados se muestran los promedios de los costos tanto para el material mineral (veta) como para el desmonte (sin presencia de minerales).

El proceso de voladura secundaria se realiza principalmente en el material mineral, mientras que, en el caso del desmonte, el transporte del material depende de su tamaño y generalmente se destina a los nichos, debido a que su uso en el relleno hidráulico presenta dificultades. Solo se emplea voladura secundaria en el desmonte si el tamaño de los fragmentos de roca supera los 80 cm.

Cabe destacar que los costos asociados a la parada del equipo no se incluyeron en los costos de la voladura secundaria debido a la falta de información necesaria para

120

estimarlos. Estos gastos adicionales comprenden el tiempo de parada del personal, iluminación, ventilación, producción eléctrica y los costos relacionados con la inactividad de equipos como jumbos y compresores.

En este punto se determina los costos en la sección al modificar el patrón de voladura, y los costos asociados en la reducción del volumen de material que requiere de voladura secundaria.

Cálculo de costos adicionales voladura primaria, el incremento del costo unitario es:

$$
Incr. CU = 3,071 \frac{Dolares}{Tn} * 0,17,32 = 0,532 \frac{Dolares}{Tn}
$$

El incremento del costo total por avance en la sección es:

*Incr.* 
$$
cp = 47,5m^3 * 2,5 \frac{Tn}{m^3} * 0,532 \frac{Dolares}{Tn} = $63,15
$$

Cálculo de disminución del costo de la voladura secundaría

$$
Dis. Cs = -19,51Tn * 4,234 \frac{Dolares}{Tn} = -\$82,60
$$

La disminución del costo en el avance de la distribución de carga tomada como patrón es de \$19,45 (\$82,60-\$63,15). Esta disminución es mayor si se toma en cuenta el tiempo muerto por el retraso del avance. El porcentaje de disminución del costo por avance es:

$$
\%Disminución = \frac{$19,45}{$427,84} * 100 = 4,55\%
$$

Este porcentaje de 4,55% es significativa se considera el total de volúmenes excavado. Se presenta a continuación el cambio monto del análisis de precio de perforación y voladura para el material mineral. El costo original es:

$$
PUo = 1 * 3.071 \frac{US \text{ } \text{*}}{Tm} + 0.1781 * 4.234 \frac{US \text{ } \text{*}}{Tm} = 3.825 \frac{US \text{ } \text{*}}{Tm}
$$

El costo unitario de la modificación propuesta:

$$
PUm = 1 * (3,071 + 0,532) \frac{US \text{ } \text{*}}{Tm} + 0,0138 * 4,234 \frac{US \text{ } \text{*}}{Tm} = 3,661 \frac{US \text{ } \text{*}}{Tm}
$$

Luego, se tendría una reducción en el costo unitario de la perforación y voladura de 0,164 dólar/tonelada, en el avance en las vetas de andesitas.

### **6.4 Revisión Económica de Minera Batea**

Se presenta a continuación los resúmenes de costos asociados a los trabajos de explotación en cada una de las categorías de Minera Batea, en promedio mensual y anual en el año 2021 (la unidad monetaria utilizada es dólar americano que es la utilizada en el presupuesto y en las revisiones).
| <b>Descripción</b>   | <b>Mensual</b> |               |            |        | Anual      |               |            |        |
|----------------------|----------------|---------------|------------|--------|------------|---------------|------------|--------|
|                      | Real           | <b>Budget</b> | <b>Dif</b> | % Dif  | Real       | <b>Budget</b> | Dif        | % Dif  |
| Supervision mina     | 45.474         | 48.604        | $-3.130$   | $-6%$  | 539,940    | 532,942       | 6.998      | 1%     |
| Preparación          | 153.665        | 203.051       | -49.386    | $-24%$ | 1.644.126  | 1.807.618     | $-163.492$ | $-9%$  |
| Desquinche           | 57.517         | 72.383        | $-14.866$  | $-21%$ | 485,465    | 775.823       | $-290.358$ | $-37%$ |
| Perf y voladura      | 128,238        | 125.457       | 2.781      | 2%     | 1.395.020  | 1,393,648     | 1.372      | 0%     |
| Acarreo y carquio    | 21.968         | 41.793        | $-19.825$  | $-47%$ | 398,318    | 438.756       | $-40.438$  | $-9%$  |
| Sostenimiento        | 357.977        | 287,533       | 70.444     | 24%    | 3.993.108  | 3.193.691     | 799.417    | 25%    |
| Relleno              | 185.749        | 166.699       | 19.050     | 11%    | 1.782.443  | 1.888.122     | $-105.679$ | $-6%$  |
| Transportes          | 137.021        | 127,886       | 9.135      | 7%     | 1.464.725  | 1351097       | 113,628    | 8%     |
| Servicios auxiliares | 225,281        | 181.262       | 44.019     | 24%    | 2.482.177  | 2.147.193     | 334.984    | 16%    |
| Energia              | 194.793        | 82.349        | 112.444    | 137%   | 1.531.624  | 900.938       | 630,686    | 70%    |
| <b>Total</b>         | 1.507.683      | 1.337.017     | 170.666    | 13%    | 15.716.946 | 14.429.828    | 1.287.118  | 9%     |
| Tonelaje extraido    | 47 233         | 46.500        | 733        | 2%     | 500.725    | 517 700       | $-16975$   | $-3%$  |
| US S/t               | 31,9           | 28.8          | 3.2        |        | 31.4       | 27.9          | 3.5        |        |

Cuadro 27. Costos de Explotación por Categoría 2021

Fuente: Elaboración propia

Si consideramos la reducción del costo unitario en la perforación y voladura y la producción real del año 2021 se tendría un ahorro de 82.119 dólares (500.725Tm\*0,164US \$/Tm). Estos costos fueron transformados a dólar americano por tonelada métrica producida, quedando:

|                      |                | <b>Mensual</b> |               | Anual          |                |              |  |
|----------------------|----------------|----------------|---------------|----------------|----------------|--------------|--|
| <b>Descripción</b>   | Real           | <b>Budget</b>  | Dif           | Real           | <b>Budget</b>  | Dif          |  |
|                      | <b>US \$/t</b> | <b>US S/t</b>  | <b>US S/t</b> | <b>US \$/t</b> | <b>US \$/t</b> | <b>USS/t</b> |  |
| Supervisión mina     | 0,96           | 1.05           | $-0.08$       | 1.08           | 1.03           | 0,05         |  |
| Preparación          | 3,25           | 4,37           | $-1,11$       | 3,28           | 3,49           | $-0.21$      |  |
| Desquinche           | 1,22           | 1.56           | $-0.34$       | 0.97           | 1,50           | $-0,53$      |  |
| Perf y voladura      | 2.72           | 2,70           | 0.02          | 2.79           | 2.69           | 0.09         |  |
| Acarreo y carguio    | 0.47           | 0.90           | $-0.43$       | 0.80           | 0.85           | $-0.05$      |  |
| Sostenimiento        | 7,58           | 6,18           | 1,40          | 7,97           | 6,17           | 1,81         |  |
| Relleno              | 3,93           | 3,58           | 0,35          | 3,56           | 3,65           | $-0.09$      |  |
| Transportes          | 2,90           | 2.75           | 0,15          | 2,93           | 2.61           | 0,32         |  |
| Servicios auxiliares | 4.77           | 3,90           | 0.87          | 4.96           | 4.15           | 0.81         |  |
| Energia              | 4.12           | 1,77           | 2,35          | 3,06           | 1.74           | 1.32         |  |
| Total                | 31,92          | 28,75          | 3,17          | 31,39          | 27,87          | 3,52         |  |

Cuadro 28. Costos Unitarios de Explotación por Categoría

Fuente: Elaboración propia

Con estos precios unitarios y la explotación en toneladas en lo que va de 2022, se obtuvo el siguiente cuadro de seguimiento con respecto a las cantidades programadas.

| <b>Mes</b> | <b>Real</b><br><b>US\$</b> | <b>Programado</b><br><b>US \$</b> |  |  |
|------------|----------------------------|-----------------------------------|--|--|
| $ene-22$   | 1.618.929                  | 1.783.074                         |  |  |
| $feb-22$   | 1.639.438                  | 1.720.068                         |  |  |
| $mar-22$   | 1.795.343                  | 1.681.790                         |  |  |
| $abr-22$   | 2.026.208                  | 1.727.693                         |  |  |
| $may-22$   | 1.972.243                  | 1.856.301                         |  |  |
| jun-22     | 1.970.941                  | 1.921.335                         |  |  |
| $i$ ul-22  | 1.935.109                  | 1.762.155                         |  |  |
| $aqo-22$   | 1.833.704                  | 1.838.733                         |  |  |
| sept-22    | 1.861.292                  | 1.723.072                         |  |  |
| oct-22     | 1.982.083                  | 1.733.080                         |  |  |
| nov-22     |                            | 1.766.903                         |  |  |
| $dic-22$   |                            | 1.899.410                         |  |  |

Cuadro 29. Resumen de Costos Reales y Programados 2022

Fuente: Elaboración propia

Se presenta a continuación la comparación de costos real versus programado en

lo que va del año 2022.

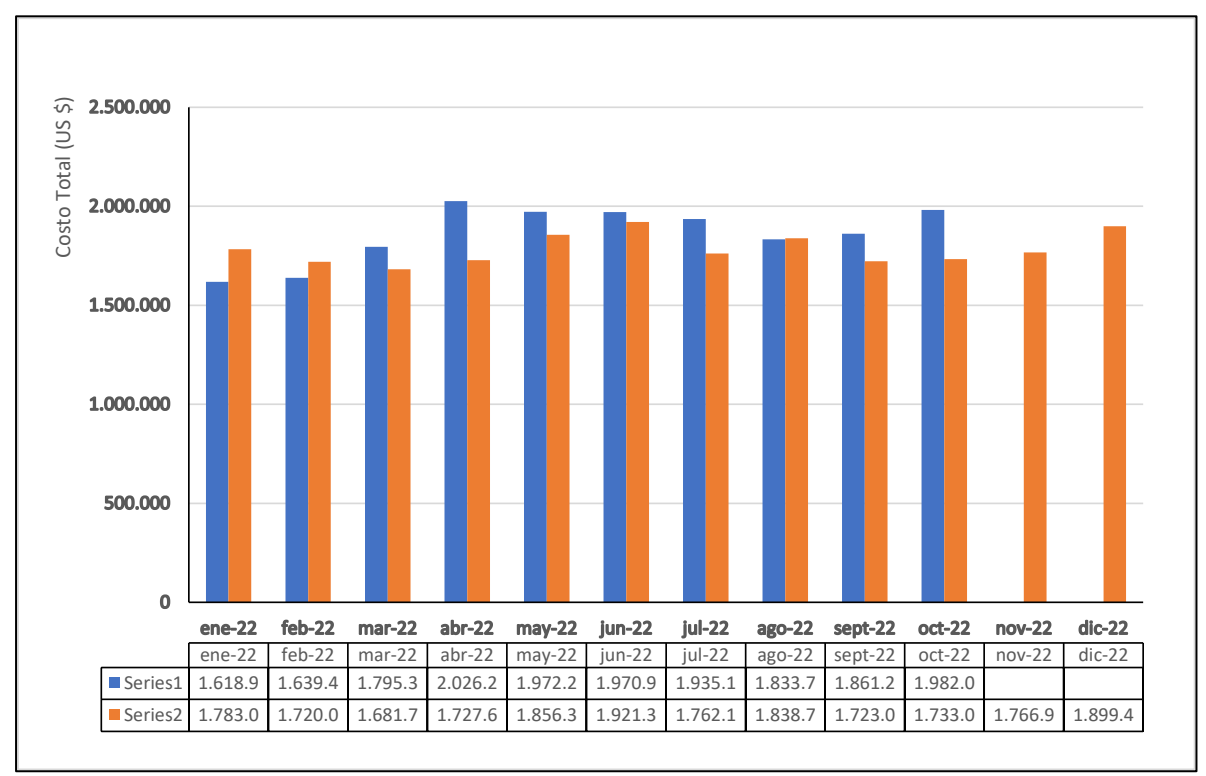

Gráfico 5. Costos Comparativos Real y Programado 2022

La cantidad de toneladas métricas explotada hasta el mes de octubre es de 593.481, que al ser multiplicado por la disminución del precio unitario de perforación y voladura (0,164 Us.\$/Tm) daría una disminución de costo de 97.331 US.\$. Esta disminución es mayor si se considera las maquinarias y personal parados durante la realización de la voladura secundaria en los frentes de trabajo. Y si se considera que, al estar las actividades de explotación dentro de la ruta crítica, un retraso en ella afecta los costos totales de extracción de mineral (transporte, trituración primaria y secundaria, y lixiviación).

Fuente: Elaboración propia

Para poder realizar los trabajos de minería y de extracción del mineral, se requiere de una gran cantidad de actividades de apoyo como se muestra en los resumes realizados, estas se pueden observar en la siguiente vista.

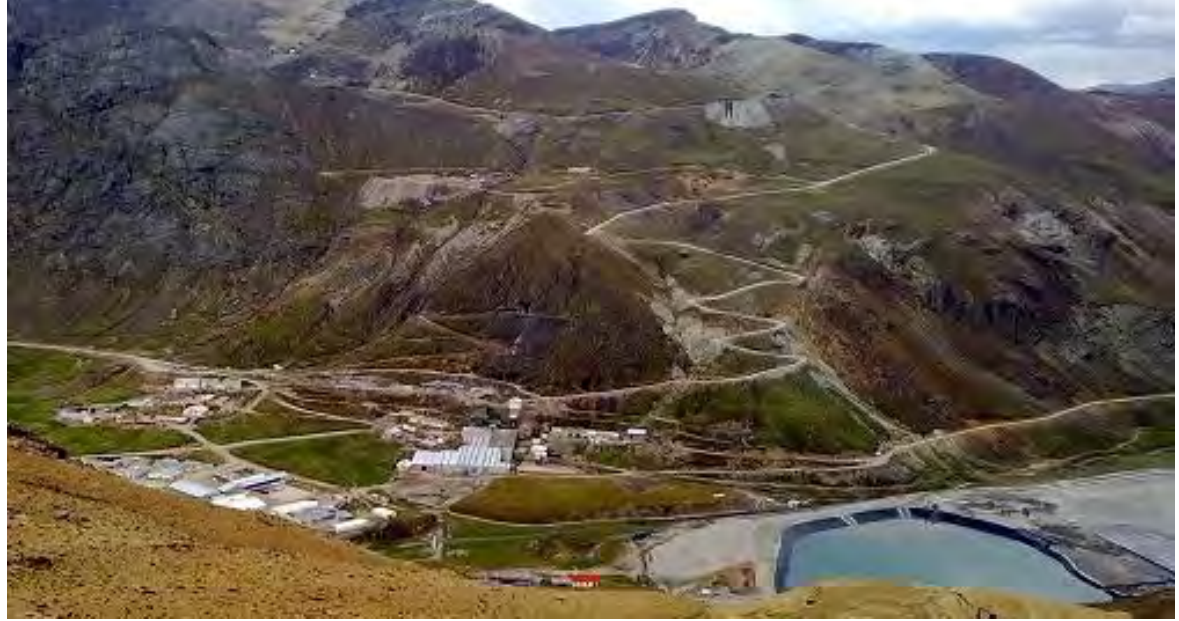

Fotografía 7. Vista de Distribución de las Instalaciones

Fuente: Elaboración propia

#### **CONCLUSIONES**

- 1. En cuanto al objetivo de este trabajo se detectó una mala caracterización geomecánica de la roca en el campo, ya que no se tomaba en cuenta las alteraciones de las rocas en los frentes producto del proceso voladura, clasificándose la mayoría de la roca como tipo IV siendo tipo III, utilizándose patrones de voladuras inadecuados, trayendo todo esto como consecuencia valores de P80 de 23,01 pulg (58,45 cms) en el tajo 203, y de 17,14 pulg (43,54 cms) en el tajo TJ-612. Después de cambiar el patrón de diseño y de ajustar la distribución de los taladros se obtuvo un p80 de 4 pulg (10 cms).
- 2. En cuanto a la caracterización geomecánica del material mineral, es en un 20% tipo III-A, en un 40% tipo III-B, en un 20% tipo IV-A, en un 15% tipo IV-B y en un 5% Tipo V. En el frente del tajo TJ-203 de acuerdo a la clasificación RMR es de 53, y en el tajo TJ-612 es de 43. En cuanto el factor de dureza de Cunningham, su valor en el tajo TJ-203 es de 6,56 y en el tajo TJ-612 de 3,40.
- 3. Para mejorar la distribución de la malla de perforación y voladura, se procedió a agregar 6 taladros de producción ubicada entre las cargas centrales y las de borde, con el tiempo predefinido originalmente para las Cargas No. 10. De esta manera se reduce el tamaño para el pasante P80 a menos de 20 cms. Al modificar el patrón de voladura y reducir el volumen

de material que requiere voladura secundaria, se logró una disminución significativa en los costos de avance de la distribución de carga. La disminución fue de \$19,45, lo que representa un porcentaje de reducción del costo por avance del 4,55%. Esta reducción es aún mayor si se considera el tiempo muerto debido al retraso en el avance.

4. Con la incorporación de las 6 cargas adicionales en el patrón de diseño de la malla de perforación, correspondiente a una roca tipo III, se obtuvo para el tamaño pasante P80 una disminución de 25,2 cms a 18,62 cms. Se consideró al realizar el diseño que los fragmentos de roca superior a 20 cms requerirán voladura secundaria, obteniéndose en la propuesta un 0,21% de fragmentos superiores a los 20 cms con lo cual se disminuye por casi por completo el tiempo muerto por este proceso secundario, y mejorándose los rendimientos y costos por carguíos.

#### **RECOMENDACIONES**

En cuanto el proceso de optimización se puede seguir aumentando el grado de fragmentación, pero llegara un momento en que los costos superen el asociado con las voladuras secundaria, es necesario revisar los daños que el incremento de carga en la voladura ocasiona al macizo rocoso. En cuanto a los procesos de optimización de costos se debe incorporar en el análisis a la limpieza y acarreo el material mineral, que de acuerdo a la literatura están alrededor del 40% del costo total.

 Se debe ajustar la clasificación del tipo de roca en el frente de trabajo debido a la alteración que presenta por efecto de la voladura, se está utilizando patrones de una roca de menor resistencia. Por otra parte, de acuerdo de la estadística de los frentes no se tiene rocas de calidad I, II-A y II-B, recomendándose agregar dos o tres tipos de roca desde III-A hasta IV-B. De esta manera, poder vincular valores del factor de dureza de Cunnigham con el tipo de roca, lográndose afinar los diseños de las mallas de perforación y voladura. Se recomienda, mejorar la composición de diseño de acuerdo a la fragmentación requerida, se debe definir una relación específica para la mina Bateas entre tamaño P80 (requerido) en función de los factores de tipo de roca, factor de dureza, carga contra volumen fragmentado y desviación estándar de los burden de las cargas de producción.

Con este último factor se incorpora el área de influencia por taladro en la de fragmentación del material mineral. Este es un proceso de revisión y ajuste continuo, ya que el comportamiento de la roca en la voladura se ve afectada al cambiar solo uno de los parámetros geo mecánicos.

En cuanto de los procedimientos de obtención de granulometría visual, se deben de realizar ajuste a las curvas comparándolo con las granulometrías reales (tamizados). Posteriormente se debe ajustar la fragmentación al tipo de roca y proceso de voladura. Para al final realizar el ajuste de la curva de fragmentación esperada contra la real. De esta manera se optimizarán los patrones utilizados de acuerdo a la fragmentación requerida, se disminuirán las voladuras secundarias, se mejorarán los tiempos y costos de acarreo.

#### **REFERENCIAS BIBLIOGRAFICAS**

- Aguirre, A. (2016). *Optimización de parámetros de tronadura en función de explosivos de alta energía en Sociedad Contractual Minera El Abra* [Universidad de Chile]. http://repositorio.uchile.cl/bitstream/handle/2250/139156/optimizacion-deparametros-de-tronadura-en-funcion-de-explosivos-de-alta energia.pdf?sequence=1
- Arias, F. (2012). *El Proyecto de Investigación.* 6 Edición. Editorial Episteme, C.A. Caracas, Venezuela.
- Bravo-Quispe, A. (2018). *Ampliación de producción de 570 TMD a 1200 TMD de minerales mediante evaluación de operaciones unitarias y reservas minerales en la unidad minera Tacaza-CIEMSA* [Universidad Nacional del Altiplano]. http://repositorio.unap.edu.pe/handle/UNAP/7014
- Castillo Gutiérrez (2020) *Implementación del método sublevel stoping contaladros largos para el incremento de la producciónen el tajo 830E en la zona de profundización dela compañía Minera Bateas S.A.C*. Escuela Académico Profesional de Ingeniería de Minas
- Chambi, R. (2019). *Optimización de fragmentación de rocas modificando los parámetros de perforación en la unidad minera tacaza – ciemsa*.
- Condoli, F., & Porras, L. (2015). *Diseño de malla de perforación y voladura para la reducción de costos en los frentes de avances de la u.e.a. reliquias corporación minera castrovirreyna s.a.* Universidad Nacional de Huancavelica.
- Huanca Paricahua, J. edgar. (2018). *Predicción de la fragmentación en la voladura de bancos de producción de la U.M. Tacaza* [Universidad nacional del Altiplano]. http://repositorio.unap.edu.pe/handle/UNAP/9065

Inga, D. (2016). *la geomecánica y diseño de la malla de perforación para mejorar la* 

*eficiencia de voladura en el nivel 940 en compañía minera raura s.a.c*. Universidad nacional del centro del perú.

- Lopez, C. (1994). *Manual de perforación y voladura de rocas*. Instituto Geológico y Minero.
- Quispe, C. D. (2018). *Análisis De La Fragmentación Resultante De Voladura Para La Evaluación De La Expansión De Las Mallas De Perforación Aplicando Sistema De Iniciación Electrónico En Minera Coimolache-2016*. Universidad Nacional Santiago Antúnez de Mayolo.
- Ramirez, O., & Monge, G. (2007). *Mecánica de Rocas: Fundamentos e Ingeniería de Taludes*.
- Sampieri, R. (2014). *Metodología de la Investigación.* 6 Edición. McGraw Hill Education. México.
- Soto, M. (2020). *Cambio de los parámetros de perforación y voladura para mejorar la fragmentación de la roca en la Mina Santa Clotilde, Chongoyape.* Universidad Cesar Vallejo.
- Strelec, S., Gazdek, M., & Mesec, J. (2011). Blasting design for obtaining desired fragmentation. *Tehnicki Vjesnik*, *18*(1), 79–86.
- Jorda, L. (2013). Clasificaciones Geomecánicas y Diseño Empírico de Sostenimiento. Lima: Elite.
- Pantaleón, J. y Carbajal, J. (2017). Evaluación geomecánica para el dimensionamiento, secuencia de minado y relleno de tajeos de una mina subterránea. (Tesis de pregrado). Pontificia Universidad Católica del Perú, Lima.
- Curo, A. (2019). Evaluación Geomecanica en el Método de Minado por Gradines Invertidos en la Unidad San Antonio - Corporación Minera Anenea S.A. Universidad Nacional de Altiplano. Puno Perú.

Espinoza, L. (2018). Evaluación Técnico Económica para la Selección del Tipo De

Explotación del Tajo Tj-626e de Minera Bateas. Universidad Nacional de Altiplano. Puno Perú.

- Quispe, D. (2019). Diseño de Malla de Perforación Mediante la Clasificación del Macizo Rocoso para Uniformizar la Fragmentación en la Explotación de Mina Subterránea. Universidad Nacional de Altiplano. Puno Perú
- Vera, L (2021) Influencia de la Fragmentación y Simulación en la Optimización Técnica Y Económica de la Voladura de Roca en la Unidad Minera Tacaza-Puno. Universidad Nacional de San Antonio ABAD del Cusco. cusco - Perú.
- Torres, V. (2007). Geología de minas y geomecánica. Lima: Pontificia Universidad Católica del Perú.
- Ortiz, J. (2017). Selección de taladros y mallas adecuados para la minería. Revista de Minería, 12(2), 45-54.
- Linares, A. (2015). Impacto ambiental y selección de taladros y mallas en la minería. Revista de Ingeniería Ambiental, 10(1), 23-34.

# **ANEXOS**

# **Matriz de Consistencia**

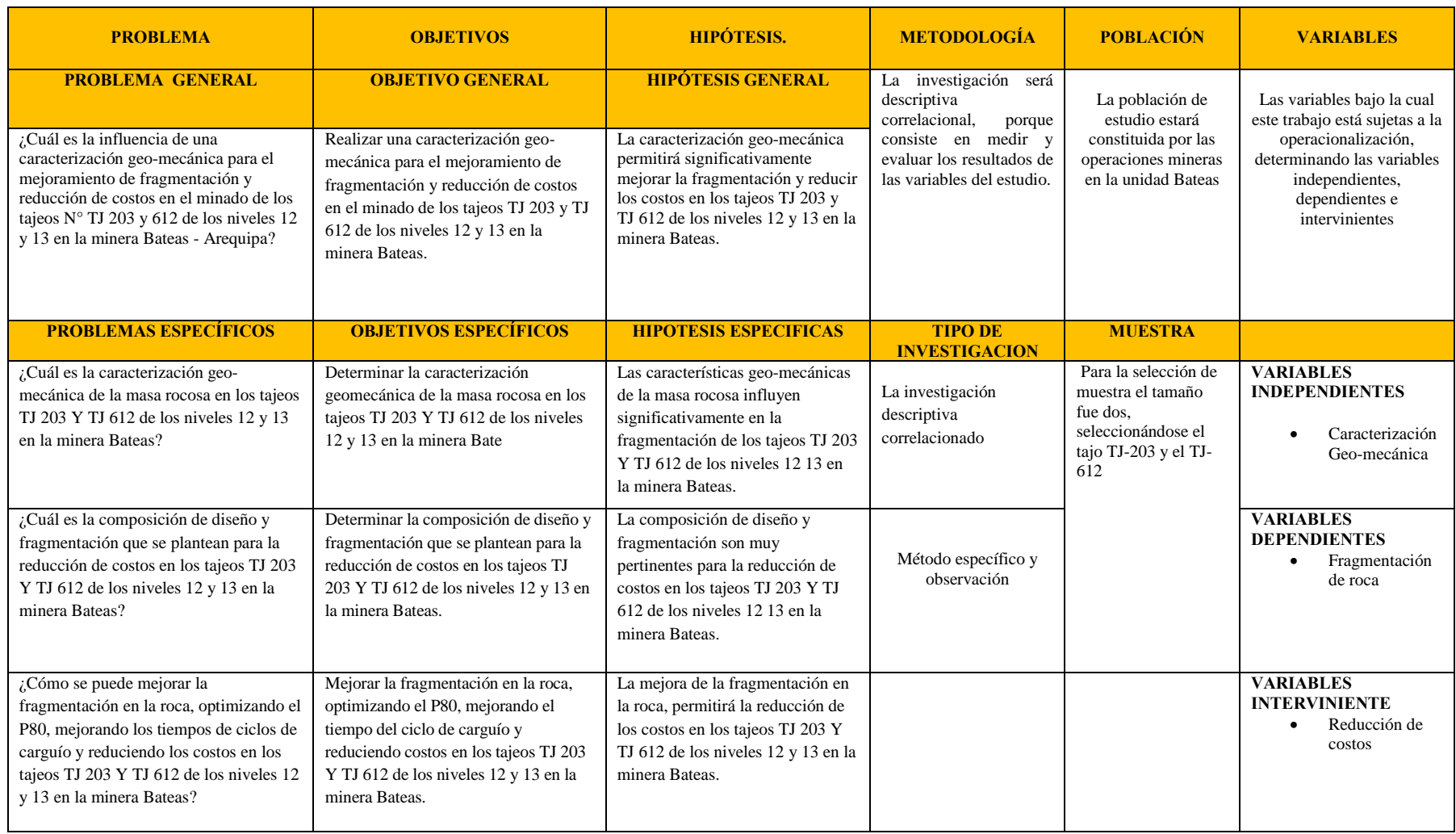

#### **Anexo 1. Resumen Sistema de Clasificación RMR.**

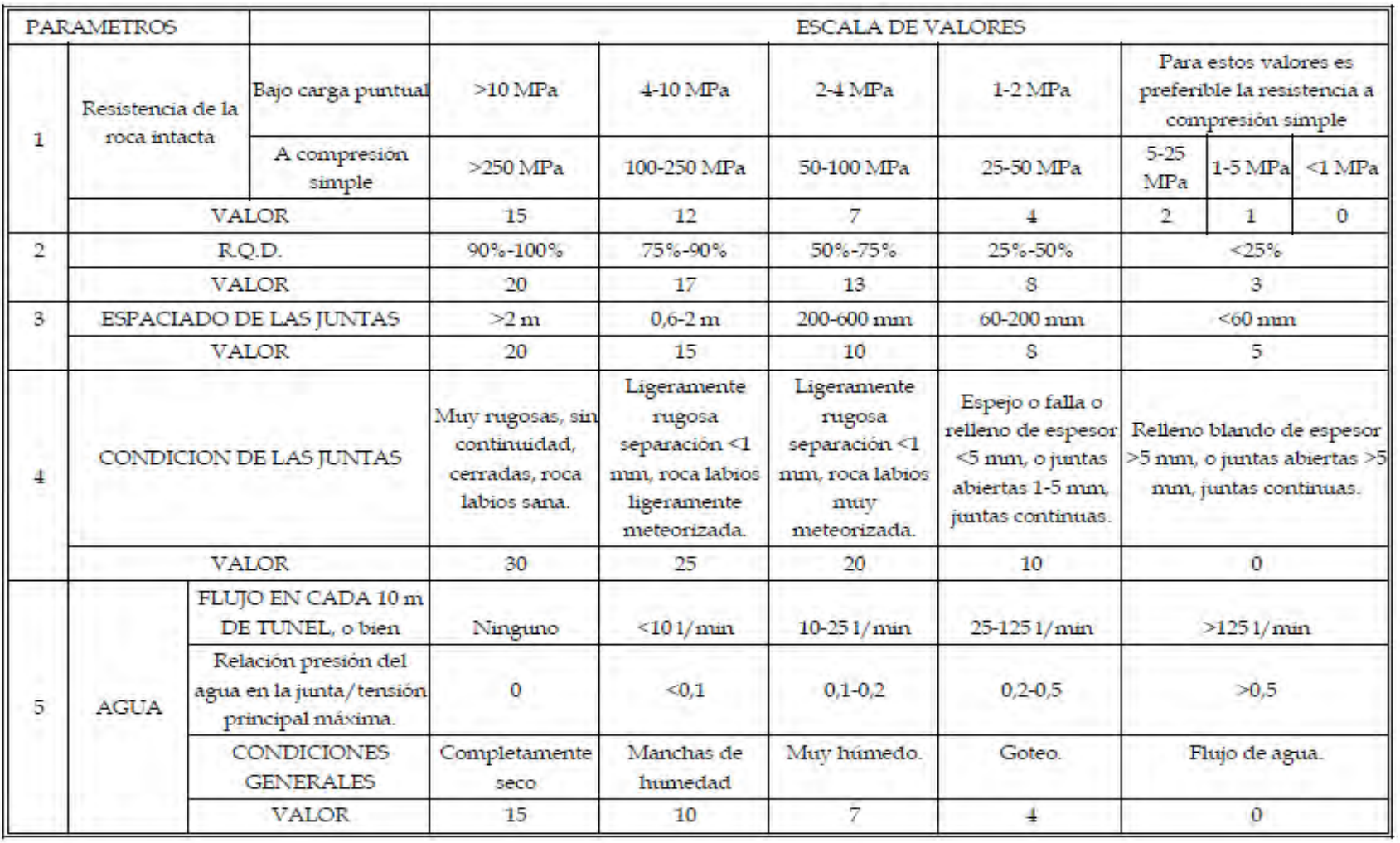

**Anexo 2. Especificaciones SUPERFAM DOS (Anfo)** 

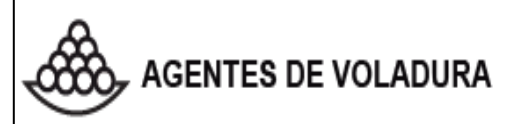

# **SUPERFAM<sup>®</sup> DOS AE**

**ANFO** 

#### Descripción y composición

EL SUPERFAM® DOS AE fabricado por FAMESA EXPLOSIVOS S.A.C es un agente explosivo granular compuesto de Nitrato de Amonio prills grado ANFO, un combustible líquido y colorante. La mezcla se realiza en equipos modernos de alta precisión que sumados a la alta calidad de los componentes, nos permite producir un agente de voladura de óptima calidad.

El SUPERFAM® DOS AE se caracteriza porque contiene un aditivo antiestático que permite el carguío neumático eliminando las cargas estáticas generadas durante la operación.

El Nitrato de Amonio prills con el cual se fabrica el SUPERFAM® DOS AE presenta una buena capacidad de retención de petróleo, con lo cual, obtenemos un producto más estable, de manera que no migre el combustible después de un prolongado tiempo de fabricación.

#### **Usos**

El SUPERFAM® DOS AE se utiliza principalmente en minería superficial como también en minería subterránea, obras civiles y trabajos de tunelería donde no haya presencia de agua y el tipo de roca sea blanda o semidura.

El SUPERFAM® DOS AE es recomendable usarlo en labores donde exista una buena ventilación y ausencia de afloramiento de agua.

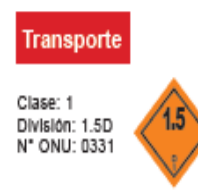

#### Características técnicas

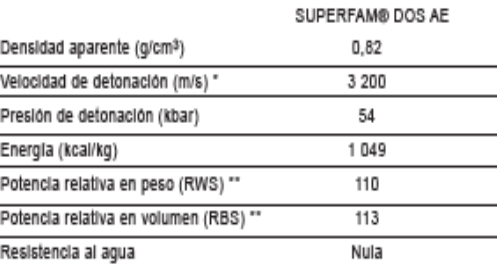

" Confinado en un tubo de flerro de 1 %" de diámetro x 50 cm de longitud. \*\* Potencia relativa referidas al ANFO con potencia convencional de 100.

#### Presentación

Se presenta envasado en doble bolsa: la bolsa Interior es de polletileno con características Impermeables, mientras que la bolsa exterior es de poliproplieno, material resistente al manipuleo y almacenamiento en la cual se exhibe la identificación del producto.

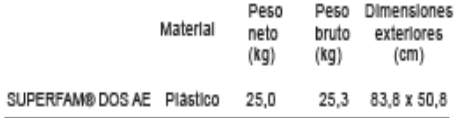

#### **Anexo 3. Especificaciones SUPERFAM DOS (Anfo)**

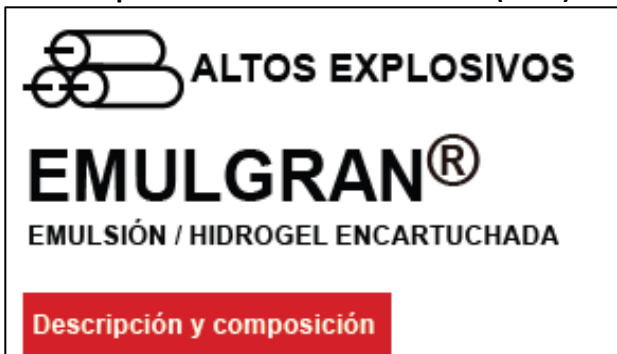

#### **Características técnicas**

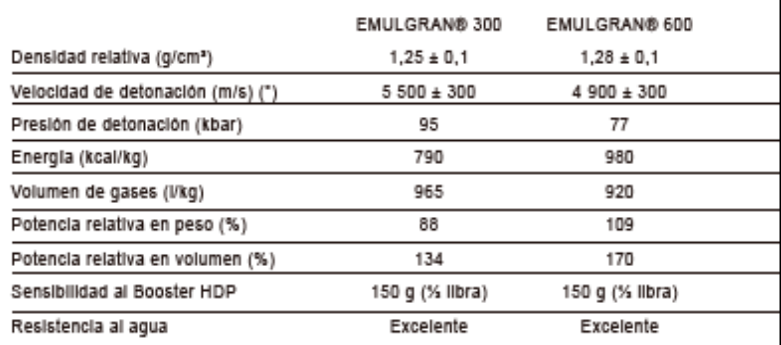

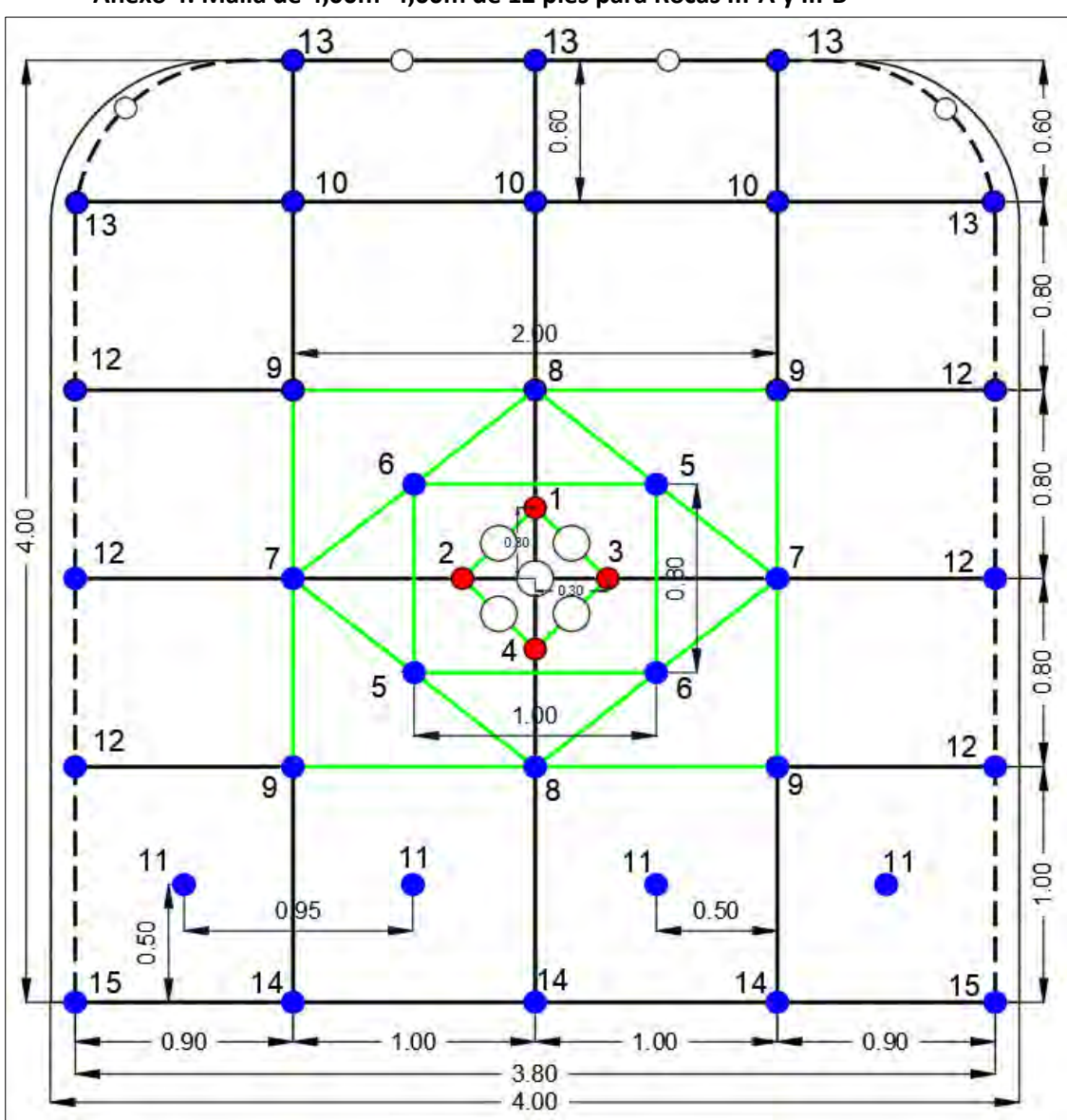

 **Anexo 4. Malla de 4,00m\*4,00m de 12 pies para Rocas III-A y III-B** 

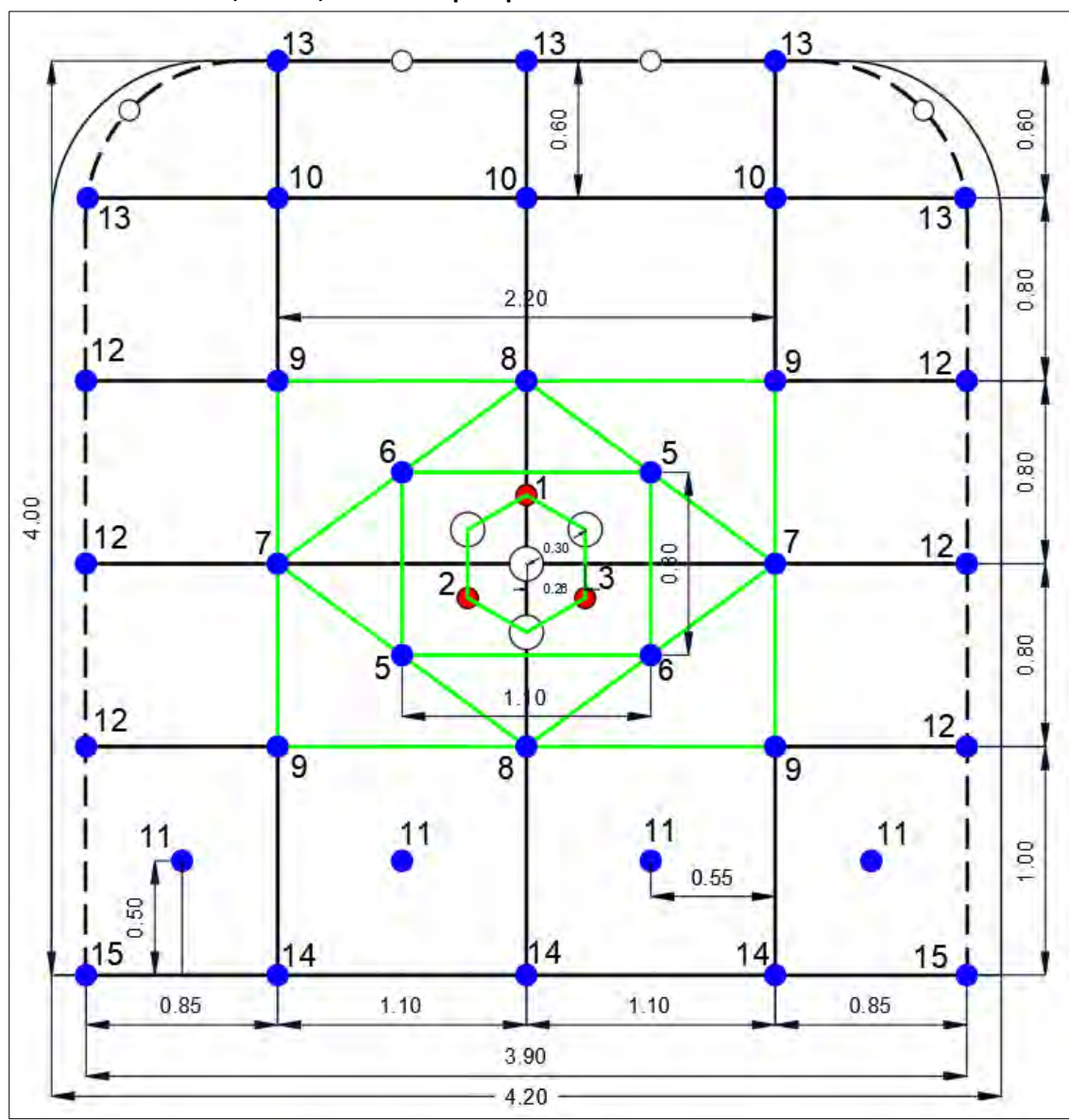

**Anexo 5. Malla de 4,00m\*4,00m de 12 pies para Rocas IV** 

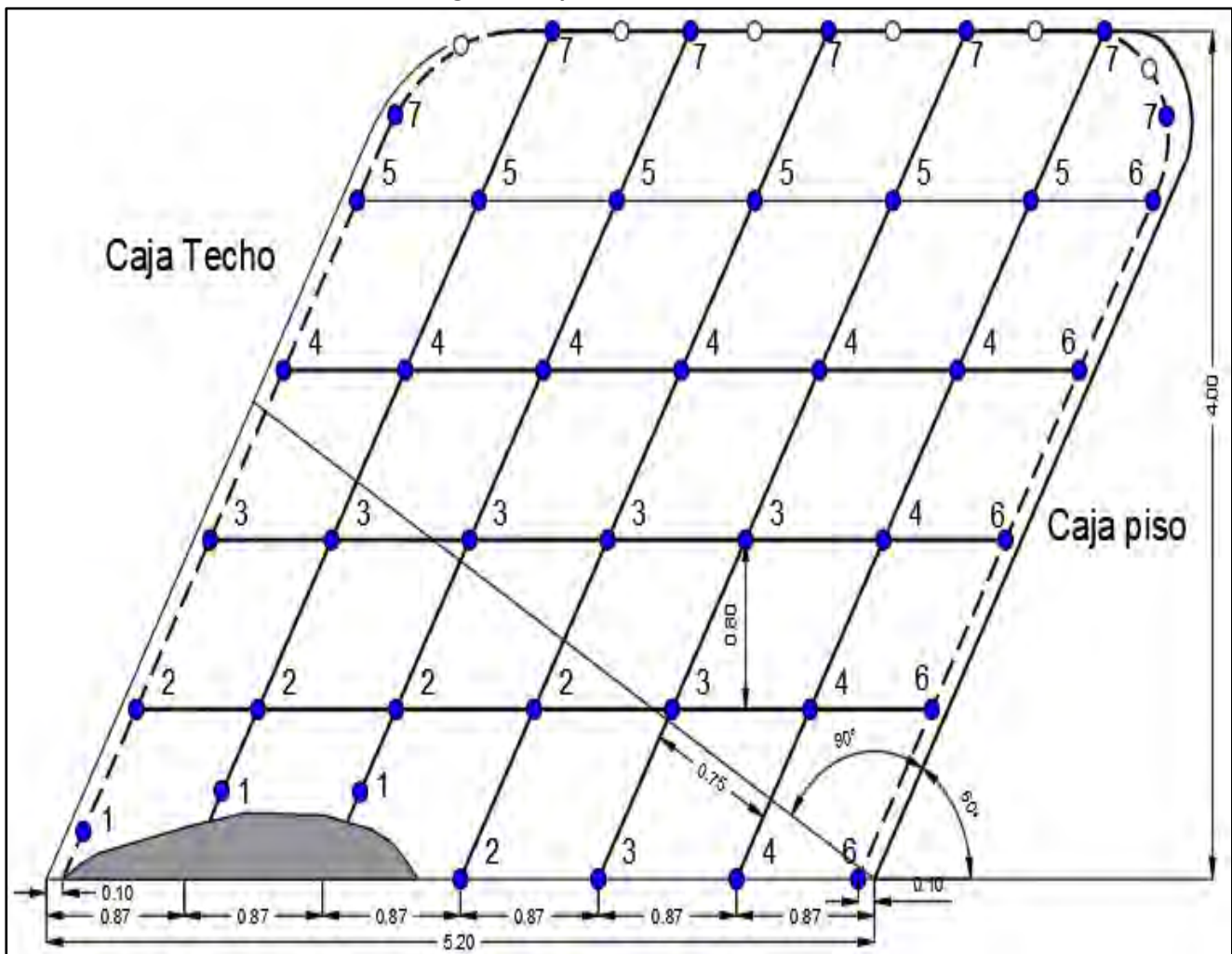

**Anexo 6. Malla de Distribución Breasting, Roca Tipo III** 

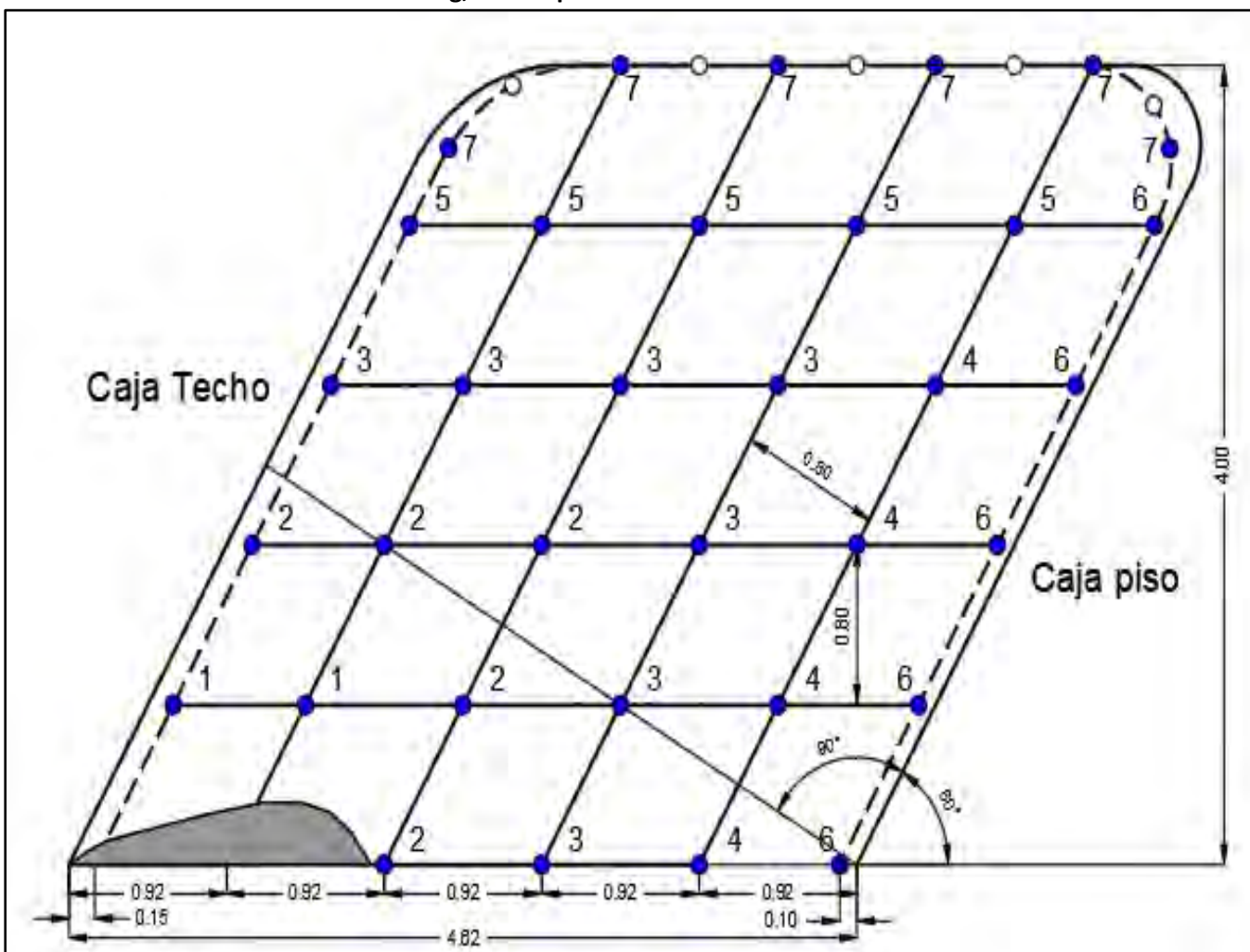

**Anexo 7. Malla de Distribución Breasting, Roca Tipo IV** 

## **Anexo 8. Cálculo de Granulometría por Área de Influencia – Parte 1**

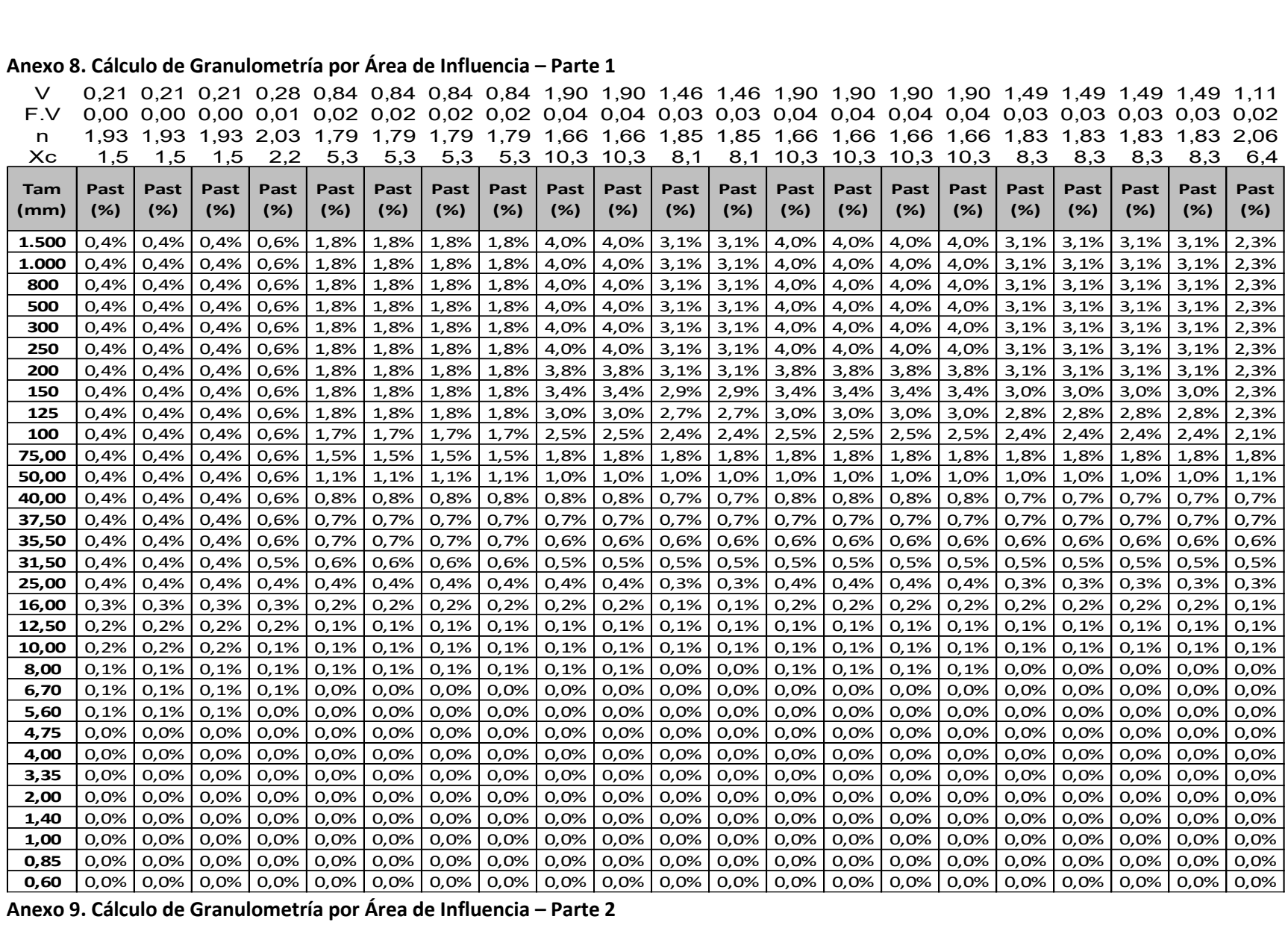

**Anexo 9. Cálculo de Granulometría por Área de Influencia – Parte 2** 

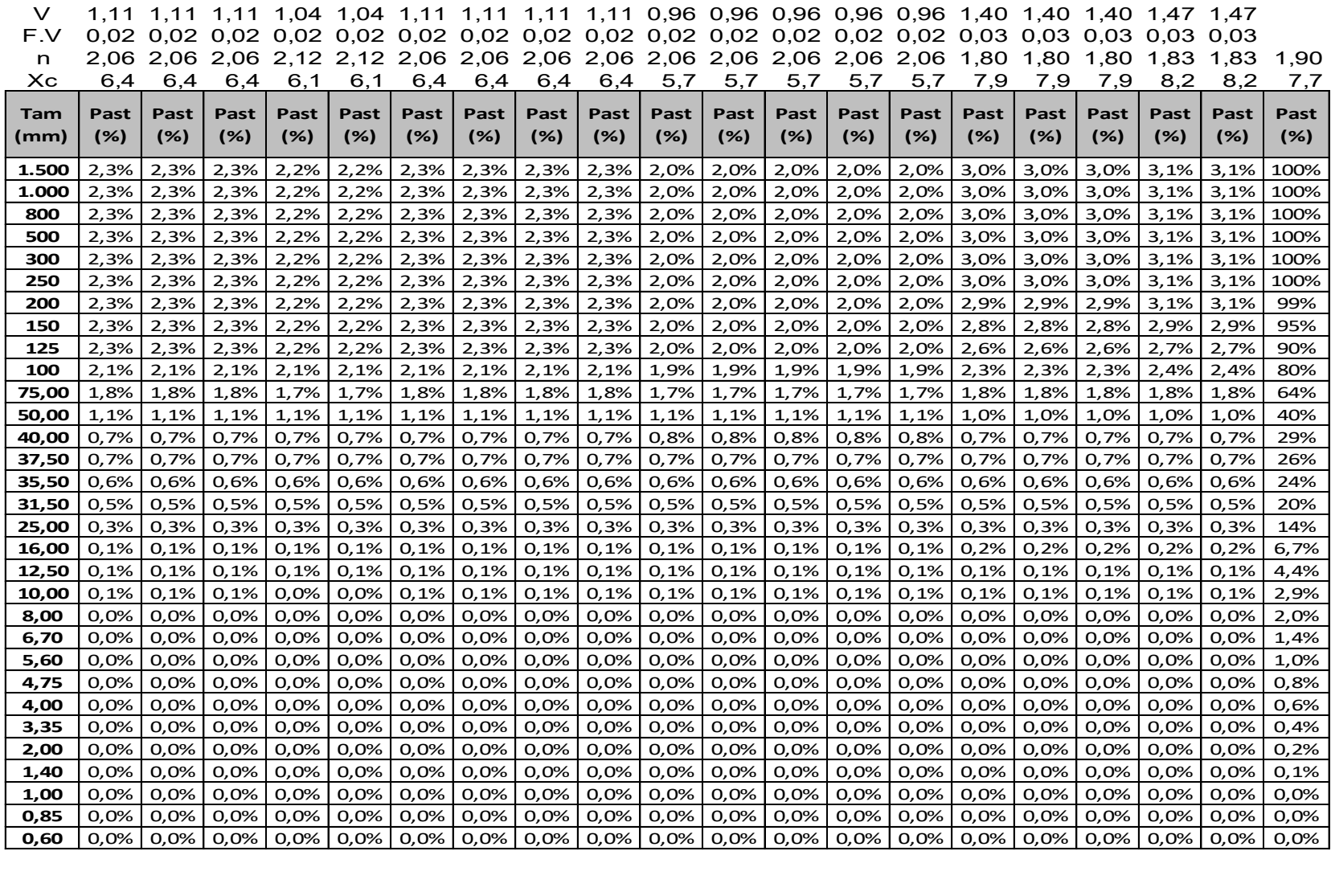

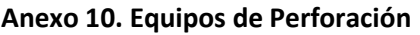

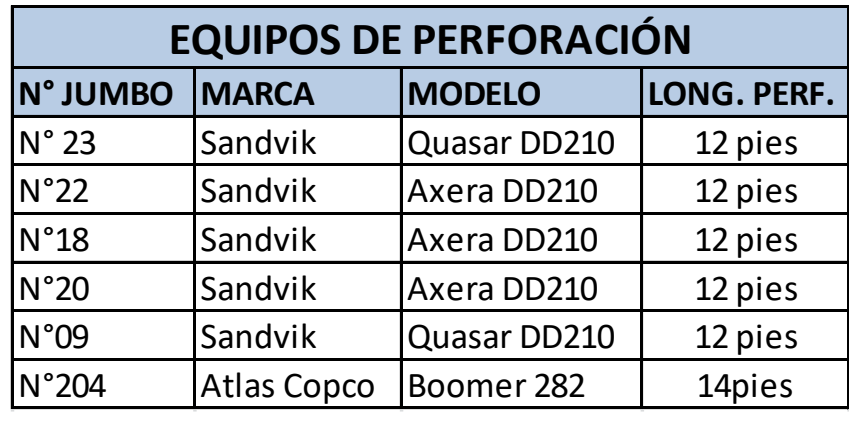

## **Anexo 10. Jumbo Marca Sandvik, Mod**

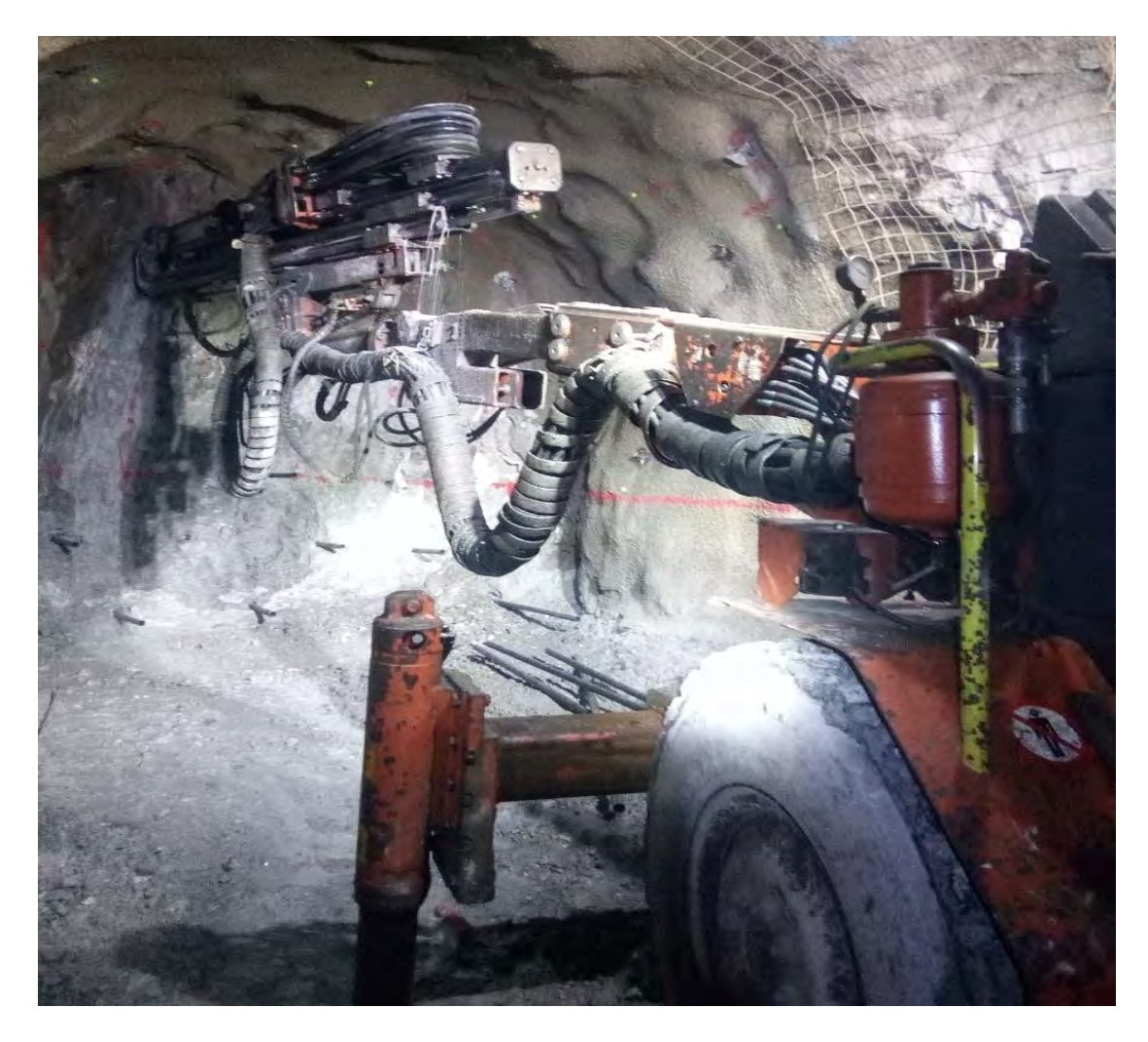